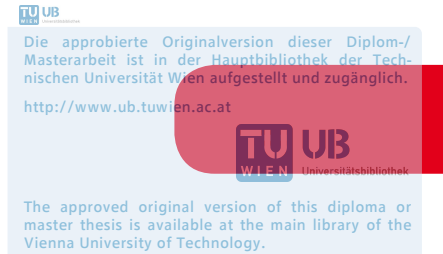

http://www.ub.tuwien.ac.at/eng

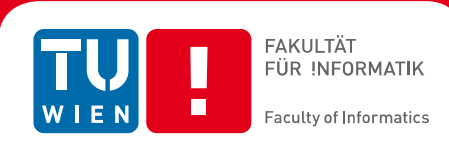

# **Unterstützung des Projekt-Managements mit Fallbasiertem Schließen**

# DIPLOMARBEIT

zur Erlangung des akademischen Grades

# **Magister**

im Rahmen des Studiums

# **Informatikmanagement**

eingereicht von

## **Robert Pitschadell**

Matrikelnummer 9625334

an der Fakultät für Informatik der Technischen Universität Wien

Betreuung: Ao. Univ. Prof. Dipl.-Ing. Dr. Jürgen Dorn

Wien, 01.09.2015

(Unterschrift Verfasser/in) (Unterschrift Betreuer/in)

#### **Erklärung zur Verfassung der Arbeit**

Robert Pitschadell, Antonie-Alt-Gasse 6 / 2 / 37, 1100 Wien

"Hiermit erkläre ich, dass ich diese Arbeit selbständig verfasst habe, dass ich die verwendeten Quellen und Hilfsmittel vollständig angegeben habe und dass ich die Stellen der Arbeit – einschließlich Tabellen, Karten und Abbildungen –, die anderen Werken oder dem Internet im Wortlaut oder dem Sinn nach entnommen sind, auf jeden Fall unter Angabe der Quelle als Entlehnung kenntlich gemacht habe."

Wien, 01.09.2015

# **Abstract**

Unfortunately, problems with projects are often on the agenda. To find successfull solutions or ways out, is not so simple. Therefore, it is even more important to gain experience of already made projects and also easily recover in the right situation at the right time.

Case Based Reasoning from the field of artificial intelligence offers a relatively simple and flexible approach, in order to address successfully in a highly knowledge and experience based field .An important basis is a powerful case basis , which is built in the highest level with a knowledge ontology .

This combination of 2 subjects, project management with their problems and solutions using CBR to represent in an exercise to an enrichment and reprocessing of the entire lecture .

It has developed a prototype which gathers project experiences and serving again during the implementation of new projects .

## **Kurzfassung**

Probleme bei Projekten sind leider oft an der Tagesordnung. Damit erfolgreiche Lösungsvorschläge oder Auswege zu finden, ist nicht so einfach. Deshalb ist es umso wichtiger, Erfahrungen bei bereits gemachten Projekten zu sammeln und auch einfach in der richtigen Situation zum richtigen Zeitpunkt wiederzufinden.

Fallbasiertes Schließen, aus dem Bereich der künstlichen Intelligenz, bietet ein relativ einfaches und flexibles Konzept an, um in einem stark wissens- und erfahrungsbasiertem Bereich, sich erfolgreich anzunehmen.

Wichtige Grundlage ist eine leistungsfähige Fallbasis, die im höchsten Level mit einer wissensbasierten Ontologie aufgebaut ist.

Diese Kombination der 2 Themen, Projekt-Management mit deren Problemen und Lösungsansätze mit Hilfe von CBR sollen in einer Übung zu einer Bereicherung und Aufbereitung der gesamten Vorlesung darstellen.

Es wurde ein Prototyp entwickelt, der Projekterfahrungen sammelt und während der Durchführung neuer Projekte wieder anbietet.

# Inhalt

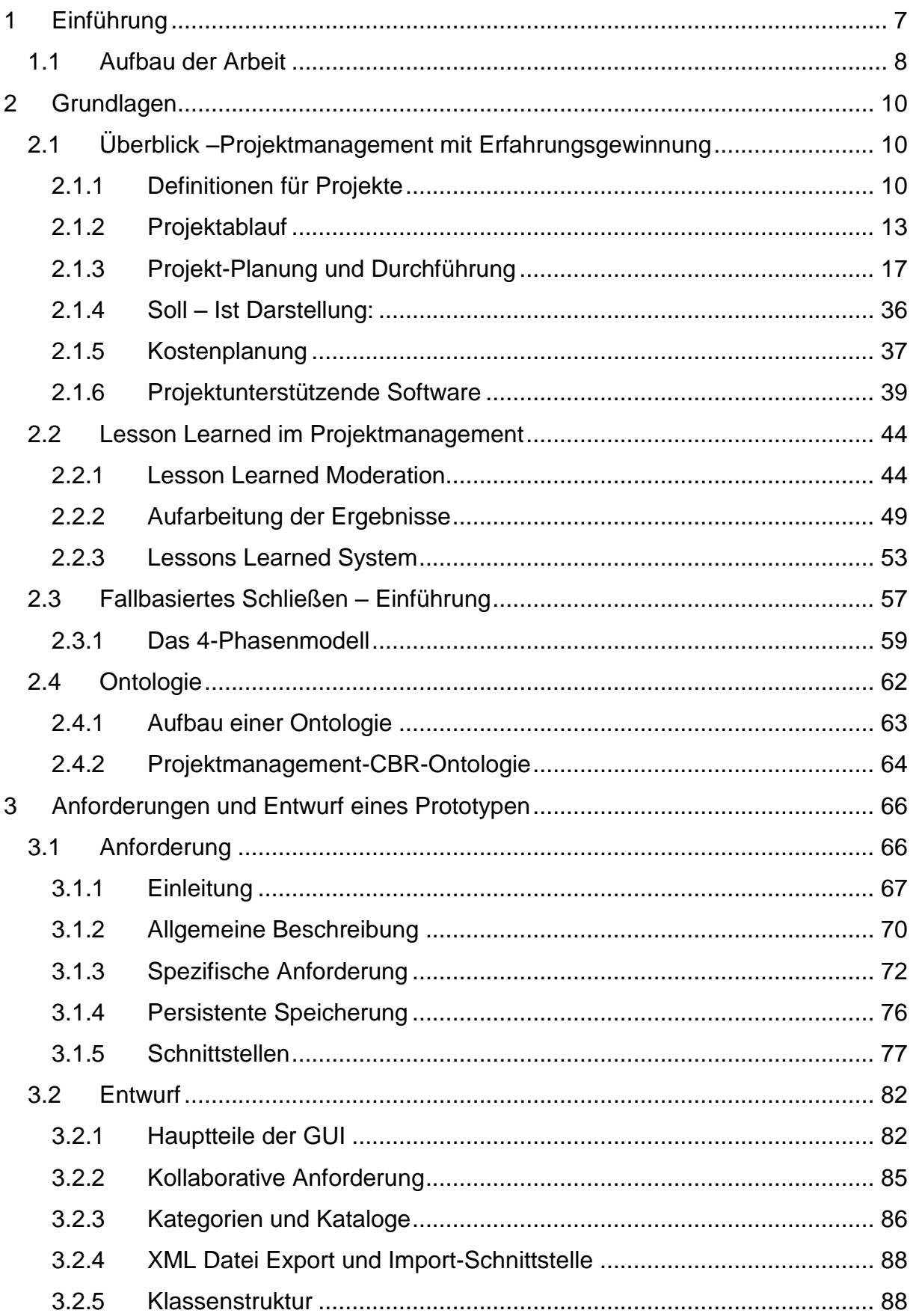

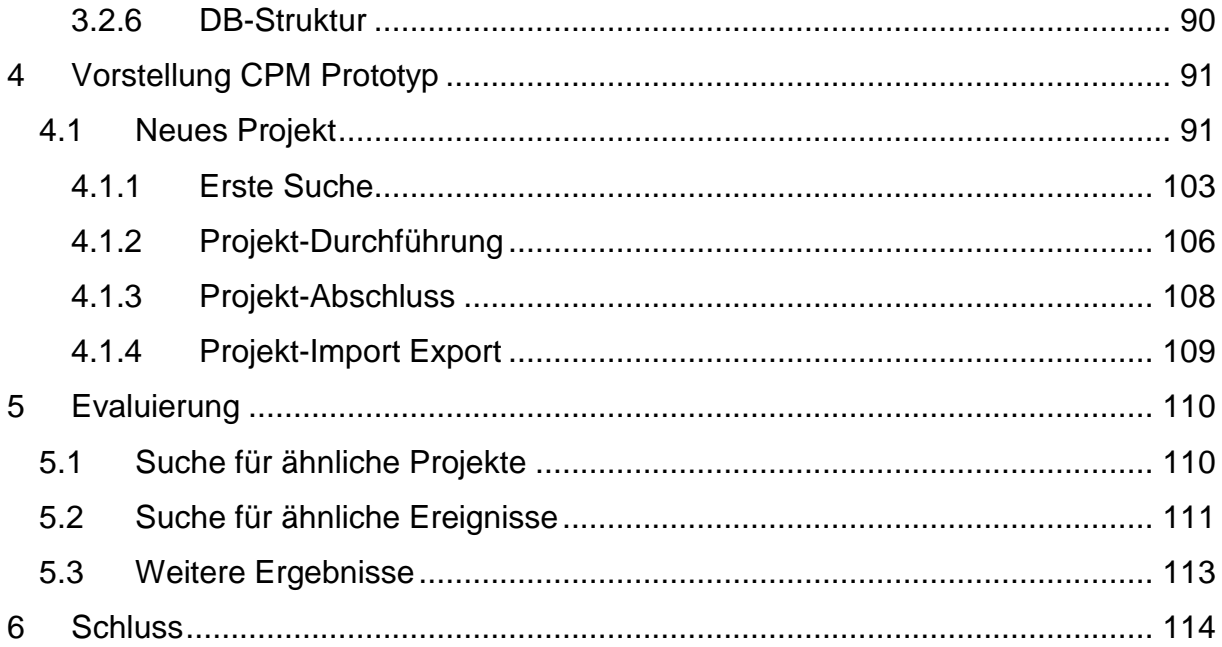

# **1 Einführung**

Die Standish Group<sup>1</sup> veröffentlicht jedes Jahr den Chaos Report [1], der die Anzahl von erfolgreichen und gescheiterten IT-Projekten erhebt. Der Report von 2014 zeigt nur 16,2 % an erfolgreich abgewickelter Projekte, die in der vorgegebenen Zeit und dem vorgegebenen Budget eine Abnahme erreichten. 52,7 % der Projekte werden zeitverzögert, das Budget überschreitend und mit weniger als den angeforderten Funktionen geliefert. 31,1 % aller Projekte scheitern. Entweder werden die Projekte vorzeitig abgebrochen oder sie werden nicht in den Betrieb übernommen. Angesichts solcher Zahlen stellt sich die Frage, was sind Gründe für den Erfolg oder Misserfolg eines Projekts? Wie kann man einem Projekt schon vor dem Start helfen, erfolgreich zu werden. Wie kann ein System beim Auftauchen überraschender Krisen oder Chancen, Unterstützung anbieten?

Bei der Abwicklung von Projekten werden meist mehrere Probleme innerhalb der Projektdurchführung bewältigt. Erfahrungen und Problemlösungen werden jedoch meist nicht gesammelt aufbewahrt und gehen somit mit der Zeit verloren. Bei der Abwicklung neuer Projekte wäre es jedoch hilfreich, dass man bei ähnlichen Problemen auf alle gemachten Erfahrungen zurückgreifen kann. Wünschenswert wäre sogar eine Erkennung von Situationen während des Projektes, um rechtzeitig Schritte einzuleiten, bevor Probleme auftreten.

Umso mehr Erfahrungen gesammelt werden, umso hilfreicher kann ein System Hilfe anbieten. Deshalb sollen nicht nur eigene Erfahrungen, sondern auch von anderen eingebracht werden. Damit werden Erfahrungen mit Problemen zugänglich, die sonst nicht so einfach greifbar wären.

Fallbasiertes Schließen (CBR Case Based Reasoning) bietet sich an, um Erfahrungen im Projektmanagement zu sammeln und wiederzufinden. Ein Projekt stellt einen Fall für das CBR System dar. Die Fälle sollen verschiedene Probleme und Lösungsansätze anbieten. Weiters sollen Erfahrungen bei der Umsetzung und Durchführung des Projekts in das System möglichst automationsunterstützt aufgenommen werden können. Das wissensbasierte System soll schlussendlich für neue Projekte, während der Planung und auch während der Projektausführung Unterstützung anbieten.

<sup>&</sup>lt;sup>1</sup> Standish Group https://www.standishgroup.com/

Das Ziel der Magisterarbeit ist es, bestehende CBR Systeme zu analysieren und ein geeignetes Model zur Wissensrepräsentation zu finden. Daraus soll ein neues System entstehen, das als Prototyp im Rahmen der Magisterarbeit umgesetzt wird.

Das erzeugte System soll in einer Übung für Studierende verwendet werden, um einerseits Fallbasiertes Schließen näher zu bringen, und andererseits ein Lernen anhand von Erfahrungen zu Projektmanagement vorzustellen. Das soll eine große didaktische Aufwertung für die Übung und zur Wissensbildung bringen.

## *1.1 Aufbau der Arbeit*

Im ersten Kapitel 1 werden die Grundlagen erarbeitet. Zuerst werden Projekt Management Begriffe erklärt und wichtige Schritte von der Planung bis zur Realisierung vorgestellt. Diese Schritte werden auch anhand eines Beispiel-Projekts vom Start bis zum Ende durchlaufen. Das Beispiel-Projekt taucht dann später im 2. Abschnitt wieder auf, wenn das neu erstellte System beschrieben wird. Ziel ist das Erkennen von Strukturen und Aufzeigen von Standards, die sich aus dem Bereich des Projektmanagements ergeben. Nach der Durchführung eines Projekts hat sich zur Erfahrungsgewinnung das Konzept "Lessons Learned" bewährt, das gleich anschließend behandelt wird.

Als nächstes wird Fallbasiertes Schließen (CBR) mit seinen Vorteilen und flexiblem Grundidee als Verfahren der künstlichen Intelligenz vorgestellt. Wichtig ist bei CBR unter anderem eine gut strukturierte Fallbasis. Deshalb wird gleich anschließend das weit verbreitete Konzept der Ontologie behandelt.

Im nächsten Abschnitt wird das für die Übung "Knowledge Management" zur Verwendung kommende System entwickelt. Das beginnt bei der Erstellung einer Anforderungsanalyse, die anhand der Software Requirement Specification<sup>2</sup>, umgesetzt wird. Als nächstes werden wichtige Teile des Entwurfs und die technischen Entwicklung vorgestellt. Für die Magisterarbeit wird aus Zeitgründen nur ein Prototyp implementiert. Dieser Prototyp enthält jedoch bereits alle wichtigen Grundfunktionalitäten, die einen vollständigen Übungsdurchlauf für eine Gruppe von Studenten möglich

<sup>&</sup>lt;sup>2</sup> IEEE SRS 830-1998<http://standards.ieee.org/findstds/standard/830-1998.html>

macht. Das wird ausführlich im nächsten Kapitel beschrieben, wo das Beispiel-Projekt nochmal definiert wird und unter Verwendung des neuen Systems vom Projekt Start bis zum Ende simuliert wird.

Zum Schluss werden zuerst noch die Evaluierung und die gemachten Erfahrungen verarbeitet. Das umfasst wichtige Erweiterungen des Prototyps und auch Schlussfolgerungen, die den gesamten Themenbereich abrunden sollen.

# **2 Grundlagen**

# *2.1 Überblick –Projektmanagement mit Erfahrungsgewinnung*

Projektmanagement ist ein sehr komplexes Thema, das hier ganz einfach mit einer Definition beginnen wird:

*"Projektmanagement ist die Bezeichnung für die Gesamtheit aller Methoden zur Durchführung von Projekten." (Auszug aus der Definition DIN69901<sup>3</sup> ).* 

In diesem Kapitel wird zuerst Projektmanagement (PM) allgemein beschrieben. Anschließend werden Methoden von der Planung bis zur Durchführung eines Projektes vorgestellt. Ergänzend wird noch softwaremäßige Projektmanagement-Unterstützung gezeigt. Als wichtiger zusätzlicher Teil des Projektes wird anschließend Lessons Learned behandelt, das insbesondere für die Erfahrungsgewinnung wichtige Grundlagen für das neue CBR System liefern soll.

Dieses Kapitel soll den Stand der Technik zeigen und aus den unterschiedlichen Methoden das Finden von Standards ermöglichen. Es sollen auch Problemquellen aufgezeigt werden, die Handlungsbedarfe fordern und meist von Projektmanagern je nach Einschätzung oder Erfahrung unterschiedlich behandelt werden.

## **2.1.1 Definitionen für Projekte**

Es gibt keine einheitliche Definition von Projekten. Bevor nun weitere Definitionen angeführt werden, sind zuerst ein paar Eigenschaften zusammengefasst, die laut [3] in den meisten Definitionen zu finden sind.

#### **Eigenschaften von Projekten**

- **Zeitliche Beschränkung:** Projekte sind zeitlich beschränkte Arbeitsvorgänge.
- **Zielvorgabe:** Für Projekte existieren bestimmte spezifische Zielvorgaben, die sich unter Umständen nicht mit allgemeinen Zielen etwa des Unternehmens decken bzw. diese erweitern.

<sup>3</sup> Fachgruppe der Deutschen Gesellschaft für Projektmanagement e.V. (GPM) DIN69901 [http://www.gpm-ipma.de](http://www.gpm-ipma.de/)

- **Neuartigkeit:** Projekte umfassen zumeist neuartige Aufgaben
- **Komplexität:** Das Gesamtprojekt besteht aus einer Mehrzahl von Einzelaufgaben.
- **Unsicherheit/Risiko:** Der Grad der Ungewissheit, der mit einem Projekt verbunden ist, ist in der Regel, höher als die Ungewissheit einer Routinetätigkeit.

In der IPMA (International Project Management Association), eine internationale Projektmanagement-Vereinigung, die als Dachorganisation 29 nationale Projektmanagement Vereinigungen (darunter die österreichische PMA – Projekt Management Austria<sup>4</sup>) hat, definiert ein Projekt als "*…eine einmalige Gesamtheit von koordinierten Aktivitäten mit bestimmten Anfangs- und Endpunkten, die von einer Person oder Organisation mit dem Ziel durchgeführt werden, bestimmte Termin-, Kosten- und Leistungsziele zu erreichen.*" 5

Diese Ziele und deren Abhängigkeiten werden oft in der klassischen Darstellung in einem Dreieck veranschaulicht (siehe Abbildung 1: Projektziele und Abhängigkeiten) [4]. Dabei stehen Leistungen/Qualität mit Terminen und Kosten direkt im Zusammenhang. Wird zum Beispiel bei den Kosten gespart, dann muss das bei der Qualität oder bei den Terminen kompensiert werden.

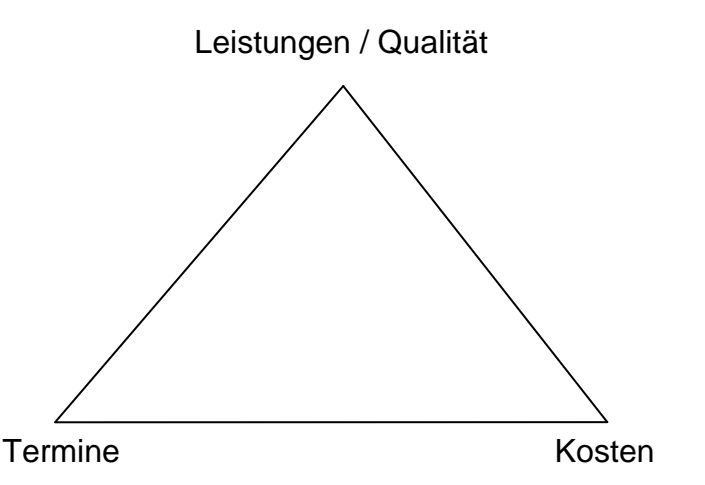

**Abbildung 1: Projektziele und Abhängigkeiten**

Eine weitere IPMA Definition sieht ein Projekt als *"… ein Vorhaben, in dem Personal- , Sach- und Finanzmittel in neuartiger Weise organisiert sind und ein einmaliger Leis-*

<sup>&</sup>lt;sup>4</sup> PMA, Projekt Management Austria **[http://www.p-m-a.at](http://www.p-m-a.at/)** 

<sup>&</sup>lt;sup>5</sup> IPMA, International Project Management Association [http://www.ipma.ch](http://www.ipma.ch/)

*tungsumfang unter Zeit- und Kostenvorgaben durchgeführt wird, um Nutzen bringende, durch quantitative und qualitative Ziele beschriebene Änderungen herbeizuführen."*

Nach DIN 69 901 wird ein Projekt definiert als "... ein Vorhaben, das im Wesentli*chen durch Einmaligkeit der Bedingungen gekennzeichnet ist, z.B. Zielvorgabe, zeitliche, finanzielle, personelle und andere Begrenzungen, Abgrenzungen gegenüber anderen Vorhaben, projektspezifische Organisation."*

#### **Definitionen für Projektmanagement**

Die größten Unterschiede der Definitionen des Projektmanagement-Begriffes ergeben sich in der Art des Zuganges, welche zwischen Projektmanagement-Normen, Richtlinien und Wissensbasen unterscheiden. Die folgende Definition von Projektmanagement nach DIN69901 ist eine Projektmanagement -Norm:

*"Projektmanagement ist die Gesamtheit von Führungsaufgaben, -organisation, techniken und -mittel für die Abwicklung eines Projektes. Es schließt die Planung, Überwachung und Steuerung aller Aspekte eines Projektes sowie die Führung der Projektbeteiligten zur sicheren Erreichung der Projektziele mit ein*."<sup>6</sup>

Unter Projektmanagement-Richtlinien versteht man "*Dokumente, in denen Methoden zur Sicherung der Qualität des Projektmanagement beschrieben werden*"[5], welche Projektmanagement-Wissensbasen darstellen. Bespiele sind das PM BOK des PMI (Project Management Institute), PM Baseline der PMA (Projekt Management Austria) oder die International Competence Baseline der IPMA (International Project Management Association).

#### **Sonderfälle von Projekten**

Es gibt Sonderfälle von Projekten, die man begrifflich unterscheiden kann.

#### **Kampagne**

Wenn die Eigenschaft der Neuigkeit im Projekt fehlt, so handelt es sich um eine Kampagne. Eine Kampagne ist ein Sonderfall des Projektes. Zum Beispiel, die Durchführung eines Studienganges ist nach dem ersten Mal nicht eine neue, aber dennoch zeitlich begrenzte, individuelle Aufgabe.

<sup>&</sup>lt;sup>6</sup>Fachgruppe der Deutschen Gesellschaft für Projektmanagement e.V. (GPM) <u>http://www.gpm-ipma.de</u>

#### **Routine**

Wenn einer Aufgabe die Neuartigkeit und zugleich die zeitliche Befristung fehlen, so handelt es sich um eine Routine-Aufgabe. Die Grenze zum Projekt kann dabei fließend sein. Die Markteinführung eines neuen Produktes wäre unter Umständen ein Projekt. Es kann jedoch zur Routine werden, wenn etwa auf dem Softwaremarkt, Produkteinführungen in so schneller Folge aufeinander folgen, dass der Projektcharakter verloren geht.

#### **2.1.2 Projektablauf**

In der Literatur werden für den Gesamtablauf unterschiedliche Phasenkonzepte aufgestellt. Es gibt jedoch kein einheitliches Konzept, ebenso wie für eine einheitliche Definition.

Das PMA (Projekt Management Austria) definiert den Projektablauf [7][6] als Projektmanagementprozess mit den Teilprozessen Projektstart, Projektkoordination, Projektcontrolling, Projektdiskontinuitäten-Management und Projektabschluss, welche miteinander in Beziehung stehen und in Abbildung 2: Projektmanagementprozess nach PMA dargestellt werden.

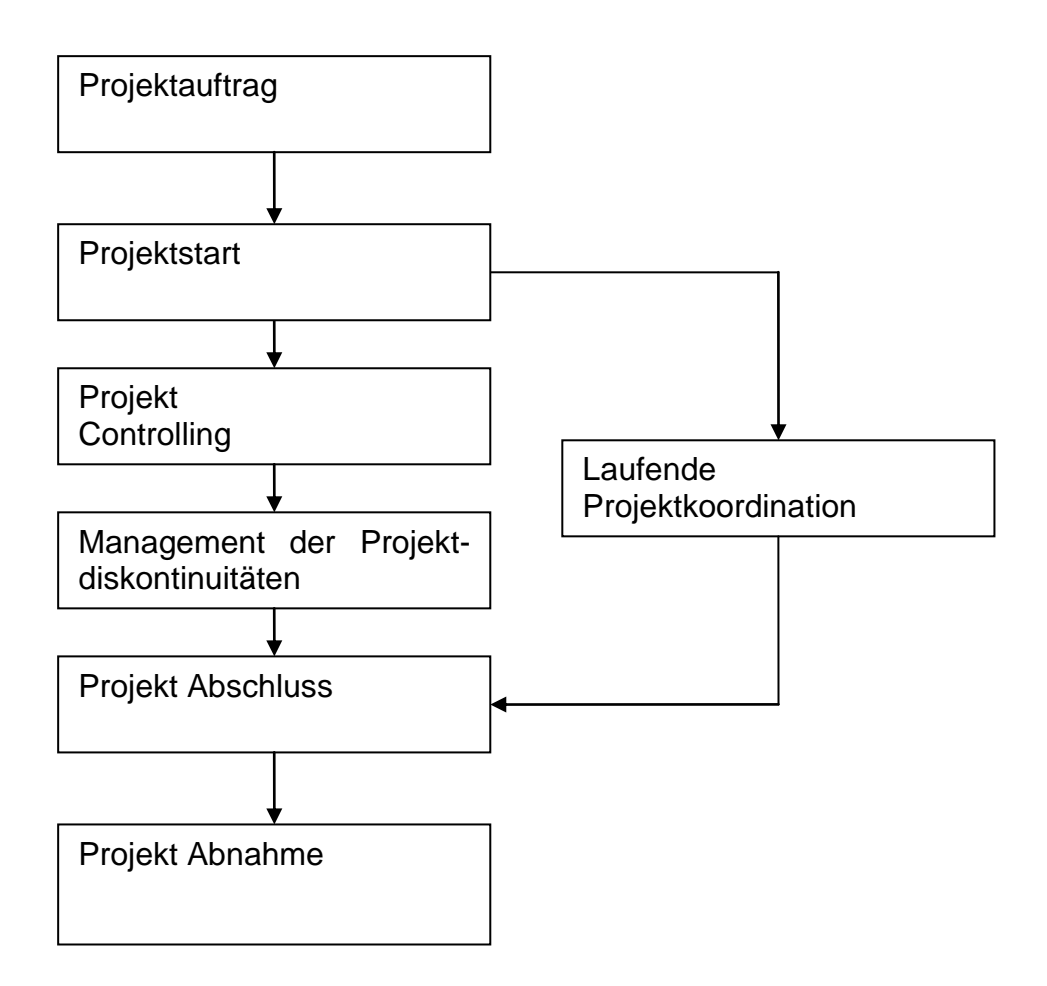

**Abbildung 2: Projektmanagementprozess nach PMA**

#### **Projektstartprozess**

*"Nicht weil es schwer ist, wagen wir es nicht, sondern weil wir's nicht wagen, ist es schwer*." 7

Der Projektstartprozess beginnt mit der Erteilung des Projektauftrages und endet, wenn die Projektmanagement-Dokumentation des Projektstarts abgelegt ist. Seine Aufgaben sind der Transfer von Know-how aus der Vorprojektphase in das Projekt, die Vereinbarung von Projektzielen, die Erstellung adäquater Projektpläne, das Design einer adäquaten Projektorganisation, die Teambildung, die Projektentwicklung, die Etablierung des Projekts als soziales System, die Planung von Maßnahmen zum Risikomanagement, zur Krisenvorsorge, die Planung der Gestaltung von Projekt-Kontext-Beziehungen, die Konstruktion eines gemeinsamen "Big Project

<sup>7</sup> Zitat zum Projektstart von *Seneca*

Picture", die Durchführung eines ersten Projektmarketing und die Erstellung der Basisversion der Projektmanagement-Dokumentation.

#### **Projektkoordinationsprozess**

Die Projektkoordination stellt einen kontinuierlichen Prozess dar und erstreckt sich über die gesamte Dauer des Projektes. Sie startet mit der Projektbeauftragung und endet mit der Projektabnahme, wie in Abbildung 2: Projektmanagementprozess nach PMA dargestellt wurde. Die Projektkoordination beinhaltet: Laufende Qualitätssicherung der (Zwischen-) Ergebnisse von Arbeitspaketen, laufende Kommunikation der Projektmanagerin mit Projektteammitgliedern und der Projektauftraggeberin, laufende Gestaltung der Beziehungen zu relevanten Umwelten und die Disposition von Projektressourcen.

Die Aufgaben der Projektkoordination sind die laufende Sicherung des Projektfortschritts, die laufende Sicherung der adäquaten Informationen für Projektteammitglieder, Projektmitarbeiterin und Vertreterin relevanter Umwelten, sowie die laufende Unterstützung der Erfüllung einzelner Arbeitspakete.

#### **Projektcontrollingprozess**

Aufgrund von sich ergebenden Änderungen, auftretenden Störungen und verbessertem Informationsstand in einem Projekt, bedarf es einer Überprüfung. Hierbei werden Abweichungen zwischen Ist-Daten und Soll-Daten festgestellt, um korrektive Maßnahmen einleiten zu können.

Die Aufgaben des Projektcontrollings sind die Feststellung des Projektstatus, das Review der Konstruktion des "Big Project Picture", die Vereinbarung bzw. die Vornahme steuernder Maßnahmen, die Weiterentwicklung der Projektorganisation und der Projektkultur, die Erstellung von Fortschrittsberichten, die Neugestaltung der Projekt-Kontext-Beziehungen und die Durchführung von Projektmarketingmaßnahmen.

#### **Projektdiskontinuitäten-Management**

Es wird zwischen Projektkrisen, Projektchancen und Projektphasenübergängen unterschieden. Im Gegensatz zu Projektkrisen und Projektchancen, welche überraschend stattfinden, sind Projektphasenübergänge vorhersehbar.

Hauptaufgaben dieses Prozesses sind Bewältigung einer existentiellen Bedrohung, Sicherung der Fortführung des Projektes, Limitierung des möglichen Schadens und effiziente Gestaltung des Krisenbewältigungsprozesses.

#### **Projektabschlussprozess**

Der Projektabschlussprozess beginnt mit der Veranlassung des Projektabschlusses und endet mit der Abnahme des Projektes durch die Projektauftraggeber.

Die Aufgaben des Projektabschlusses sind die Erstellung der letztgültigen Version des Projekthandbuchs mit den aktualisierten Projektplänen per Stichtag Projektende, die Planung und das Sicherstellen der Erledigung inhaltlicher Restarbeiten (in der Nachprojektphase), das Treffen von Vereinbarungen für die Nachprojektphase und die eventuelle Investitionsevaluierung, die Erstellung von Projektabschlussberichten, der Transfer des gewonnen Know-Hows (Lessons Learned) in die das Projekt durchführenden Stammorganisationen und in andere Projekte, die Auflösung der Projektumweltbeziehungen, der emotionale Abschluss durch Projektbeurteilung, die Auflösung des Projektteams und die (eventuelle) Auszahlung von Projektprämien und ein abschließendes Projektmarketing.

# **2.1.3 Projekt-Planung und Durchführung**

Im folgendem wird die Planung und Durchführung eines Projekts genauer beschrieben. Außerdem wird ein Beispiel-Projekt definiert und von Anfang bis Ende kurz durchlaufen.

"*Ein Werk erfordert umso mehr Vorarbeit, je bedeutender und schwieriger es ist."<sup>8</sup>*

Da in der Planungs-Phase viele Probleme passieren und auch vermieden werden können, wird dieser Teil genauer betrachtet. Es wird auch versucht grundsätzliche Fehlerquellen zu erörtern. Als Hintergrund dient der betriebswirtschaftlichen Lehrgang, "Grundgedanken des betrieblichen Projektmanagements" [3]. Damit können auch gängige Begriffe aus der Wirtschaft gesammelt werden.

### **Projekt-Planung und Aufbau**

Der Aufbau und die Planung eines Projektes kann als verschachtelte Ebenen angesehen werden, wobei ein Teil zum nächsten führt.

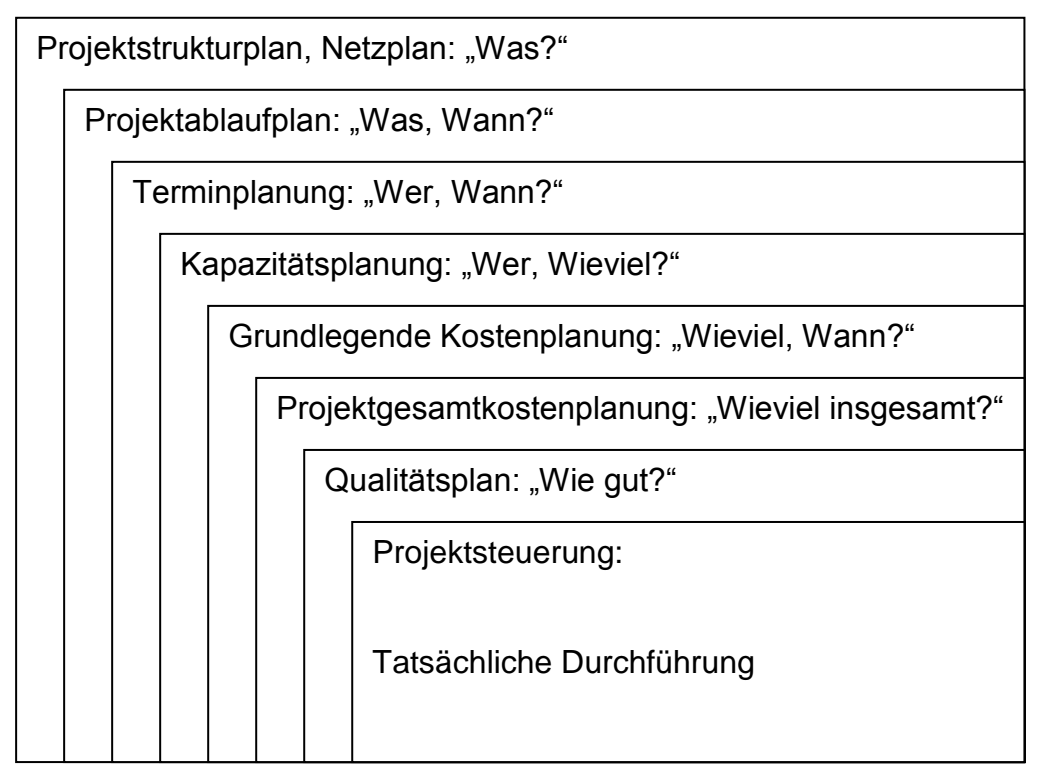

**Abbildung 3: Hierarchische Gliederung des Projektmanagements**

<sup>8</sup> Zitat von *Henri de Saint-Simon (1760-1825), Über die Gesellschaftsorganisation*

**Projektstrukturplan:** Jeder Arbeitsschritt mit Vor- oder Nach-Arbeitsschritten wird in einem Projektstrukturplan in Form eines Netzplanes dargestellt. Wesentliche Aussagen sind Anfangs- und Endzeitpunkte, Dauer und Pufferzeit von Aufgaben.

**Projektablaufplan:** Der Ablauf ist das Produkt des Netzplanes und wird häufig als Balkendiagramm, das so genannte Gantt-Diagramm, dargestellt.

**Terminplanung:** Aus dem Ablaufplan können Aussagen über die Einsatzzeitpunkte betrieblicher Ressourcen abgeleitet werden. Die Darstellung unterscheidet sich prinzipiell nicht vom Ablaufplan, ist jedoch besser bekannt als Maschinenbelegungsplan.

**Kapazitätspläne:** Welche Leistungsfähigkeit zu welcher Zeit erforderlich und / oder vorhanden sind, wird hier dargestellt.

**Grundlegende Kostenplanung:** Aus den vorhergehenden Planungen werden alle finanziellen Ausgaben abgeleitet, wobei Auszahlungen, Ausgaben, Aufwendungen und Kosten abgegrenzt werden.

**Projektgesamtkostenplanung:** Aus den einzelnen Kosten wird die Summe aller Kosten gebildet und dient als Basis zur Verhandlung des Auftraggebers über die Gesamtkosten.

**Qualitätsplan:** Der Plan betrifft die Produkt- oder Ergebnisqualität, also die Nutzbarkeit des Projektresultats für den beabsichtigten Zweck.

**Projektsteuerung:** Die Steuerung betrifft die unmittelbare Durchführung aller Tätigkeiten von der Geschäftsführung und den Mitarbeitern.

#### **Zielfindungsprozesse**

*"Wenn über das Grundsätzliche keine Einigkeit besteht, ist es sinnlos, miteinander Pläne zu machen." 9*

Bevor eine Planung stattfinden kann müssen die Ziele klar definiert werden.

Zielfindung ist die Aufstellung einer oberzielkonformen Zielfunktion für die projektrelevante Tätigkeit. Es gibt meist mehrere Teilziele, die in unterschiedlichen Beziehungen bestehen:

 **Zielidentität:** Ein Ziel ist, auch wenn es anders bezeichnet mit einem anderen Ziel identisch.

<sup>9</sup> Zitat von *Konfuzius (551-479 v. Chr.), Begründer des Konfuzianismus*

- **Zielharmonie:** Die Erreichung eines Ziels fördert zugleich die Erreichung eines anderen Zieles.
- **Zielneutralität**: Eine Erreichung eines Ziels hat keinen Einfluss auf ein anderes.
- **Zielkonflikt**: Ein Ziel verringert bzw. behindert die Erreichung eines anderen Zieles.
- **Zielausschluß**: Die Erreichung eines Zieles verhindert die Erreichung eines anderen Zieles.

*"Das Geheimnis des Erfolges ist die Beständigkeit des Ziels."<sup>10</sup>*

Die Zielfindung kann nach der Situation mit traditionellen und zeitgemäßen Verfahren differenziert werden.

**Routinesituation:** Obwohl ein Projekt als neue Aufgabe definiert ist, können Teilvorgänge routinemäßig sein. Traditionelle Methoden der Zielfindung sind standardisierte, überlieferte Arbeitsverfahren. Zeitgemäße Verfahren wären Optimierungsrechnungen, die auf Zielvariablen hin optimieren.

**Neue Abläufe:** sind Situationen für die es keine Standardmethoden gibt. Traditionelle Entscheidungs- und Zielfindungsprozesse sind hier der Instinkt, Intuition, Kreativitätstechniken oder Heuristiken ("Daumenregeln"). Bei strategischen Entscheidungen sind auf dem Instinkt beruhende Prozesse häufig besser als rationale Zielfindungsprozesse. Da der rationale Verstand verdeckte Zusammenhänge schlechter erkennt als der Instinkt. Zeitgemäßere Zielfindungsprozesse beruhen meist auf Varianten der Erwartungswertrechnung.

#### **Erwartungswertrechnung:**

Der Erwartungswert ist ein einfacher rationaler Ansatz zur Zielfindung mit unterschiedlichen Handlungsalternativen:

Erwartungswert = Erlös \* Wahrscheinlichkeit – Kosten

Entscheidungsregeln sind:

 Absolut Regel: Wähle nie eine Handlungsalternative mit negativem Erwartungswert

<sup>10</sup> Zitat von *Benjamin Disraeli (1804-1881)*

• Relativ Regel: Wähle stets die mit dem maximalen Erwartungswert.

Die Erwartungswertlehre erlaubt die widerspruchsfreie Beurteilung einer Mehrheit von Handlungsalternativen.

Beispiel: Im folgenden Beispiel sind 5 Handlungsweisen(A-E) mit Konsequenzen (vermittelte Nutzen), der Wahrscheinlichkeit und den Kosten bekannt:

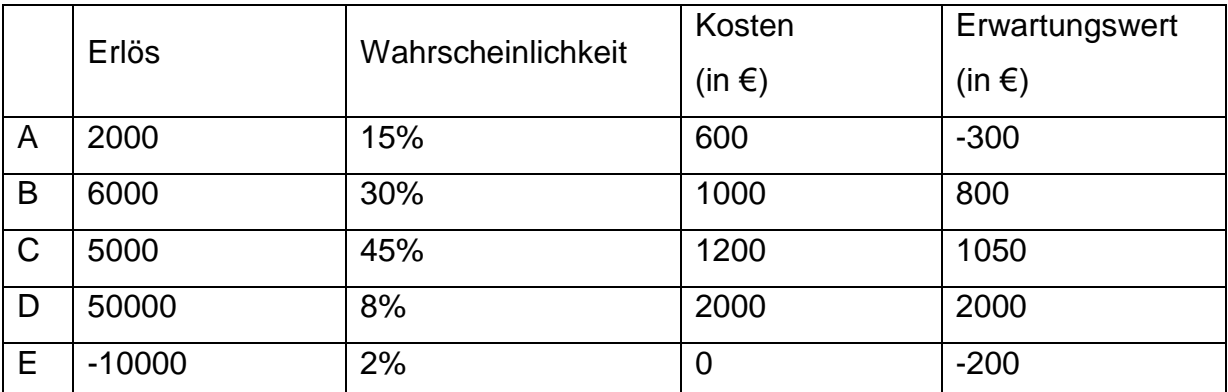

**Abbildung 4: Erwartungswert-Entscheidung**

Aufgrund des negativen Erwartungswertes fallen die Handlungsalternativen A und E ganz aus. Der maximale Erwartungswert wird bei Alternative D erwartet.

#### **Folgen mangelhafter Zieldefinitionen**

Schlecht definierte Ziele, undurchsichtige Zielfindungsprozesse und mangelhafte Zieldefinitionen haben weitreichende Auswirkungen auf das Projekt in Bezug auf die

#### **Organisation und Personelles:**

- Projekt verfügt nicht über die notwendigen Ressourcen
- Projektleiter und/oder Mitarbeiter fühlen sich überfordert
- $\triangleright$  Projektgruppen harmonisieren nicht
- Fehlende Unterstützung durch die Unternehmungsleitung
- Widerstände der Betroffenen gegen das Projekt

#### **Fehlerhafte Vorgehen und Methoden:**

- Unstrukturierte Vorgehensweise
- > Termine und Kostenvorgaben werden nicht eingehalten
- $\triangleright$  Projekt "verläuft im Sand"
- $\triangleright$  Projekt ohne Ende ("findet kein Ende")
- $\triangleright$  Mangelhafte Kommunikation und Informationen
- Entstehen miteinander inkompatibler Insellösungen
- Unzureichende Dokumentationen

### **Abstimmung Projektnutzer und Auftragsgeber**

Im Vorfeld der Aufstellung des Projekts müssen die genauen Eigenschaften des Projektergebnisses definiert werden. Die Ziele werden im Lastenheft für Projekt-Nutzer und Kunden vorgegeben. Im Pflichtenheft werden die Details mit dem Auftraggeber vor der Projektdurchführung festgelegt.

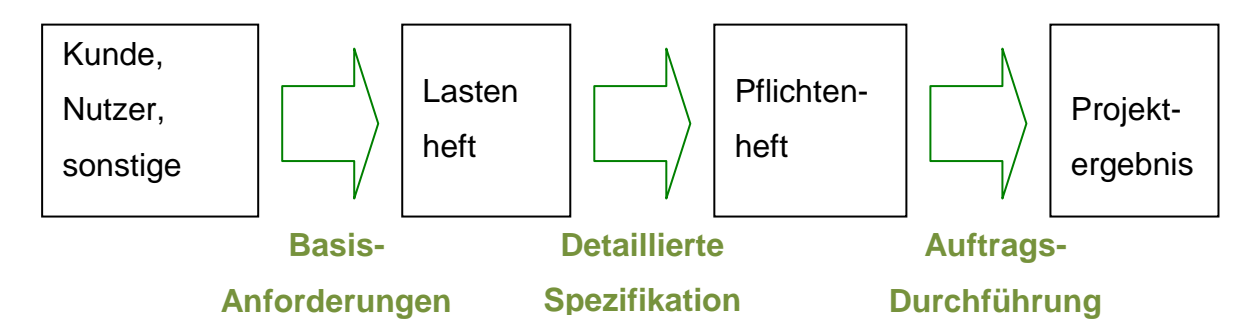

#### **Abbildung 5: Rolle des Lasten- und Pflichtenheftes**

#### **Lastenheft**

Im Lastenheft wird für Kunden oder sonstige Nutzer ein Grobkonzept des Vorhabens festgelegt. Es sollen möglichst ausführlich alle Basisanforderungen beschrieben werden.

Was in einem Lastenheft enthalten sein soll:

- $\leftarrow$  eine Zielbestimmung
- ↓ Beabsichtigter oder erforderlicher Einsatz des Projektergebnisses
- $\ddot{\phantom{1}}$  Übersicht über die beabsichtigte Leistung
- $\leftarrow$  erforderliche Funktionen
- Relevante technische Daten, z.B. hinsichtlich Maßen, technischer Leistungen,...
- ↓ Qualitätsanforderungen, die beabsichtigte Nutzbarkeit für einen bestimmten Zweck

Laut DIN-Norm DIN 69905<sup>11</sup> müssen folgende Punkte enthalten sein:

- ↓ die grundsätzlichen Spezifikationen des zu erstellenden Produktes.
- die Anforderungen an das Produkt bei seiner späteren Verwendung (z.B. Temperaturverträglichkeit)

<sup>11</sup> DIN 69905 **Projektabwicklung, Begriffe**, 1997-05, [http://www.quality.de/lexikon/din\\_69905.htm](http://www.quality.de/lexikon/din_69905.htm)

- $\ddot{+}$  technische Rahmenbedingungen für Produkt und Leistungserbringungen (z.B. einzuhaltende Normen, zu verwendende Materialien)
- vertragliche Rahmenbedingungen für Produkt und Leistungserbringungen (z.B. Teilleistungen, Gewährleistung, Vertragsstrafen)
- Anforderungen an den Auftragnehmer (z.B. dessen Zertifizierung nach ISO 9000)
- Anforderungen an das Projektmanagement des Auftragnehmers(z.B. Projektdokumentation, Controlling-Methoden)

Das Lastenheft fasst die wirtschaftlichen, technischen und organisatorischen Erwartungen des Auftraggebers zusammen. Es kann damit als Grundlage von Vertragsverhandlungen und einer Anfrage sein.

#### **Pflichtenheft**

Das Pflichtenheft ist die verbindliche Präzisierung oder Konkretisierung des zunächst erstellten Grobkonzepts im Lastenheft. Es ist das Detailkonzept des Vorhabens aufgrund der Anforderungen des Kunden, Nutzers oder sonstigen Nachfragern. Das Pflichtenheft muss detailliert und vollständig die Anforderungen des Projektes enthalten und dient damit als verbindliche Grundlage des zu schließenden Vertrages.

Laut DIN 69905<sup>12</sup> sind im Pflichtenheft die vom Auftragnehmer erarbeiteten Realisierungsvorgaben niedergelegt. Sie beschreiben die "Umsetzung des vom Auftraggebers vorgegeben Lastenheftes". Das Lastenheft enthält was der Auftraggeber will und das Pflichtenheft enthält die Details, wie der Auftragnehmer die Vorgaben umsetzten will. Das Lastenheft kann mit der Nachfrage und das Pflichtenheft mit dem Angebot verglichen werden.

Das Pflichtenheft sollte umfassen:

- $\frac{1}{2}$  Muss-Kriterien: unabdingbare Leistungen oder Eigenschaften
- ↓ Wunsch-Kriterien: erstrebenswerte Leistungen oderEigenschaften
- $\frac{1}{\sqrt{1}}$  Kann-Kriterien: Leistungen oder Eigenschaften, die enthalten sein können, denen der Auftraggeber aber neutral gegenübersteht
- ↓ Negativ-Kriterien: Leistungen oder Eigenschaften, die nicht enthalten sein dürfen

<sup>12</sup> DIN 69905-VDI/VDE **Pflichtenheft** <http://www.quality.de/lexikon/pflichtenheft.htm>

#### **Beispielprojekt**

An dieser Stelle wird ein anschauliches Beispiel eingeführt, das in den nächsten Kapiteln verfolgt wird.

Beispiel-Projekt: Projekt "AA Reise-Touren"

Ein Reise-Unternehmen plant ihre Tour-Programme interaktiv, auf ihrer Webseite und auf CD zum Weitergeben, vorzustellen. Dabei ist eine allgemeine Webplattform bereits vorhanden. Den Kunden sollen unterschiedliche Touren, mit unterschiedlichen Sehenswürdigkeiten und Terminen vorgestellt werden. Die Stationen sollen mit vielen Texten, Musik, Geräusche, Videos und zusätzlichen Informationen schmackhaft gemacht werden.

Die Zieldefinitionen mit der Abstimmung zwischen Auftrag-Nutzer und Auftraggeber werden hier nur sehr grob gezeigt. Es sind eher nur Ausschnitte, um ein Gefühl zu vermitteln. Es gibt später im Kapitel Anforderung eine genauere Zielbestimmung für die Software Spezifikation des CPM-Systems.

# **LASTENHEFT (Ausschnitt)**

**Zielbestimmung:** Werbe-Kampagne der Reise-Touren anhand Web-Portal und CD veröffentlichen.

beabsichtigte Leistung und erforderliche Funktionen:

- Reise-Tour mit Texten, Fotos und Videos verfassen.
- Vorläufig nur 3 Touren.

....

- SW-Programm lauffähig auf Webportal und auf CD.
- Wieder-Verwendung des Programmes für neue Touren.

# **PFLICHTENHEFT (Ausschnitt)**

#### **MUSS-Teile**

- Die 3 Touren sind konkret die Tour A, B, C aus dem bestehenden Angebot.
- Videos sind maximal 30 Minuten pro Tour, jedoch mit einer minimalen Video-Qualität von AVCHD (Advanced Video Codec High Definition)
- SW-Programm ist eine Web-Anwendung mit Java basierter Serverteil. Für die CD-Version wird ein Emulator eingesetzt, um die Anwendung lauffähig zu machen.
- Für die Wiederverwendung wird ein eignes Layout-Tool angeboten, das Anordnung, Änderungen und Formatieren von Texten, Fotos, Ton ermöglicht.

#### **Wünschenswert**

Video-Qualität: HDV

#### **Kann-Kriterien**

 Die 3 Touren sind können auch die Tour A, D, E aus dem bestehenden Angebot sein.

....

**Abbildung 6: Lasten und Pflichtenheft Ausschnitte für Beispiel-Projekt**

#### **Von der Aufgabenliste zum Strukturplan**

Das Pflichtenheft ist eine wesentliche Grundlage zur Erstellung der erforderlichen Aufgabenliste. Daraus kann geplant werden in welcher Reihenfolge, woran an welchem Ort zu welcher Zeit etwas zu tun ist.

#### **Aufgabenanalyse:**

In der Organisationstheorie<sup>13</sup> ist eine Aufgabe eine Verfahrensanweisung für zielgerechtes menschliches oder maschinelles Handeln. Eine Aufgabe kann nach diesen Kriterien bestimmt werden:

- $\bigstar$  Verrichtung: Was soll getan werden.
- ↓ Objekt: Woran soll die Verrichtung vorgenommen werden.
- ↓ Ort: Wo soll die Verrichtung vorgenommen werden.
- $\bigstar$  Phase: Reihenfolgeposition der Verrichtung im gesamten Leistungsprozess
- ↓ Zeit: Wann soll die Verrichtung ausgeführt werden.
- **E** Rang: Hierarchische Einordnung der Verrichtung

Der Grundgedanke der Aufgabenanalyse ist die Gesamtaufgabe in Teilaufgaben aufzuteilen und einzelnen Aufgabenträgern zu zuordnen. Dabei ist der Aufgabenträger, wer eine Verrichtung vornehmen soll und die Ressource, die zur Aufgabendurchführung erforderlichen Sachmittel oder sonstigen Personen.

Die Aufgaben für dieses Projekt sind in Tabelle 1: Aufgabenliste mit Kurzform, Schätzung der Dauer, Vorgänger- und Nachfolger-Aufgaben aufgelistet.

<sup>13</sup> <http://de.wikipedia.org/wiki/Organisationstheorie>

|                | <b>Name</b>                                           | Kurzform    | <b>Dauer</b>             | Vorgänger         | Nachfolger |
|----------------|-------------------------------------------------------|-------------|--------------------------|-------------------|------------|
| $\mathbf{1}$   | Einrichtung eines neuen Web-Bereichs für Tourbereich- | SOFT        | 10 tage                  |                   | 11         |
| $\overline{2}$ | Texte verfassem                                       | <b>TEXT</b> | 8 tage                   |                   | 10         |
| 3              | Fotos verfassen                                       | FOTO        | 5 tage                   |                   | 7          |
| $\overline{4}$ | Videos drehen                                         | VIDO        | 5 tage                   |                   | 8          |
| 5              | Tour-Plan zeichnen                                    | <b>PLAN</b> | 10 tage                  |                   | 9.         |
| 6              | Sounds aufnehmen                                      | SNDS.       | 6 tage                   |                   | 10         |
| 7              | Fotos scannen                                         | SCAN        | 1 tag $ 3 $              |                   | 10         |
| 8              | Videos in Webformate konvertie-ren                    | CAVI        | 2 tage 4                 |                   | 10         |
| 9              | AV--Gesamt-Tour-vektorisieren                         | <b>VECT</b> | 2 tage 5                 |                   | 10         |
| 10             | Daten freigeben und komprimieren.                     | COMP.       |                          | 1 tag 2;6;7;8;9   | 11         |
| 11             | Milestone                                             |             | $0 \text{ tage}   10; 1$ |                   | 13;12      |
| 12             | Gesamt-Tour Zusammenstellung                          | CDMX.       | $3$ tage $ 11$           |                   | 14;15      |
| 13             | Cover - produzieren                                   | CDCO.       | $4$ tage $ 11$           |                   | 16         |
| 14             | Beta Tests betriebsintern                             | BETI        | $7$ tage $ 12 $          |                   | 16         |
| 15             | Beta-Tests externe Tester                             | <b>BETE</b> | 14 tage 12               |                   | 16         |
| 16             | Fehler beseitigen                                     | BUGS.       |                          | 5 tage 14; 15; 13 |            |

**Tabelle 1: Aufgabenliste**

#### **Funktionale Analyse**

Die funktionale Analyse erfasst welche Arbeitsschritte insgesamt zur Erreichung des Projektziels notwendig sind. Die Aufgaben werden mit der Reihenfolge der Abarbeitung in einem Netzplan dargestellt. Mit der Dauer der einzelnen Arbeitsschritte können Aussagen über die Anfangs- und Endzeitpunkte, sowie Leerlaufzeiten abgeleitet werden.

#### Elemente des Netzplanes

Aus der Liste der Arbeitsschritte des Projekts kann der Projektablauf in graphischer Form mit folgenden 2 Elementen erstellt werden:

- Aufgaben: Verfahrensanweisungen für zielgerichtetes menschliches oder maschinelles Handeln
- Meilensteine: Aufgaben ohne Zeit, die der Zusammenführung unterschiedlicher Aufgabenreihenfolgen dienen

#### Inhalte des Netzplanes

Für jede Aufgabe werden folgende Teile angegeben oder in dieser Reihenfolge berechnet:

- Aufgabe: Nummer und Kurzbezeichnung der Aufgabe. Kurzbezeichnung wird für Übersichtlichkeit im Plan empfohlen.
- ↓ Dauer: Die Dauer der Aufgabe wird in Tagen oder einer anderen Zeiteinheit.
- FAZ: **Frühester Anfangszeitpunkt** der einzelnen Aufgaben. FAZ ohne Vorgänger ist der erste Tag.
- FEZ: **Frühester Endzeitpunkt** der einzelnen Aufgaben. Der früheste Endzeitpunkt ist der früheste Anfangszeitpunkt nach Abarbeitung der Dauer für die Aufgabe (mit Berücksichtigung des Starttages). FEZ = FAZ + Dauer -1.

Bsp: Dauer = 18 Tage,  $FAZ = 1$ . Tag,  $FEZ = FAZ + Dauer -1 = 18$ . Tag

Der FAZ der Folgeaufgabe ist der nächste Zeitpunkt nach dem FEZ der letzten fertig werdende Vorgängerarbeit.

Bsp: Letzter FEZ = 18.Tag, FAZ der nächsten Arbeit = 19.Tag

Die Bildung des FAZ und FEZ aus den Angaben über die Dauer heißt **Vorwärtsterminierung**.

SEZ: **Spätester Endzeitpunkt** der einzelnen Aufgaben. Der SEZ der letzten Aufgabe ist identisch mit dem FEZ der letzten Aufgabe. Der SEZ aller Aufgaben, die Nachfolger haben, ist der SAZ der Nachfolger -1.

- **SAZ: Spätester Anfangszeitpunkt** der einzelnen Aufgaben. Der späteste Anfangszeitpunkt ist der späteste Endzeitpunkt weniger der Dauer für die Aufgabe (mit Berücksichtigung des Endtages). SAZ = SEZ – Dauer +1. Die SAZ und SEZ werden mit der letzten Aufgabe anfangend rückwärts bis zur ersten Aufgabe gebildet und heißt **Rückwärtsterminierung**.
- Puffer: Eine Aufgabe könnte um die Puffer-Zeit verzögert werden, ohne das Gesamtprojekt zu verzögern. Puffer = FEZ – SEZ = SAZ – FAZ

In Abbildung 7: PERT Netzplan ist ein klassischer PERT-Netzplan (Program Evaluation and Review Technique), oder auch Ereignis-Knoten-Darstellung genannt, mit den Daten aus dem Beispielprojekt abgebildet.

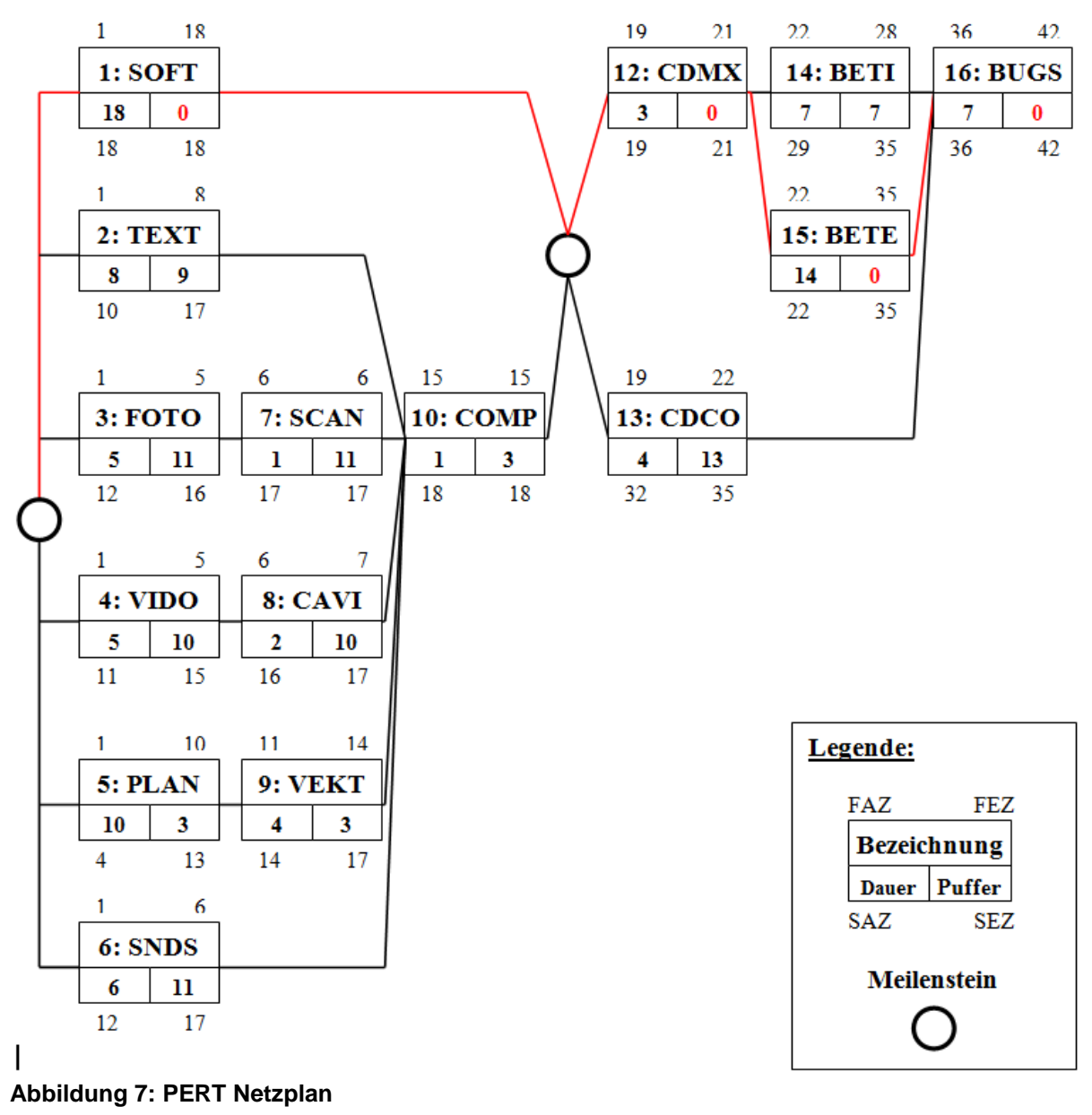

#### **Meilensteine**

Ein Meilenstein symbolisiert das Erreichen eines bestimmten Zustandes, der durch Aufgaben erreicht wird.

Anfangs-Meilenstein: Wenn mehrere Aufgaben keine Vorgänger haben, ist ein Anfangs-Meilenstein erforderlich. D.h. am Anfang eines Projektes sind mehrere Aufgaben zu erledigen.

End-Meilenstein: Analog zum Anfangs-Meilenstein ist ein End-Meilenstein erforderlich, wenn mehrere Aufgaben gleichzeitig keine Nachfolger haben, d h. Endaufgaben sind.

Binnen-Meilenstein: Ein Meilenstein innerhalb eines Projektes, wenn mehrere Aufgaben auf mehrere Nachfolger auftreten. Wenn z.B. drei Vorgängeraufgaben abgeschlossen werden müssen, bevor drei Nachfolge-Aufgaben begonnen werden können, ist der in Abbildung 8: Binnen-Meilenstein zu verwenden.

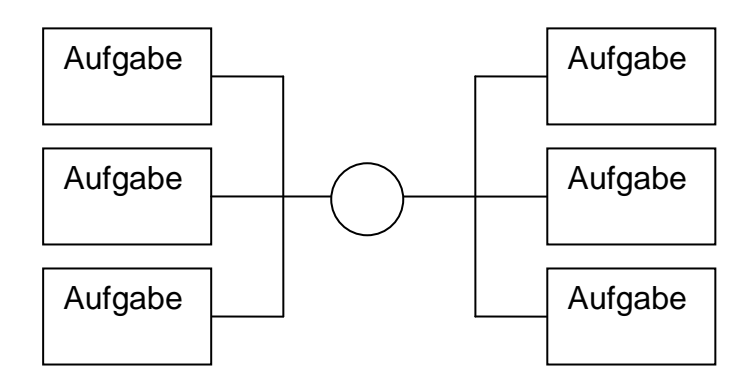

#### **Abbildung 8: Binnen-Meilenstein**

#### **Kritischer Pfad**

Beim Durchlaufen des Projektes wird sich eine Reihe von Aufgaben finden, deren Pufferzeit null ist. Tritt bei einer einzigen Aufgabe eine Verzögerung auf, dann verzögert sich das ganze Projekt. Diese Aufgaben sind die kritischen Aufgaben und die Reihenfolge wird kritischer Pfad genannt.

Der kritische Pfad eines Projektes kann sich gabeln und mehrere parallele Verläufe nehmen, hat aber stets einen einzigen Anfangs- und einen einzigen Endzeitpunkt. Das Einhalten eines festen Endtermins wird umso risikoreicher, je mehr parallele, kritische Pfade es gibt.

Der kritische Pfad ist im Beispielprojekt in Abbildung 7: PERT Netzplan mit einer roten Linie markiert.

#### **Projektablaufplanung**

Der Zeitpunkt bzw. Zeitraum der Durchführung jeder einzelner Aufgabe wird in der Projektablaufplanung dargestellt. Auf der horizontalen Achse wird die Zeit und auf der vertikalen Achse die einzelnen Aufgaben. Ein solcher Plan kann aus dem Netzplan erzeugt werden und heißt Balkendiagramm oder Gantt-Diagramm.

In Abbildung 9: Gantt-Diagramm wird das Beispielprojekt mit Start 1.1.2011 dargestellt. Die Samstag und Sonntage werden als arbeitsfrei berücksichtigt und sind hellblau, schraffiert gekennzeichnet. Die kritischen Aufgaben sind wieder rot markiert.

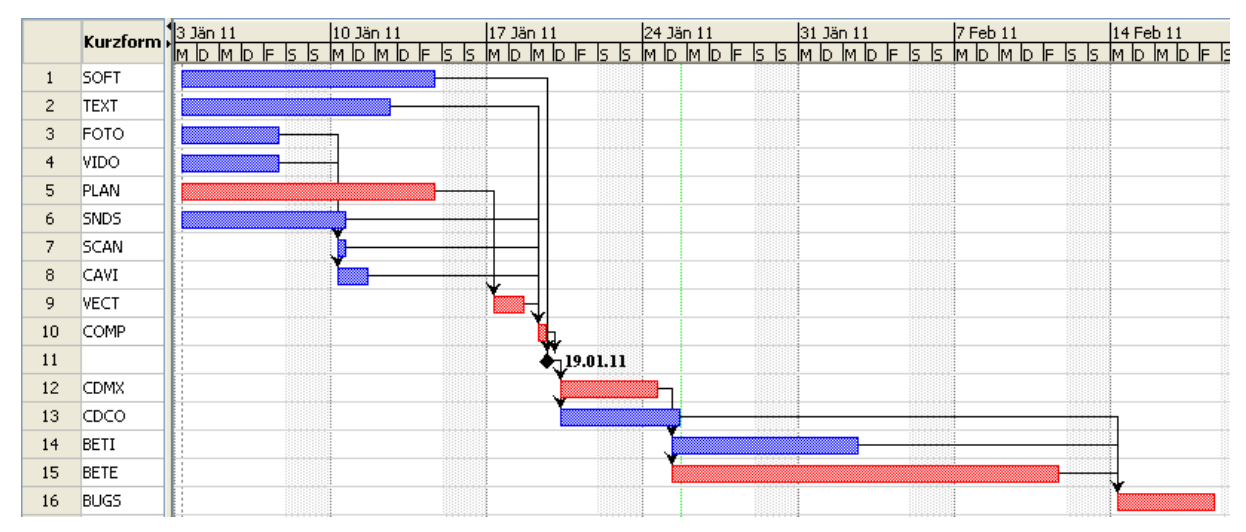

**Abbildung 9: Gantt-Diagramm**

### **Termin und Kapazitätenplanung**

*"Zusammenkunft ist ein Anfang Zusammenhalt ist ein Fortschritt Zusammenarbeit ist ein Erfolg."<sup>14</sup>*

Die Termin-und Kapazitätenplanung unterscheiden sich von der Projektablaufplanung in der vertikalen Achse. Anstatt der Aufgaben werden nun die Aufgabenträger eingetragen.

- **↓** Der **Personal-Einsatzplan** gibt Auskunft, wer zu welcher Zeit welche Aufgabe erledigen soll.
- $\downarrow$  **Der Ressourcen-Belegungsplan** gibt Auskunft, welche andere Ressource, Anlagen oder Maschinen zu welcher Zeit für welche Aufgabe eingesetzt wird.

Bei der Termin- und Kapazitätsplanung kann sich herausstellen, dass die zu einem Zeitpunkt zur Verfügung stehendes Personal bzw. Ressourcen nicht ausreichen.

<sup>14</sup> Zitat von *Henry Ford I.*

#### **Aufgaben versus Meilensteinplanung**

Die Aufgabenplanung terminiert jede einzelne Aufgabe aufgrund ihrer Reihenfolgebeziehung. Meilensteine werden nur eingefügt, um eindeutige Vorgänger- und Nachfolgerbeziehungen aufbauen zu können. Es entstehen Puffer, kritische Pfade und präzise Termine, was mit einem hohen Planungsaufwand bezahlt wird. Die Aufgabenplanung ist damit ein mathematisches Planungswerkzeug. Sie ist stark **taktischkurzfristig orientiert**, weillangfristige Planungen mit exakten Terminen meist unmöglich sind. Bei Verwendung von Projektplanungssoftwareentsteht eine genaue Gesamtplanung – oder zu mindestens die Illusion einer solchen.

Lässt man alle Aufgaben weg und zeichnet nur noch Linien zwischen den Meilensteinen, so hat man die Aufgabenplanung in eine Meilensteinplanung überführt. An den Linien zwischen den Meilensteinen stehen nun mehr Aufgabengruppen. Zentrales gedankliches Elementsind damit die Meilensteine, die dazu dienen, das Projekt zu gliedern und die Komplexität der Darstellung und der Planung zu bestimmen. Damit werden Meilensteine auch ohne theoretische Notwendigkeit eingefügt. Eine exakte Planung der Aufgabengruppen findet in der Regel nicht mehr statt. Es werden nur Endtermine festgelegt. Die Meilensteinplanung ist damit ein **strategischlangfristiges** Planungswerkzeug. Sie ist nicht quantitativ sondern qualitativorientiert. Sie verzichtet auf exakte Planung, ermöglicht aber viele längerfristige Planungshorizonte.

In Abbildung 10: Aufgaben vs. Meilensteinplanung ist oben die Aufgabenplanung mit exakter Planung der Terminierung von Aufgabe zu Aufgabe dargestellt. In der unten angeführten Meilensteinplanung werden Aufgaben nur gruppenweise ohne exakte Detailterminierung geplant.

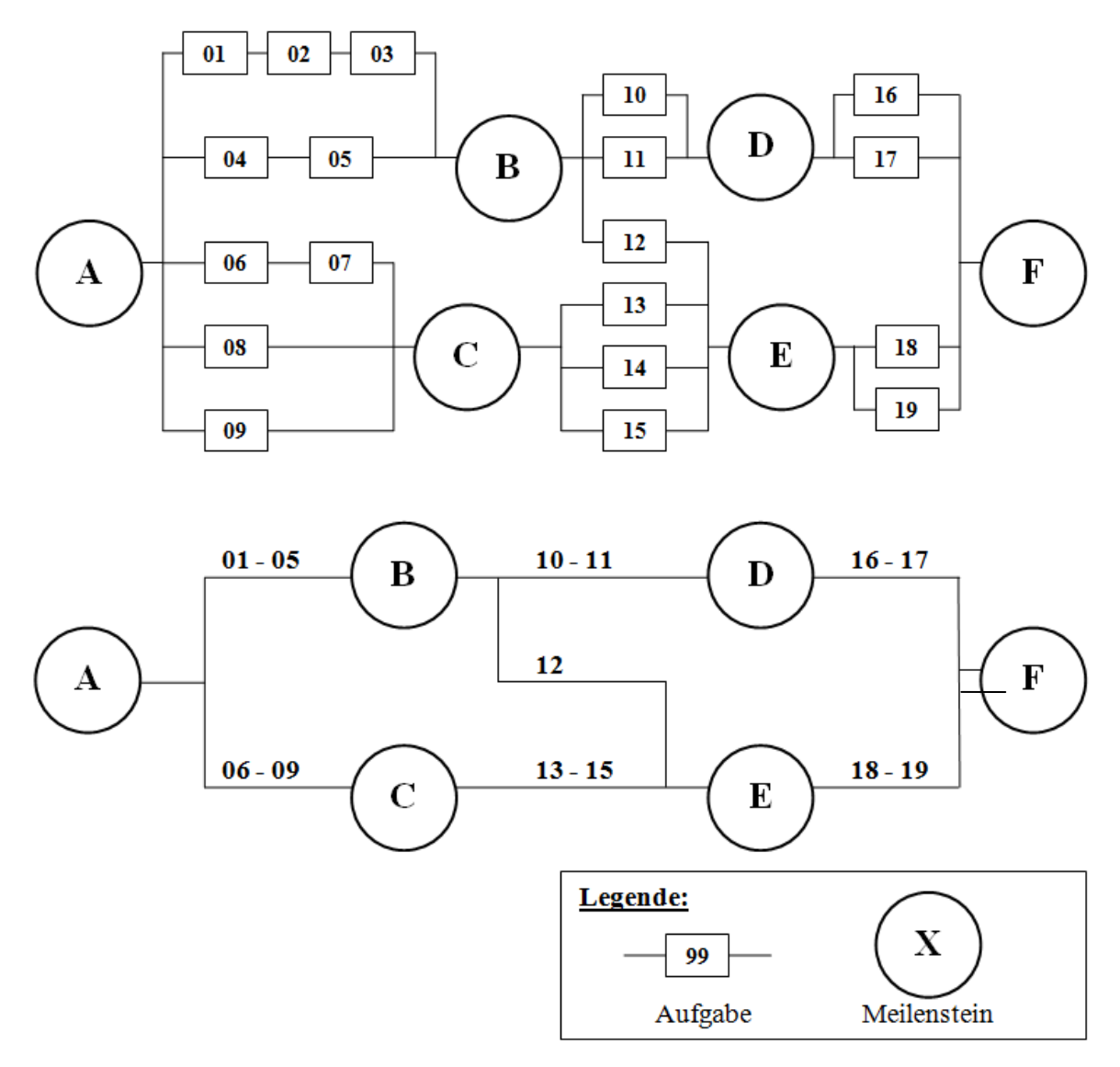

**Abbildung 10: Aufgaben vs. Meilensteinplanung**

#### **Andere Phasenkonzepte:**

Für andere Phasenkonzepte (bzw. Prozess-Konzepte) soll hier auf die Literatur verwiesen werden, wie zum Beispiel:

Allgemeines Schema nach W. Böhm [8]:

Situationsanalyse-> Grobplanung -> Detailplanung -> Projektrealisierung

Allgemeines Schema nach E. Frese [9]:

Projektidee -> Projektplanung -> Projektrealisation -> Projektbetreuung

Schema für technische Projekte nach B. Madauss[10]:

Planungsphase -> Konzeptionsphase -> Konstruktionsphase -> Erprobungsphase -> Freigabephase -> Produktionsvorbereitungsphase -> Serienphase

#### **Grundlage der Projektsteuerung und Kontrolle**

Die wichtigsten Handlungsbereiche sind Kosten- oder Budgetkontrolle und Terminkontrolle. Grundlage dafür ist die Auflösung des Netzplanes in einen reinen Meilensteinplan (vgl.

Aufgaben versus Meilensteinplanung).

In Abbildung 11: Auflösung des Netzplanes in einen Meilensteinplan mit Projektphasen wird der Aufgabenplan aus dem Projektbeispiel in einen Meilensteinplan umgewandelt.

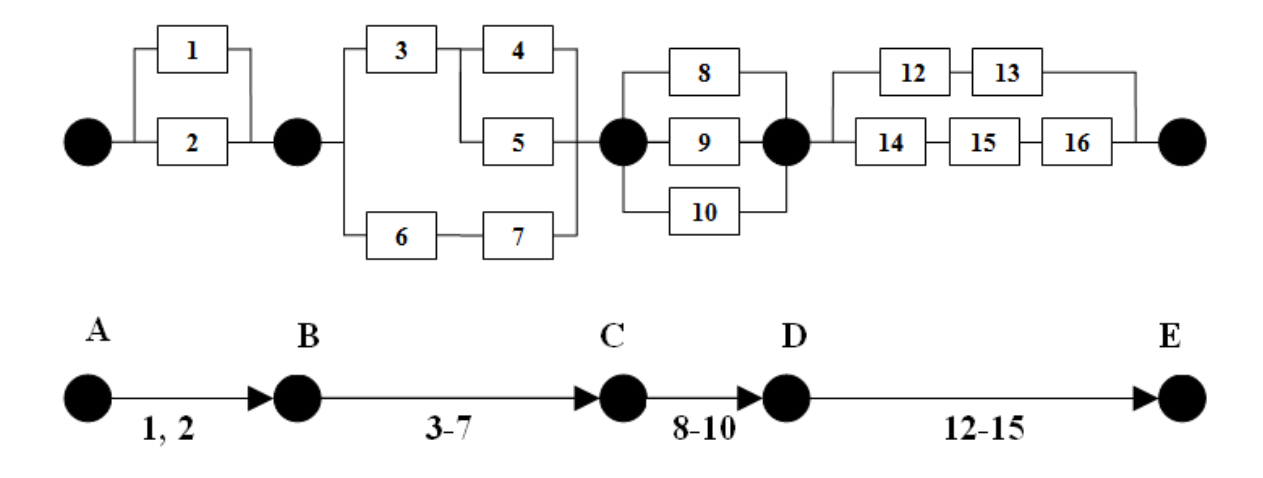

**Abbildung 11: Auflösung des Netzplanes in einen Meilensteinplan mit Projektphasen**

Der Meilensteinplan kann ein Phasenkonzept abbilden. Beispielsweise könnte das Schema von W. Böhm folgende Einteilung haben:

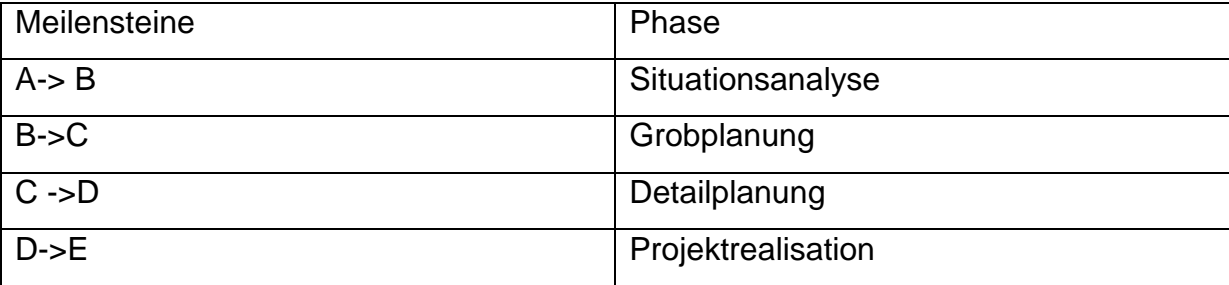

**Tabelle 2: Meilensteine zu Phasen**

Das zeigt, dass zusätzliche Meilensteine eingefügt werden können, wenn dies zu einer sinnvollen Gliederung in Projektphasen erforderlich ist. Das kann vom Auftraggeber verlangt werden (z.B. Vergabeordnung, HOAI<sup>15</sup>).

## **2.1.4 Soll – Ist Darstellung:**

Während der Projektplanung (z.B. Netzplanrechnung) wird ein Soll-Zeitpunkt geschätzt und festgelegt. Während der Projektdurchführung kann man mit diesen mit

<sup>&</sup>lt;sup>15</sup> HOI Honorarordnung für Architekten- und Ingenieure [http://www.hoai.de/online/HOAI\\_2009/HOAI\\_2009.php](http://www.hoai.de/online/HOAI_2009/HOAI_2009.php)
dem Ist-Zeitpunkt vergleichen, um festzustellen, ob sich das Projekt im Zeitplan befindet.

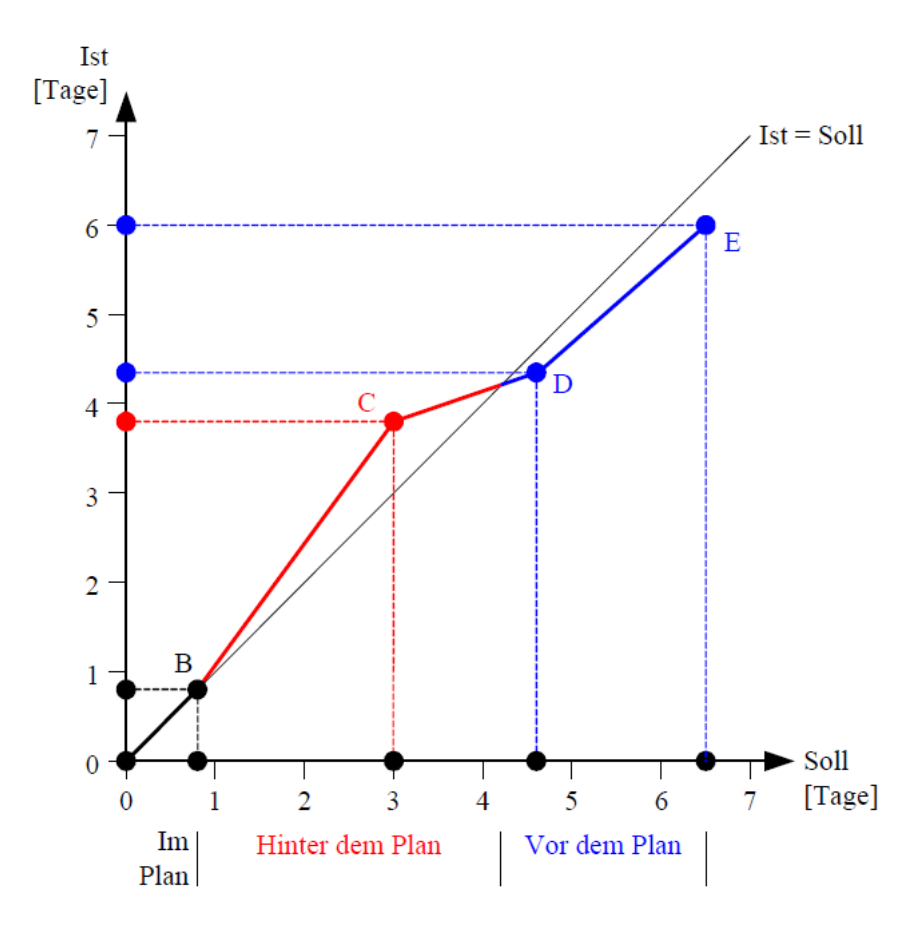

#### **Abbildung 12: Soll-Ist Darstellung**

Der erste Abschnitt "Im Plan" zeigt den Soll und Ist-Teil übereinander und stellt eine Projektdurchführung im Zeitplan dar. Im roten Teil hinkt die Durchführung dem geplanten Zeitplan hinter her, deshalb hat die Ausführungslinie eine Steigerung mehr als 45°. Eine schnellere Abarbeitung als geplant ist durch eine Abflachung der Kurve mit weniger als 45° sichtbar. Somit kann im blauen Teil eine erfolgreiche Maßnahme zur Wirkung gekommen sein.

Mögliche Eingriffe:

- Neuzuordnung von Ressourcen zu Aufgaben (mehr Mitarbeiter, bessere Maschinen)
- Auswahl und/oder Einführung besserer Werkzeuge und/oder Arbeitsmittel,
- **↓** Korrektur von Fehlern
- **↓** Maßnahmen der Mitarbeitermotivation
- ↓ Schulung und bessere Qualifikation der ausführenden Kräfte für ihre Arbeit
- Mehr (oder manchmal auch weniger!) Überwachung und Gängelung der ausführenden Kräfte
- Abschirmung der Mitarbeiter vor störenden Außeneinflüssen
- **E** Bessere Arbeit des Lenkungsausschusses oder anderer

Projektverantwortlicher.

Finanzielle Projektkontrolle kann durchgeführt werden mit:

- **Einzahlungen und Auszahlungen**
- $\frac{1}{\sqrt{2}}$  Einnahmen und Ausgaben
- **↓** Auswendungen und Erträge
- $\overline{\phantom{a}}$  Kosten und Leistungen

## **2.1.5 Kostenplanung**

Die Kostenplanung gehört zu den häufigsten Planungs- und Kontrollrechnungen, da sie über Fortsetzung oder Einstellung eines Projekts Daten liefert. Deshalb wird das hier noch kurz erläutert. Sie kann mit einer mehrstufigen, projektspezifischen Deckungsbeitragsrechnung unterlegt werden.

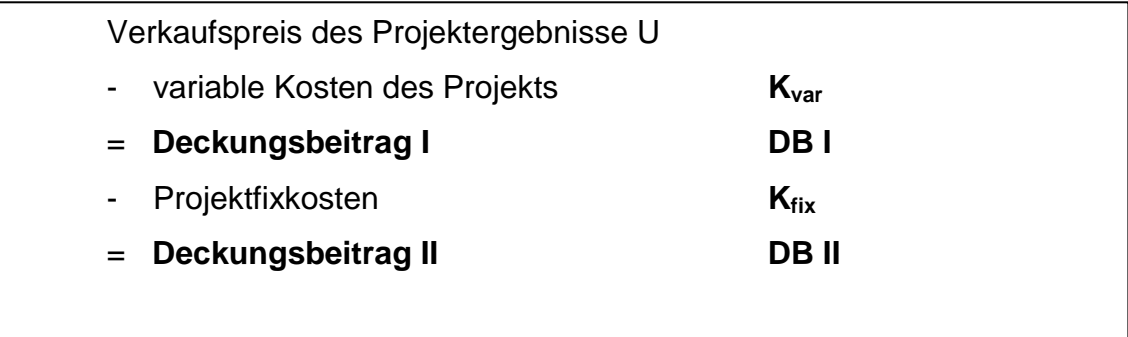

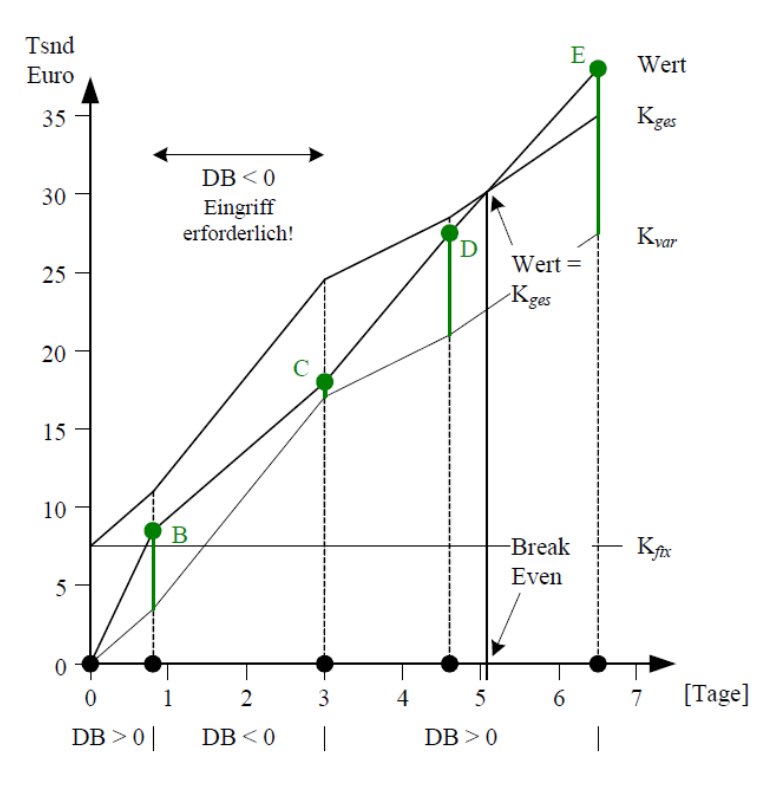

**Abbildung 13: Deckungsbeitragsrechnung**

Für die Projektphasen A -> B, C -> D und D ->E wurde ein positiver Deckungsbeitrag festgestellt. Die Steigung der Wertkurve ist größer als die Steigung der variablen Kostenkurve.

Für den Abschnitt B -> C hingegen steigen die variablen Kosten schneller als der Wert, oder der Deckungsbeitrag, der zum Meilenstein B schon erreicht worden ist, schrumpft zum Zeitpunkt C wieder fast auf null. Das könnte dieselbe Ursache wie die Terminüberschreitung aus der vorherigen Skizze (Abbildung 12: Soll-Ist Darstellung) haben. Termin- und Kostenkontrolle ergänzen einander und ergeben ein gemeinsames Bild.

## **2.1.6 Projektunterstützende Software**

Es gibt eine Vielzahl von projektunterstützender Software, deshalb wird hier nur eine kleine Übersicht über die unterschiedlichen Applikationen gezeigt. Eine umfassendere Übersicht mit Vergleichen ist zum Beispiel unter Wikipedia<sup>16</sup> abrufbar.

Für die Unterscheidung von verschiedener Software zum Projektmanagement ist die Unterstützung folgender besonderer Merkmale(SW-Features) wichtig:

**Collaborative Software(Team-Zusammenarbeit):** Unterstützung für die gemeinsame Zusammenarbeit von Mitarbeitern mit unterschiedlichen Aufgaben und Qualifikationen in einem Projektteam.

**Issue Tracking (Aufgaben-Monitoring):** Das Ergebnis und der Status aller Aufgaben sollen betrachtet und verfolgbar werden. Für aktuelle Aufgaben sollen bereits bewältigte Aufgaben verfügbar sein. Damit können gemachte Erfahrungen bei der Bewältigung von neuen Aufgaben nachgeschlagen werden.

**Scheduling (Termin-Planung):** Die Termin-Planung der gegebenen Ressourcen für unterschiedlich verfügbare Mitarbeiter ist Kern der Projektplanung und ist auch in Kapitel Projektablaufplanung behandelt worden. Deshalb ist deren Unterstützung essentiell für eine gute PM-Software.

**Resource Management (Ressource-Planung):** Die gewünschten Ressourcen für eine optimale Projektdurchführung müssen organisiert und übersichtlich verwaltet werden.

**Document Management System (Dokumentenverwaltung):** Ein Dokument-Verwaltungssystem speichert alle Dokumente während des Projekts. Dabei wird auch der Verlauf verschiedener Versionen von unterschiedlichen Benutzern aufgezeichnet. Das kann sich mit den Aufgaben eines Content Management Systems überschneiden.

**Workflow System (Ablaufplanung):** Die Ablaufplanung wurde schon genauer in Kapitel Projektablaufplanung beschrieben. Projektunterstützende Software soll unterschiedliche Ansichten und Kontrollmechanismen für die Planung und Durchführung eines Projekts mit den Arbeitsschritten anbieten.

<sup>&</sup>lt;sup>16</sup>Wikipedia - Comparison of project management software (last visited 21.9.2011) [http://en.wikipedia.org/wiki/Comparison\\_of\\_project\\_management\\_software](http://en.wikipedia.org/wiki/Comparison_of_project_management_software)

**Reports und Analysen:** Reporte stellenwichtige Daten und Zusammenfassungen über den Projektverlauf dar. Weiters sollen Features für Analysen zur Verfügung gestellt werden.

**Lizenz:** Bei Lizenzen kann zwischen proprietärer (Prop.), Open-Source (OpenS.) und SaaS (Software as a Service) Software unterschieden werden. SaaS wird oft als "SW on-demand" bezeichnet, wobei die Software und Projektdaten zentral in einer Internet Cloud verwaltet werden und bei Usern über einen Webbrowser als Thin-Client aufgerufen wird.

In der nächsten Tabelle 3: Vergleich von Projektmanagement-Software werden ein paar SW-Projektmanagement-Systeme vorgestellt und mit diesen Kriterien verglichen.

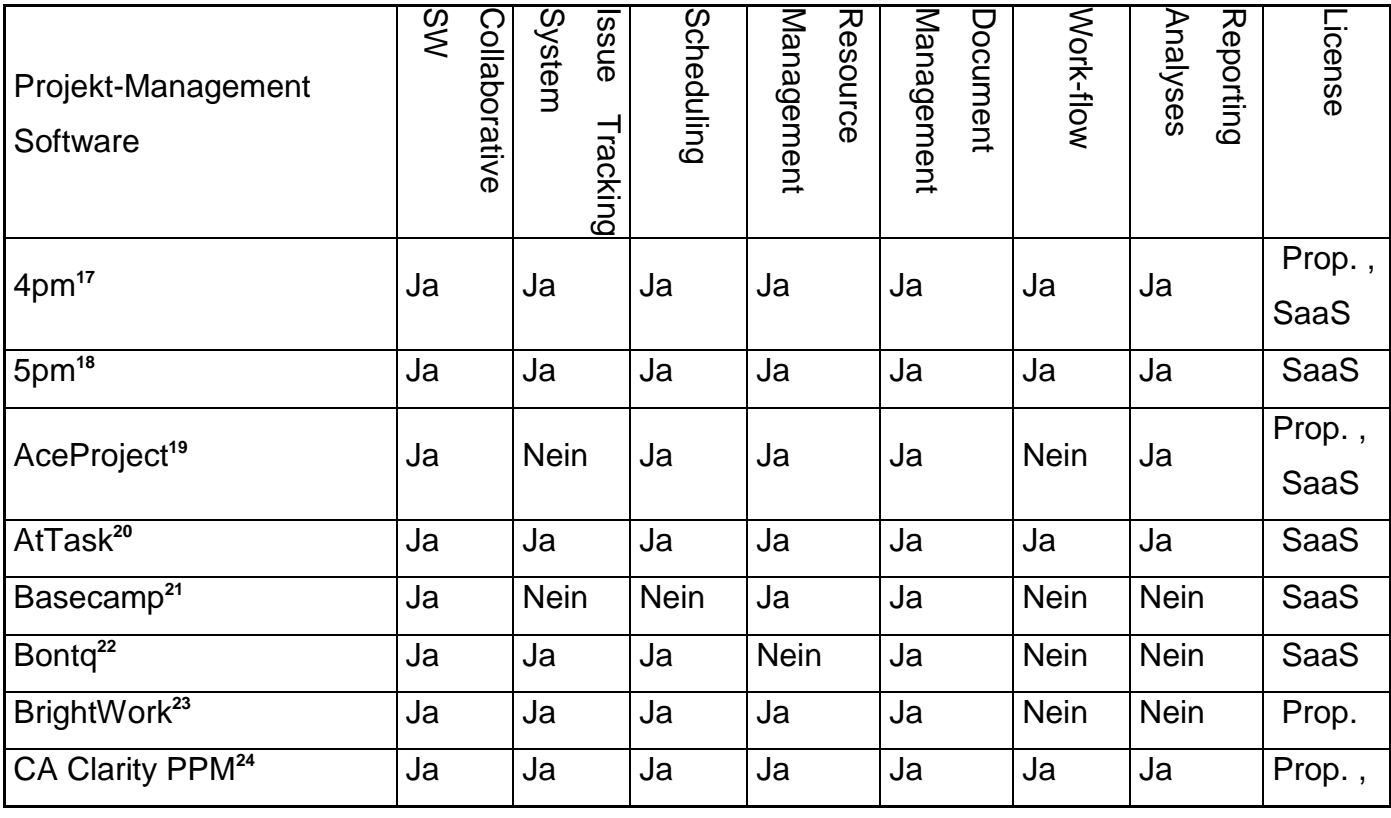

<sup>17</sup> 4pm<http://www.4pm.si/eng/>

<sup>18</sup> 5pm <http://www.5pmweb.com/>

<sup>19</sup>AceProjec[thttp://www.aceproject.com/](http://www.aceproject.com/)

<sup>20</sup>AtTas[khttp://www.attask.com/](http://www.attask.com/)

<sup>21</sup> Basecam[phttp://basecamphq.com/](http://basecamphq.com/)

<sup>22</sup>Bont[qhttp://www.bontq.com/](http://www.bontq.com/)

<sup>23</sup> BrightWor[khttp://www.brightwork.com/index.htm](http://www.brightwork.com/index.htm)

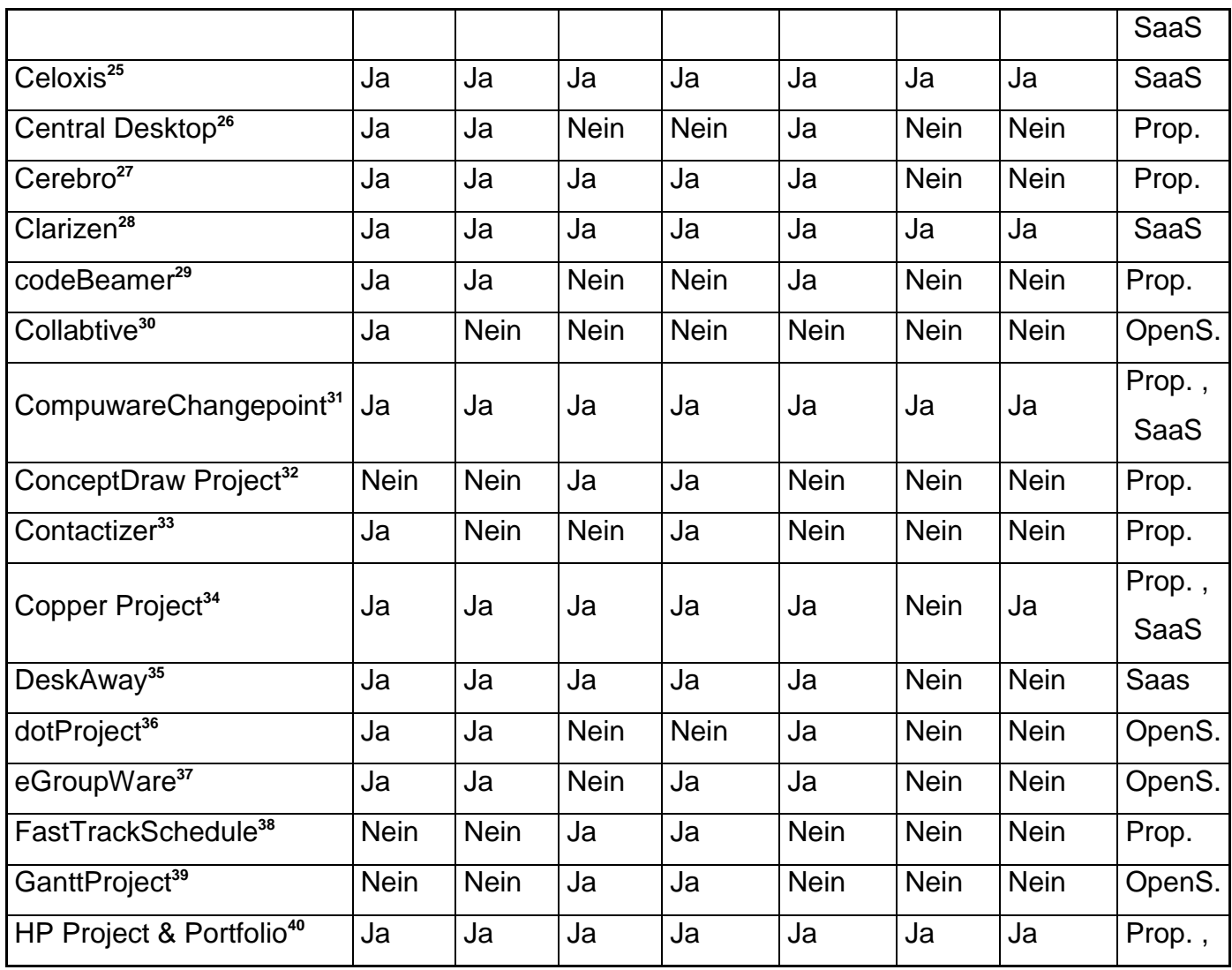

<sup>24</sup> CA Clarity PPM<http://www.ca.com/us/project-portfolio-management.aspx>

<sup>26</sup> Central Deskto[phttp://www.centraldesktop.com/](http://www.centraldesktop.com/)

<sup>27</sup>Cerebr[ohttp://cerebrohq.com/](http://cerebrohq.com/)

<sup>28</sup>Clarize[nhttp://www.clarizen.com/](http://www.clarizen.com/)

<sup>29</sup>codeBeame[rhttp://www.intland.com/products/codebeamer/overview/](http://www.intland.com/products/codebeamer/overview/)

- <sup>33</sup>Contactize[rhttp://objective-decision.com/en/products/contactizerpro/](http://objective-decision.com/en/products/contactizerpro/)
- <sup>34</sup> Copper Project<http://www.copperproject.com/>
- <sup>35</sup>DeskAwa[yhttp://www.deskaway.com/](http://www.deskaway.com/)
- 36dotProjec[thttp://www.dotproject.net/](http://www.dotproject.net/)
- <sup>37</sup>eGroupWar[ehttp://www.egroupware.org/](http://www.egroupware.org/)
- <sup>38</sup>FastTrackSchedul[ehttp://www.aecsoftware.com/project-management-software/](http://www.aecsoftware.com/project-management-software/)
- <sup>39</sup>GanttProjec[thttp://www.ganttproject.biz/](http://www.ganttproject.biz/)

<sup>25</sup> Celoxi[shttp://www.celoxis.com/](http://www.celoxis.com/)

<sup>30</sup>Collabtiv[ehttp://collabtive.o-dyn.de/](http://collabtive.o-dyn.de/)

<sup>&</sup>lt;sup>31</sup> Compuware Changepoin[thttp://www.compuware.com/](http://www.compuware.com/)

<sup>32</sup>ConceptDraw Project<http://www.conceptdraw.com/products/conceptdraw-project-2>

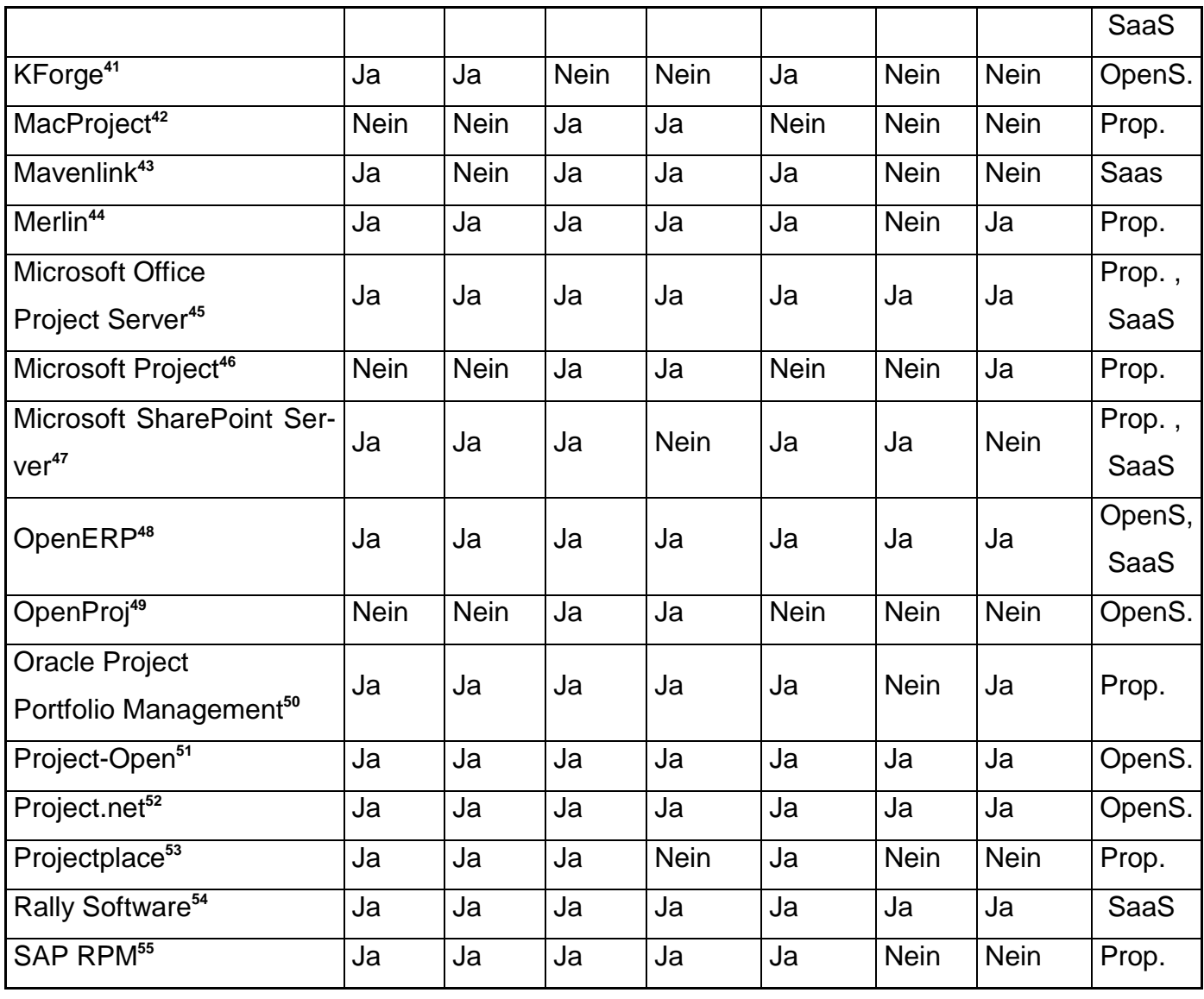

<sup>40</sup>HP Project & Portfolio<http://www8.hp.com/us/en/software/enterprise-software.html>

<sup>41</sup>KForg[ehttp://www.kforgeproject.com/](http://www.kforgeproject.com/)

<sup>42</sup>MacProjec[thttp://www.mac512.com/macwebpages/macproje.htm](http://www.mac512.com/macwebpages/macproje.htm)

<sup>43</sup>MavenLin[khttp://www.mavenlink.com/](http://www.mavenlink.com/)

<sup>44</sup>Merlin<http://www.projectwizards.net/>

<sup>45</sup>MS Office Project Server<http://office.microsoft.com/en-us/servers/>

<sup>46</sup>MS Project<http://www.microsoft.com/project>

<sup>47</sup>MS SharePoint Server [http://sharepoint.microsoft.com](http://sharepoint.microsoft.com/)

<sup>48</sup>OpenER[Phttp://www.openerp.com/](http://www.openerp.com/)

<sup>49</sup>OpenPr[ojhttp://sourceforge.net/projects/openproj/](http://sourceforge.net/projects/openproj/)

50 Oracle Project Portfolio Management<http://www.oracle.com/us/products/applications/index.html>

<sup>51</sup>Project-Open<http://www.project-open.org/>

<sup>52</sup>Project.net<http://www.project.net/>

53Projectplac[ehttp://www.projectplace.com/](http://www.projectplace.com/)

<sup>54</sup>Rally Software<http://www.rallydev.com/>

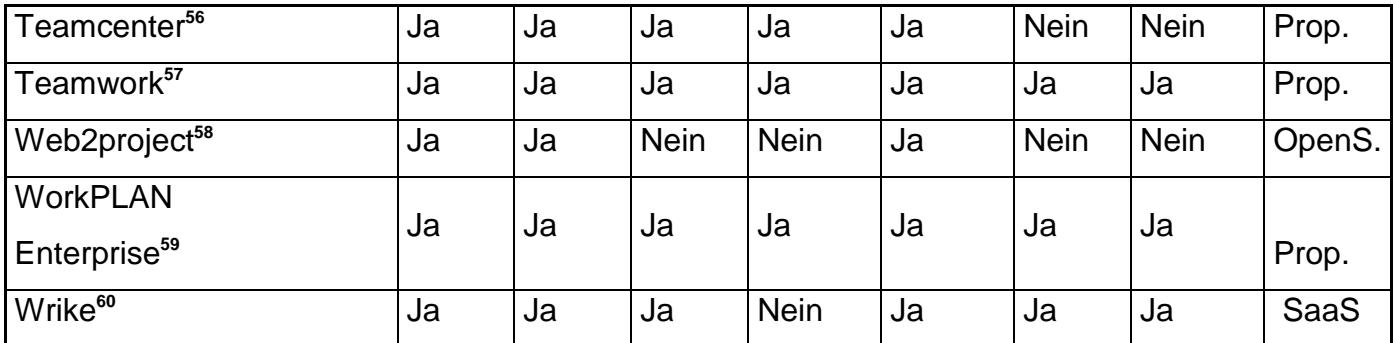

**Tabelle 3: Vergleich von Projektmanagement-Software**

<sup>55</sup>SAP RPM<http://www.sap.com/news-reader/index.epx?pressid=13086>

<sup>56</sup>Teamcente[rhttp://www.plm.automation.siemens.com](http://www.plm.automation.siemens.com/)

<sup>57</sup> Teamwork<http://www.twproject.com/>

<sup>58</sup> Web2project<http://web2project.net/>

<sup>59</sup>WorkPLANEnterpris[ehttp://www.workplan.com/](http://www.workplan.com/)

<sup>60</sup>Xplanne[rhttp://xplanner.org/](http://xplanner.org/)

## *2.2 Lesson Learned im Projektmanagement*

Nachdem sich ein Projekt zu Ende neigt und ein Projektabschluss in absehbarer Zeit in Aussicht steht, soll eine Lesson Learned (LL) Termin geplant werden. Das Ziel eines Lesson Learned Meetings ist die gemachten Erfahrungen und Lösungen auch zukünftig in Projekten verfügbar zu machen. Der jeweilige Projektverlauf soll noch einmal im Team reflektiert werden. Dabei sollen vor allem positive, als auch negative Erfahrungen erarbeitet und womöglich Maßnahmen vereinbart werden.

Anschließend werden die Ergebnisse aufarbeitet und in einem Lesson Learned System eingetragen, damit die Erfahrungen für weitere Projekte verfügbar sind.

Die hier vorgestellte Vorgehensweise und Ergebnisse sind von der Doktorarbeit von Marion Withoff[1] entnommen und dienen als wichtige Grundlage für die Erfahrungsgewinnung im Projekt-Management für das neue Cased Based Reasoning-System.

### **2.2.1 Lessons Learned Moderation**

Bei größeren Firmen sind hier eigene Lessons Learned Moderatoren vorgesehen, die sich nur um die Verwaltung und Abhaltung der LL-Meetings für alle Firmen-Projekte kümmern. In kleineren Firmen kann es durchaus auch eine Nebentätigkeit eines Mitarbeiters sein. Es ist auch ratsam, dass 2 Moderatoren ein Meeting beaufsichtigen. Dadurch kann jeweils ein Moderator die Aufzeichnung und Dokumentation für den gerade vortragenden und beschäftigen LL-Moderator übernehmen. Vorab müssen sich jedoch die LL-Moderatoren einen Überblick über das Projekt machen. Dadurch können hierdurch mögliche Problematiken im Vorhinein festgelegt werden. Eine LL-Moderation kann und sollte laut Marion Withoff [1] folgende Vorgehensweise umfassen, die in den nächsten Abschnitten beschrieben werden:

- 1. Ziele und Verantwortlichkeiten der Lessons Learned Moderation
- 2. Regeln für den Moderationszeitraum
- 3. Kurze objektive Projektzusammenfassung des Projektmanagers
- 4. Erreichtes und Beiträge identifizieren
- 5. Maßnahmen setzen
- 6. Probleme identifizieren
- 7. Maßnahmen setzen

### **Klärung der Ziele und Verantwortlichkeiten der Lessons Learned Moderation**

Da es immer wieder Teilnehmer gibt, die noch nie an einer LL-Moderation teilgenommen haben, werden zu Beginn noch einmal die Ziele und der Sinn und Zweck dieses Meetings erläutert. Anschließend werden die Aufgaben der LL- Moderatoren bzw. des LL Managers vorgestellt. Das umfasst die Vorbereitung, Durchführung und anschließende Aufbereitung und Zurverfügungstellung einer Zusammenfassung. Wichtig ist die Aufmerksamkeit der einzelnen Team-Mitglieder zu erwecken, da es ohne Inputs von Projektmitarbeitern kaum zu sinnvollen Ergebnissen über die Erfahrungen in einem Projekt kommen kann.

### **Vereinbarung der Regeln während der Lessons Learned Moderation**

Für einen gewinnbringenden Verlauf eines LL-Meetings werden spezielle Regeln festgelegt:

- $\triangleq$  Alles, was während einer LL-Moderation ausgesprochen wird, bleibt in diesem Raum. Es wird nur explizit von den Teilnehmern Freigegebenes im Rahmen des Lessons Learned Prozesses weiter gegeben.
- ↓ Das Management verpflichtet sich, dass niemand Konsequenzen aufgrund von Beiträgen zu fürchten hat.
- ↓ Jeder Teilnehmer soll gehört werden, weshalb das Ausredenlassen während einer Diskussion unbedingt eingehalten werden muss.
- **E** Erfahrungen und Eindrücke anderer sollen respektiert werden.
- $\frac{1}{\sqrt{2}}$  Kritik an Beiträgen und Ideen anderer soll vermieden werden.
- Ebenso sollen Beschuldigungen von Vergangenem vermieden werden.

Diese Regeln sollen möglichst hinweisend in einem Plakat bei der Agenda im Raum aushängt werden.

### **Objektive Projektzusammenfassung durch den Projektmanager**

Der Projektmanager gibt nun eine Zusammenfassung möglichst objektiv in kurzer Form wieder. Das sollte nicht länger als 10 Minuten dauern. Die groben Ziele des Projekts sollen geschildert und kurz auf einem Flipchart festgehalten werden. Ebenso werden zusätzliche Informationen wie die Zusammenarbeit mit Partner sowie Lieferanten und die eingesetzte Technologie besprochen.

### **Erarbeitung von Erreichtem und Beiträge**

Um möglichst viele Beiträge zu erhalten, gibt es bei größeren Projekten die so genannte Kärtchen-Methodik. Jeder Teilnehmer erhält Kärtchen auf die er, seiner Meinung nach, nennenswerte positive Erlebnisse, egal ob Projektendergebnisse, Zusammenarbeit oder Stimmungen, notieren soll. Das Projekt soll noch einmal durch die so genannte "rosarote Brille" betrachtet werden. Negative Erfahrungen dürfen zu diesem Zeitpunkt noch nicht eruiert werden, sondern werden auf die nächsten Schritte verwiesen.

Jedes Kärtchen wird anschließend von den Teilnehmern vorgestellt und an eine Pinnwand angeheftet. In der nächsten Runde werden die Kärtchen aussortiert und nur solche behalten, welche alle Teamteilnehmer einstimmig zusprechen. Wichtig ist die Akzeptanz von allen Teilnehmern, damit die Team-Beschlussfähigkeit unterstützt wird.

Die verbleibenden Kärtchen werden anschließend noch auf Themenbereiche, wie zum Beispiel Team, Know-How, Projektmanagement, … gruppiert. Als letzter Schritt wird zu den jeweiligen Situationen bzw. positiven Erlebnissen der Kärtchen noch die jeweilige Ursache ermittelt.

Anstatt der Kärtchen Methodik kann für Projekte mit geringerer Komplexität auch ein schlichtes Zurufen und Festhalten auf einem Flipchart angewandt werden. Dadurch kann die Zeit für das Schreiben der Kärtchen eingespart werden. Der Moderator ist jedoch umso mehr gefordert, eine Diskussion in die richtige Richtung zu lenken.

#### **Im Projekt gesetzte Maßnahmen aufarbeiten**

Nachdem vorherigen Schritt gibt es nun von allen Teilnehmern akzeptierte, positive Situationen und Ursachen, gruppiert auf einer Pinnwand. Für diese Situationen werden nun Maßnahmen entwickelt oder recherchiert. Ziel hierbei ist es festzustellen, wie bei einem zukünftigen Projekt jene positiven Erlebnisse noch einmal erreicht werden können. Was für Hinweise würde ein Projektteam einem zukünftigen Projektmanager geben, um ein weiteres Mal diese positiven Ergebnisse zu erreichen. Dabei können die Erfahrungen bereits angewandt worden sein oder Ideen und Vorschläge für mögliche Maßnahmen darstellen.

Nach der Aufarbeitung der positiven Erlebnisse des Projekts, ist anschließend ein guter Zeitpunkt beim LL-Meeting eine Pause einzulegen.

### **Erarbeitung von Problemen und Potenzialen**

Die Probleme und negative Erfahrungen können nun erarbeitet werden. Es bietet sich ebenso eine Kärtchen-Methodik, wie für den vorigen Teil an. Jedoch werden jetzt vorgedruckte Karten mit folgenden Feldern an alle Teilnehmer verteilt:

- $\triangleq$  Situation bzw. Problem
- **↓** Mögliche Ursache
- $\textcolor{red}{\textbf{+}}$  Maßnahme
	- o Angewandte oder vorgeschlagene Maßnahme
	- o Verantwortliche Rolle

Es soll dadurch einerseits die Aufarbeitung aufgrund der Strukturiertheit der Daten vereinfacht werden und andererseits das lösungsorientierte Denken der Teilnehmer gefördert werden. Wichtig ist die Erkennung von bereits gesetzten und angewandten Maßnahmen bzw. die Neuerarbeitung von Maßnahmen. Ebenso sollen an dieser Stelle bereits getätigte Maßnahmen evaluiert werden, ob deren Anwendung auch tatsächlich hilfreich waren.

### **Erarbeitung von Maßnahmen für die Zukunft**

Für negative Erfahrungen, bei denen noch keine möglichen Maßnahmen identifiziert oder angewandt worden sind, ist es notwendig noch mögliche Lösungen bzw. Maßnahmen zu entwickeln. Hierbei können ebenso Problemstellungen auftreten, welche nicht mehr in Projekten selbst gelöst werden können, sondern Unternehmensabläufe oder Strukturen betreffen.

Abschließend gibt es noch eine kurze Feedback-Runde für die Moderatoren des LL-Meetings, um hier auch aus Erfahrungen zu lernen und in zukünftigen LL-Meetings umsetzen zu können.

### **Einzelinterviews**

In einem LL-Meeting ist es aus Effizienzgründen ratsam die Teilnehmerzahl auf 8 zu beschränken. Externe Umwelten, wie beispielsweise Lieferanten, Partner oder Kunden nehmen an LL-Moderationen nicht teil, sondern deren Erfahrungen werden nur über das Projektteam geschildert und aufgearbeitet.

Um bei komplexeren Projekten zusätzliche interne Umwelten, wie zum Beispiel Verantwortliche für Bestellungen, Rechtsaspekte, Entwicklungsbereiche und Bereichsleiter, zu betrachten, gibt es die Möglichkeit von Einzelinterviews. Ziel dieser Erweiterung ist es, einen Vergleich zwischen Fremdbild und Selbstbild eines Projektes zu ermöglichen und dadurch mehr Inputs und Ideen für eine mögliche Verbesserung erarbeiten zu können.

In einem Einzelinterview werden vor allem Antworten auf folgende Fragen gesucht:

- Wie stark war die Involvierung in das Projekt?
- Was ist gut gelaufen im Projekt?
- Was ist schlecht gelaufen im Projekt?
- Wurden die Projektziele und deren Status ausreichend kommuniziert?
- Wann wurden die Teammitglieder ausgewählt?
- Erfolgte eine Einbindung in den Planungsprozess?

Zur Vorbereitung eines Einzelinterviews zählen:

- Vorbereitete Checklisten
- Fragekatalog zu den Themen: Information, Dokumentation, Kommunikation,…
- Aufbereitete Ergebnisse aus der LL Moderation oder
- Konkrete Aufgabenstellungen für den Befrager durch den Auftraggeber

Aus den unterschiedlichen Betrachtungsweisen, wie beispielsweise aus der Moderation oder aus den Interviews wird eine Zusammenfassung und Gesamtdarstellung über das jeweilige Projekt erstellt. Das Ergebnis wird dem Projektmanager, Auftraggeber, LL Teilnehmern und den Interviewpartnern in einem Kurzworkshop präsentiert. Hieraus können notwendige Maßnahmen bei Bedarf vereinbart werden.

## **2.2.2 Aufarbeitung der Ergebnisse**

Nach der Abhandlung der LL-Moderation stehen bereits 2 Dokumente zur Verfügung:

- Protokoll der LL-Moderation
- Ablichtungen der Flipcharts, wie z.B. die Projektzusammenfassung oder die Technologie Skizzen

Damit kann eine Zusammenfassung erstellt werden und nur an Moderationsteilnehmer versendet werden, die auch am LL-Meeting teilgenommen haben.

Der Inhalt wird dann noch in ein LL-System für die späterer Verfügbarkeit eingetragen.

## **Zusammenfassung für alle Moderationsteilnehmer**

Die Zusammenfassung hat z.B. den in Abbildung 14: Lessons Learned Zusammenfassung dargestellten Aufbau.

## **Lessons Learned Zusammenfassung**

- 1. Projektzusammenfassung
	- o Ausgangsbasis
	- o Projekthierarchie
- 2. Erreichtes und Beiträge
	- o Situationen
	- o Cluster
	- o Lessons Learned
- 3. Probleme
	- o Situationen

**Abbildung 14: Lessons Learned Zusammenfassung** o Cluster

## 1. Projektzusammenfassung

Die Fotografie des ersten Flipcharts, auf welchem der Projektmanager kurz zeitliche Stichpunkte aufgezeichnet hat, leitet diesen Teil ein. Unter dem Teil Ausgangsbasis wird die zeitliche Entwicklung noch näher erläutert. Die Projekthierarchie zeigt die unternehmensinterne Projektorganisation, bestehend aus Projektmanager, Auftraggeber, Ergebnisverantwortlichen usw., sowie sämtliche Lieferanten und Partner.

## **2. Erreichtes und Zusammenfassung**

Die Darstellung der positiven Erfahrungen auf dem Flipchart, die mit Hilfe der Kärtchen Methode erarbeitet wurden, stellt hier einen passenden Einstieg dar. Im Teil Situationen werden die einzelnen Punkte mit Kommentaren detailliert beschrieben. Die Gruppierung der Erfahrungen findet unter Cluster statt.

Im Bereich Lessons Learned werden speziell für eine Wissensdatenbank die einzelnen Punkte noch einmal ausformuliert. Dabei sind jene Teile in grüner Schrift markiert, welche in einer Datenbank veröffentlicht werden, damit es für jeden Teilnehmer genau erkennbar ist. Die Lessons Learned Daten setzen sich aus folgenden Punkten zusammen:

- Ursache: jeweilige Ursache der Situation
- Situation: Beschreibung der Situation
- Maßnahme: Die Maßnahme bzw. der Lösungsansatz, welcher entweder bereits im Projekt selbst angewandt wurde oder einen möglichen Vorschlag für zukünftige Projekte darstellt, wird beschrieben. Es soll auch vermerkt werden, ob der Lösungsansatz längerfristig oder im Projekt selbst angewandt werden konnte.
- Thema: Folgende Themen stehen zur Auswahl, wobei mehrere angegeben werden können.
- Umwelten
	- o Kunde
	- o Partner
	- o Lieferant
	- o Subauftragnehmer
- Management
	- o Kommunikation
	- o Dokumentation
	- o Projektführung
	- o Motivation
	- o Ressourcen
	- o Prozess
- Lösung
	- o Spezifikation
	- o Abnahme
	- o Lösung
	- o Test
- Team
	- o Engagement
	- o Flexibilität

**Abbildung 15: LL Zusammenfassung des Themas**

- · Phasen: Wenn möglich, soll auch die betreffende Projektphase oder Phasen notiert werden.
- Presales
- Projektinitiierung
- Projektstart
- Projektumsetzung
- Projektabschluss

#### **Abbildung 16: LL Zusammenfassung der Phasen**

### **3. Probleme**

Der Punkt Probleme wird gleich, wie der soeben geschilderte Punkt aufgebaut.

### **4. Weitere Vorgehensweise**

Wenn ein weiterer Termin notwendig ist, dann wird das hier geschildert.

### **5. Daten zur Moderation**

Es wird noch kurz festgehalten, wann und wo die Moderation mit welchen Teilnehmern stattgefunden hat und wer für die Erstellung und Freigabe der Zusammenfassung verantwortlich war.

Anschließend wird die Zusammenfassung an alle Teilnehmer versandt. Nach einer vereinbarten Frist, in der alle Teilnehmer über die zu veröffentlichen Teile (grün markierten Texte), Änderungen einbringen können, werden die Daten in das LL-System eingetragen.

## **2.2.3 Lessons Learned System**

Im folgendem wird die Handhabung für das von Frauenhofer IESE<sup>61</sup> entwickelte LL-System, das bei Kapsch[1] eingesetzt wird, grob beschrieben. Zuerst wird die Datenerfassung erklärt, dann wird die Suche beschrieben und zum Schluss die Darstellung eines LL-Falles gezeigt.

## **Erfassung der Daten im LL-System**

Für die Erfassung eines LL-Eintrags müssen folgende Felder im Hauptfenster gesetzt werden.

## **Pflichtfelder:**

• Projekt: Es wird eine Anbindung an ein Projekt mit Hilfe einer Suchfunktion über alle Projekte in der Projektdatenbank angeboten.

Projektdaten bearbeiten: Über einen Link können zusätzlich die Projektdaten bearbeitet werden. Die Angaben sind rein projektbezogen und speisen sich aus der Projektdatenbank. Es können Angaben über Basistechnologien, Lieferanten, Partnerunternehmen, Subauftragnehmer/Leistungserbringer, Produkte/Produktgruppen und Eigen- bzw. Fremdentwicklung geändert oder zusätzlich eingetragen werden.

- Titel: Der Titel des Lessons Learned Eintrags.
- Status: Der Initialstatus ist "Erfasst" und kann durch den LL Manager auf "Freigegeben" gesetzt werden.

## **Optionale Felder:**

Die Auswahllisten der optionalen Felder speisen sich und passen sich automatisch aus der Projekt-Datenbank an.

- Projektphase: Es können selektive konkrete Phasen betroffen sein, oder auch alle Phasen von der Projektinitiierung bis zum –Abschluss.
- Schlüsselfelder: Als Schlüsselfelder stehen die im LL Meeting bekannten Themen mit Umwelten (Kunde, Lieferant, Partner, Subauftragnehmer), Management(Dokumentation, ...), Lösung (Abnahme, ...) und Team (Engagement, Flexibilität) zur Auswahl.
- Inputgeber: Mitarbeiter, die diese Lessons Learned Daten erarbeitet haben.

<sup>&</sup>lt;sup>61</sup>Frauenhofer-Institut für Experimentelles Software Engineering (IESE) [http://www.iese.fraunhofer.de](http://www.iese.fraunhofer.de/)

- Moderationstermin: Termin des LL-Meetings
- Ursache: Ursachenbeschreibung
- Situation: Situationsbeschreibung
- Beobachtung: Beobachtetes Verhalten
- **Best Practice:** Auswahl, ob es eine "Best Practice" ist oder nicht.

### **Maßnahmen**

Für die Maßnahmen gibt es ein eigenes Fenster, wobei prinzipiell zwischen einer kurzfristigen und einer langfristigen Maßnahme unterschieden wird. Folgende Daten können eingetragen werden:

- Beschreibung
- Zieltermin (für langfristige Maßnahmen)
- Verantwortlicher
- Status ("erfasst", "offen" oder "abgeschlossen")
- Maßnahme typ (kurzfristig oder langfristig)
- Maßnahme wurde (für kurzfristige Maßnahmen) vorgeschlagen", "durchgeführt" oder "angeordnet"

Unterhalb der Eingabemaske gibt es eine Liste mit Suchfunktion aller bereits eingetragenen Maßnahmen, die als Vorlage übernommen werden können, um somit die Eingabe zu erleichtern.

## **Suche nach Lessons Learned**

Vor allem Projektmanager sind aufgefordert zum Projektstart eine aktive Recherche nach bereits gemachten und erfassten Lessons Learned, die Ähnlichkeiten zu dem neuen Projekt haben, zu unternehmen. Dafür gibt es eine einfache Suche mit einem Eingabefeld für Suchworte. Diese Suchworte werden in den Feldern Titel, Ursache, Situationsbeschreibung und Beobachtung bzw. im Feld Beschreibung von Maßnahmen gesucht. Begriffe mit einem Leerfeld oder Komma werden bei der Suche mit einem logischem "UND" verknüpft. Durch Eingrenzung mit Anführungszeichen können Zeichenketten zu Einzelbegriffen gemacht werden. Das gefundene Ergebnis ist eine Liste von Lessons Learned und Maßnahmen – Einträgen, auf die mit einem Link direkt zugegriffen werden kann.

Erweiterte Suche:

Zu der oben genannten einfachen Suche werden folgende zusätzliche Funktionalitäten angeboten:

- Eine Einschränkungsmöglichkeit auf Lessons Learned oder Maßnahmen Einträge kann gesetzt werden.
- Es gibt zusätzliche Feld-Einschränkungen der Suchergebnisse. Dabei können bei den projektspezifischen Feldern Kunde, Lieferant, Partner, Subauftragnehmer/Leistungserbringer, Kategorie/Dimension, Produktgruppe und Basistechnologie, einzelne Einträge ausgewählt werden. Bei den Feldern Projektphasen und Schlüsselfeldern können mehrere Einträge gewählt werden.

### **Ansicht und Bewertung von Lessons Learned Einträgen**

Ein Standard-Einstieg in das Lessons Learned System zeigt zwei Eintragslisten:

- "Neueste Lessons Learned in der Datenbank" zeigt die fünf neusten freigegebenen Lessons Learned an. Freigaben erfolgen durch den LL-Manager.
- "Top Lessons Learned in der Datenbank" zeigt frei gegebene Best-Practice-Einträge, positive Erfahrungen, mit den höchsten Bewertungen an.

Aus diesen Listen oder aus den Suchergebnislisten kann durch den angegebenen Verweis die Detailansicht mit der entsprechenden LessonsLearned angezeigt werden. Die Detailansicht ist in sieben Hauptblöcken unterteilt, wobei Teile nur angezeigt werden, wenn Informationen verfügbar sind.

- 1. Daten der Lessons Learned: Dieser Block enthält Titel und Informationen zu Ursache, Situationsbeschreibung und Beobachtung.
- 2. Kurzfristige Maßnahmen: Neben einer Übersicht der Maßnahmen können die Details über eine Verlinkung für jede Maßnahme in einem eigenen Fenster angezeigt werden. Dabei ist ersichtlich, ob die Maßnahme in anderen Projekten gegriffen hat oder nicht. Es gibt hier außerdem die Möglichkeit direkt die Maßnahme mit "erfolgreich" oder "nicht erfolgreich" zu bewerten.
- 3. Langfristige Maßnahmen: Gleich wie für 2) können die Maßnahmen neben einer Übersicht auch im Detail betrachtet werden.
- 4. Moderation: Der Blockbeinhaltet Inputgeber bzw. Teilnehmer der Lessons Learned Moderation, wobei deren Namen zum firmeninternen Telefonverzeichnis verlinkt sind, um auch gleich direkt mit ihnen in Kontakt treten zu können.
- 5. Bewertung: Hier können Projektmanager aktiv Bewertungen abgeben, soweit sie nicht selbst als Autor bei der Lessons Learned beteiligt waren. Die Bewer-

tung kann pro Nutzer und Lessons Learned vergeben werden und ist jederzeit änderbar. Wenn schon bewertet wurde, wird die eigene Bewertung angezeigt.

- 6. Kommentare: Ebenso wie für 5) können Projektmanager Kommentare abgeben.
- 7. Daten der Lessons Learned Allgemeine Angaben: Abschließend werden sämtliche Daten der Lessons Learned angezeigt. Darunter fallen unter anderem die durchschnittliche Bewertung mit der Anzahl der abgegebenen Bewertungen und der Autor der Lessons Learned mit einem Link auf das firmeninterne Telefonverzeichnis.

Weiters können die projektspezifischen Daten im Detail durch entsprechende Verlinkung angezeigt werden.

## *2.3 Fallbasiertes Schließen – Einführung*

Fallbasiertes Schließen (Case Based Reasoning CBR) ist ein moderner Ansatz für wissensbasierte Problemlösungen und Entscheidungshilfen aus dem Bereich der Künstlichen Intelligenz (KI). Dabei wird ein neues Problem gelöst, indem man sich an eine vorherige ähnliche Situation erinnert und die Informationen und das Wissen wieder verwendet. Diese Einführung beruht auf Agnar Aamodt [12] , der ein bedeutender Vertreter von CBR ist und es sehr bekannt gemacht hat.

Ein typisches Beispiel für das Finden einer Problemlösung ist die Situation bei einer medizinischen Diagnose. Ein Arzt untersucht einen Patienten und erinnert sich an einen Patienten, den er vor kurzem mit den gleichen Symptomen behandelt hat. Wenn der Arzt nun eine Übereinstimmung der Fälle feststellt, dann kann er die Diagnose und Behandlung des vorherigen Patienten verwenden, um die Krankheit und die Behandlung des neuen Patienten zu bestimmen.

CBR erlaubt das Lösen von Problemen mit der Hilfe von Erfahrungswissen. In der Fallbasis werden die Erfahrungen als Fälle mit einer Problembeschreibung und der dazugehörigen Lösung gespeichert. Bei einem neuem Problem wird die Fallbasis nach einem ähnlichen Fall durchsucht und dessen Lösung dazu wieder verwendet, um eine passende Lösung zu finden (siehe Abbildung 17: Problemlösungsansatz).

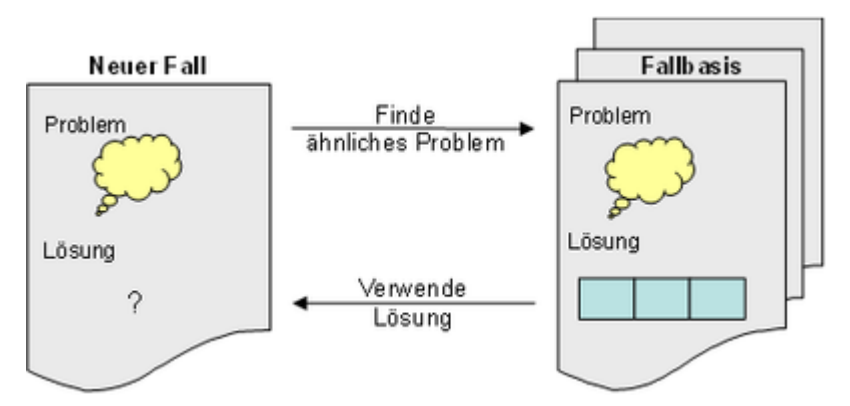

**Abbildung 17: Problemlösungsansatz**

Fallbasiertes Schließen ist ein grundlegend anderer Ansatz im Gegensatz zu sonst meist in der Künstlichen Intelligenz verwenden Methoden. Anstatt ausschließlich auf allgemeines Wissen aus der Problem-Domäne aufzubauen oder Herleiten von Assoziationen auf verallgemeinerte Beziehungen zwischen Problem Beschreibungen und Schlussfolgerungen, nutzt CBR das spezifische Wissen aus vorher erfahrenen, konkreten Problem Situationen (Fälle). Ein zweiter wichtiger Unterschied beim Fallbasiertem Schließen ist die Art des unterstützenden Lernens, da eine neue Erfahrung das System jedes Mal erweitert, wenn ein Problem gelöst wurde. Der Fall ist sofort für nächste Problemlösungen verfügbar.

#### **Fall - basiertes Problemlösen**

Das Lösen von Problem anhand Schlussfolgerungen aus wiederverwendeten, vergangenen Fällen ist eine mächtige, häufig verwendete Vorgehensweise für Menschen. Diese Behauptung wird von Resultaten der kognitiven, psychologischen Wissenschaft unterstützt. Basis für den Fallbasierten Ansatz ist ihre psychologische Glaubwürdigkeit. Mehrere Studien haben den empirischen Beweis geliefert, dass bei menschlichen Problemlösungen die beherrschende Rolle vorher erfahrene Situationen (Fälle) sind (z.B. [Ross-89]).

### **Lernen in CBR**

Ein sehr wichtiges Merkmal von CBR ist seine Kopplung zum Lernen.

CBR ist ein kombinierter Ansatz von "Probleme lösen" und "Maschinen lernen". Lernen in einem CBR System findet als natürliches Produkt beim Problemlösen statt. Wenn ein Problem erfolgreich gelöst wurde,wird die Erfahrung aufgezeichnet um ähnliche Probleme in der Zukunft zu lösen. Wenn ein Versuch ein Problem zu lösen scheitert, wird der Grund für das Fehlverhalten identifiziert. Der Fehler wird auch aufgezeichnet, um später die gleichen Fehler zu vermeiden.

CBR besteht aus Lernen von Erfahrungen. Es ist gewöhnlich einfacher eine konkrete problemlösende Erfahrung zu speichern als diese zu verallgemeinern. Jedoch, effektives Lernen in CBR benötigt eine sehr gut ausgearbeitete Zusammenstellung von Methoden, um relevantes Wissen aus der Erfahrung zu extrahieren, einen Fall in eine bestehende Wissensstruktur zu integrieren und die Fälle zu indizieren, um sie später mit ähnlichen Fälle zu vergleichen.

In der CBR Terminologie wird ein Fall (case) als ein Problem inklusive seiner Interpretation, Lösung und der möglichen Erläuterungen, Anmerkungen bezeichnet. Ein Fall ist eine vorher erfahrene Situation, die so aufgezeichnet und gelernt wurde, dass sie wieder verwendet werden kann, um zukünftige Probleme zu lösen.

Vorteile von CBR gegenüber anderen Methoden der Künstlichen Intelligenz [14]:

- Einfache Wissensakquisition: Wissen kann in seiner natürlich vorliegenden Form (Problemfälle mit Lösung) genutzt werden und muss nicht aufwändig zerlegt und modelliert werden.
- Einfache Wartung: Durch Hinzufügen neuer Fälle bzw. Löschen alter Fälle können Änderungen an der Wissensbasis einfach vorgenommen werden.
- Effizienter Problemlösungsmechanismus: Statt Probleme jedes Mal von null an durch einen aufwändigen Algorithmus zu lösen, werden bewährte alte Lösungen wiederverwendet.
- Hohe Benutzerakzeptanz: Die Funktionsweise lässt sich auf Grund der Nähe zum menschlichen Problemlösen leicht nachvollziehen und das Ergebnis kann durch frühere Fälle begründet werden.

## **2.3.1 Das 4-Phasenmodell**

Die Funktionsweise von CBR kann in 4 Phasen eingeteilt werden. Hier wird das ursprüngliche Modell von Agnar Aamodt & Enric Plaza [13].

**Retrieve**: Abfragen des ähnlichsten Falles oder der ähnlichsten Fälle.

**Reuse**: Wiederverwendung der Informationen und das Wissen des Falles für die Lösung des Problems.

**Revise**: Überarbeiten des vorgeschlagenen Falles.

**Retain**: Aufbewahren und speichern des neuen Falles

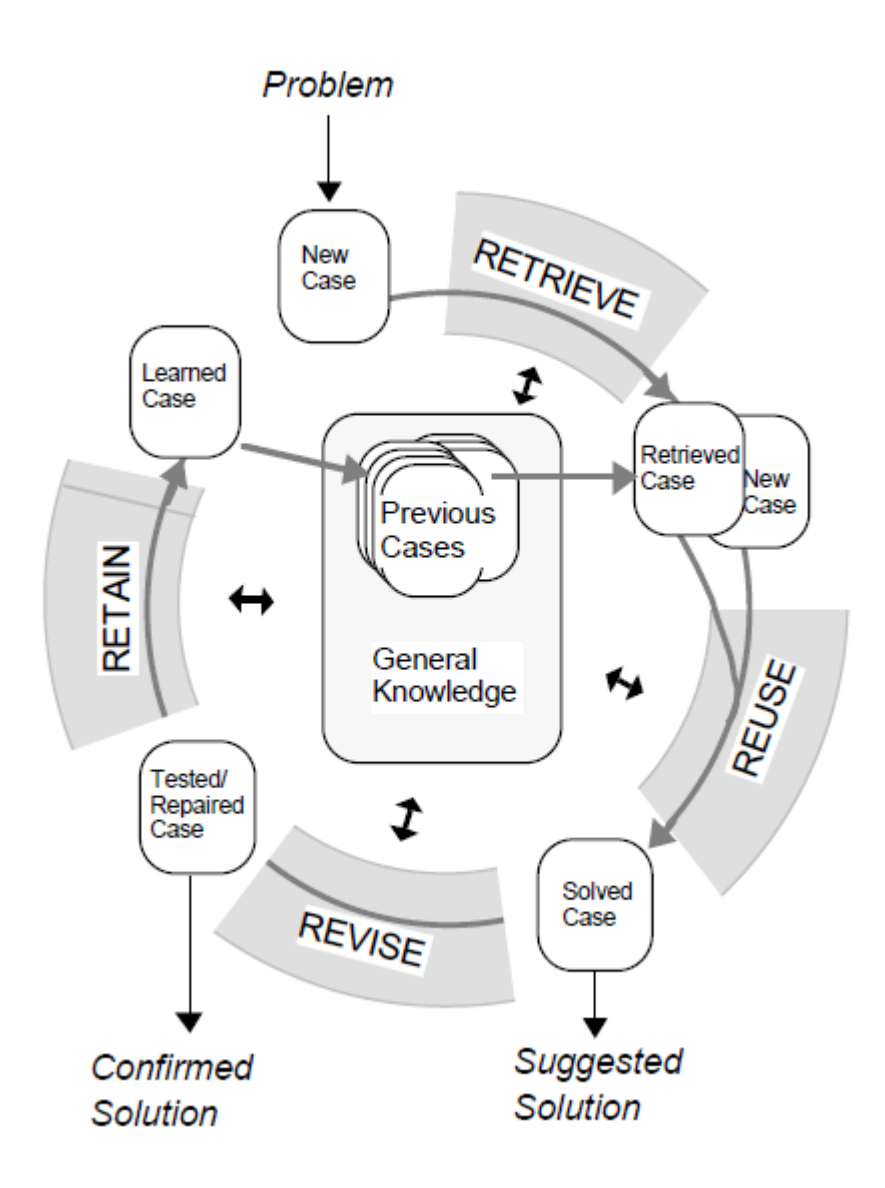

**Abbildung 18: CBR als 4-Phasen Model***(Aamodt & Plaza, 1994)<sup>62</sup>*

Jede der 4 Phasen beinhalten spezifische Prozesse, die im Aufgaben Model beschrieben werden. In Abbildung 18: CBR als 4-Phasen Model ist der Kreislauf dargestellt. Eine anfängliche Beschreibung eines neuen Problems (im oberen Bereich der Abbildung 18 ) definiert einen neuen Fall. Dieser neue Fall wird benutzt um einen Fall aus der Sammlung der bisherigen Fälle abzufragen (Retrieve). Der erhaltene Fall wird mit dem neuem Fall durch Wiederverwendung (Reuse) kombiniert und zu einem neuen gelösten Fall gemacht. Das heißt, der neue Fall bekommt eine vorgeschlagene Lösung zu dem anfänglichen Problem. In der Revise (Überarbeitung) Phase wird diese Lösung getestet. Zum Beispiel durch Anwendung der Lösung in der realen

<sup>&</sup>lt;sup>62</sup> Grafik von Agnar Aamodt - An Introduction[12]

Welt oder durch Auswerten eines Lehrers. Wenn die Lösung misslingt, wird der Fall ausgebessert. In der Retain (Aufbewahrung) Phase wird die nutzvolle Erfahrung für den zukünftigen Wiedergebrauch aufbewahrt. Die Fallbasis wird durch einen neu gelernten Fall oder durch Änderungen an existierenden Fällen aktualisiert.

### **Charakteristiken von CBR Methoden**

Für das CBR Paradigma gibt es unterschiedliche Methoden zur Organisierung, Wiedergewinnung und der Indexierung von Wissen, das in vergangenen Fällen behalten wurde. Fälle können als separate Erfahrungseinheiten oder aufgeteilt in unterschiedliche Einheiten und verteilt innerhalb der Wissensstruktur gespeichert werden. Fälle können bei einem fixierten oder einem offenen Vokabular, innerhalb einer flachen oder einer hierarchischen Struktur indiziert werden. Die Lösung von einem vorherigen Fall kann direkt oder auch verändert für das aktuelle Problem verwendet werden. Der Vergleich von Fällen, die Anpassung an Lösungen und das Lernen aus Erfahrungen kann von einem komplexen Modell aus verallgemeinerten Domain Wissen, von mehr seichten, zusammengestellten Wissen, oder basierend auf nur offensichtlich syntaktischen Ähnlichkeiten, unterstützt werden. CBR Methoden können völlig in sich abgeschlossen und automatisch sein, oder sie können viel Unterstützung von Anwendern für Auswahlen fordern.

## *2.4 Ontologie*

Mit der zunehmenden Vernetzung durch das Internet ist auch der Drang gestiegen, Wissen in strukturierter Form zwischen Anwendungen und Diensten auszutauschen. "Eine Ontologie ist eine explizite formale Spezifikation von Begriffen und deren Be*ziehungen in einem Wissensbereich"*[16]. Ontologien sind im Word-Wide Web stark verbreitet[17]. Das beginnt bei großen Taxonomien, die Produkte und deren Eigenschaften kategorisieren und zum Kauf anbieten (zum Beispiel Amazon.com). Bis hin zu eigenen Sprachen, die Wissen von Webseiten verständlich für elektronische Informationssuch-Agenten übersetzen (Resource Description Framework[18]; DARPA Agent Markup Language<sup>63</sup> (DAML) [19]).

Viele Fachbereiche entwickeln standardisierte Ontologien, damit Wissenschaftler und Experten, die Informationen in ihrem Wissensbereich austauschen können. (SNO-MED[20], Unified Medical Language System UMLS [21]) Das beinhaltet maschineninterpretierbare Definitionen von grundlegenden Begriffen und deren Beziehungen in dem Wissensbereich.

### **Wichtige Gründe für die Entwicklung von Ontologien[17]:**

+ Das Teilen vom gemeinsamen Verständnis der Struktur von Informationen durch Personen oder Software Agenten.

Das ist eines der gemeinsamen Ziele in der Entwicklung von Ontologien[16]. Zum Beispiel, angenommen es gibt verschiedene Webseiten mit medizinischen Inhalten oder medizinische E-Commerce Services. Wenn diese Webseiten die gleichen Begriffe basierend auf der gleichen Ontologie verwenden, dann können Computer Agenten Informationen von diesen unterschiedlichen Webseiten suchen und ansammeln.

↓ Wiederverwendung von Wissensbereiche ermöglichen

Zum Beispielbenötigen Modelle in unterschiedlichen Wissensbereichen den Begriff der Zeit. Die Repräsentation beinhaltet die Begriffe Zeitintervalle, Zeitpunkte, relative Zeitmessungen, und so weiter. Wenn eine Gruppe von Forschern diese Ontologie entwickelt, können andere sie einfach für ihren Fachbereich wiederverwenden. Wenn eine große Ontologie aufgebaut werden soll, können bestehende Ontologien integriert werden, die Teile des gesamten Wissensbereichs abbilden.

<sup>63</sup>DARPA Agent Markup Language<http://www.daml.org/>

#### Das Fachsbereich-Wissen explizit definieren

Hart codiertes Wissen in einer Implementierung macht es schwierig das Programm anzupassen, wenn sich das Wissen im Fachbereich ändert. Zusätzlich ist explizites Fachwissen für neue Benutzer nützlich, um zu lernen, was die Begriffe in dem Fachbereich bedeuten.

### Die Fachsbereich-Wissen getrennt von Anwendungen definieren

Wenn zum Beispiel ein Programm erstellt wird, dass ein Produkt aus ihren Komponenten zusammenbaut und die Konfiguration anhand einer Ontologie stattfindet. Dann kann eine Ontologie zur Erstellung von PC-Komponenten mit einer Aufzug Ontologie ausgetauscht werden und der Algorithmus wird das entsprechende Ergebnis liefern.

### **← Analyse von Fachbereichs-Wissen**

Sobald es eine deklarative Spezifikation von Termen gibt, ist eine Analyse möglich. Formale Analysen von Termen sind sehr nützlich, wenn bestehende Ontologien wieder verwendet und erweitert werden.

### **2.4.1 Aufbau einer Ontologie**

Im Unterschied zu klassischen Datenbanken, die keine Information über die Bedeutung der gespeicherten Daten haben, besitzen Ontologien Regeln über deren Zusammenhang und eine formale Beschreibung der Daten. Das ergibt die Möglichkeit Rückschlüsse aus den vorhandenen Daten zu ziehen und fehlendes Wissen selbstständig zu ergänzen. Weiters können Widersprüche in den Daten erkannt werden. Die Rückschlüsse werden durch logisches Schlussfolgern (Inferenz) abgeleitet.

Es gibt eine Vielzahl an Definitionen von Ontologien. Hier wird der Aufbau und die Beschreibung laut [17] verwendet. Eine Ontologie ist eine explizite, formale Beschreibung eines Begriffs in einem Wissensgebiet und besteht aus Klassen (auch "concepts" genannt), Eigenschaften, die Charakteristika und Attribute der Klasse beschreiben ("slots") und Einschränkungen auf den Eigenschaften ("facets"). Eine Ontologie zusammen mit einer Menge von Instanzen stellt eine Wissensbasis dar.

**Klassen:** beschreiben Begriffe in dem Wissensgebiet. Zum Beispiel repräsentiert die Klasse Wein alle Weine. Ein spezifischer Wein, wie ein Glass mit Bordeaux, ist dann eine Instanz der Klasse Wein. Klassen können in einer Klassenstruktur Über- und Unterklassen angeordnet werden. Die Überklasse Wein kann zum Beispiel in die Unterklassen Rotwein und Weißwein aufgeteilt werden.

**Eigenschaften** ("Slots") beschreiben die Klassen und Instanzen. Zum Beispiel kann man für einen Wein folgende Beschreibung geben: "Der Wein ist trocken und kommt aus Frankreich." In diesem Fall werden die Eigenschaften Zuckergehalt ("trocken") und "kommt aus" mit der Herkunft ("Frankreich") angegeben. Weitere Slots für Wein wären Geschmack, Hersteller und Rebsorte.

**Einschränkungen** ("facets") Bei der Eigenschaft "kommt aus" wird eine Herkunft angegeben und nur eine gültige (eine Instanz der Klasse) Herkunft wird bei dieser Eigenschaft erlaubt.

**Vererbung** Alle Unterklassen erben die Eigenschaften ihrer Überklassen und damit auch alle Einschränkungen.

## **2.4.2 Projektmanagement-CBR-Ontologie**

Für das Projektmanagement-CBR System, oder kurz CPM, wird eine Ontologie gesucht, die für die Fallbasis eine passende Struktur anbieten soll. Entweder eine bereits bestehende oder eine neue Ontologie erstellt. Dabei soll auch die Software Protegé<sup>64</sup> Unterstützung anbieten. Protegé ist ein freier Open-Source Ontologie Editor.

Bei der Suche von bereits bestehenden Ontologien, gab es jedoch sehr aufwendige, komplexe Ontologien, die für eine Umsetzung als neues System zu aufwendig wäre. Ein Beispiel ist die von Lenz & Partner umfassende Ausarbeitung einer Ontologie für Business Management auf Protegé[22].

Für die Umsetzung des CPM wird eine relativ einfache, jedoch sehr flexible Basis-Ontologie aufgebaut. Diese wurde mit Protegé entwickelt und steht so für Erweiterungen zur Verfügung.

In Abbildung 19: CPM Ontologie Hauptbegriffe ist die Klassen-Struktur skizziert. Das Projekt dient als Ausgangsklasse. Projekte können mehrere Tasks besitzen. Events und Employees sind einem Task zugeordnet. Skills werden den von beiden Klassen Task und Employee referenziert. Damit können die benötigten Skills von Tasks und die Skills der zugeteilten Mitarbeiter direkt und einfach verglichen werden.

<sup>64</sup>Protogehttp://protege.stanford.edu/

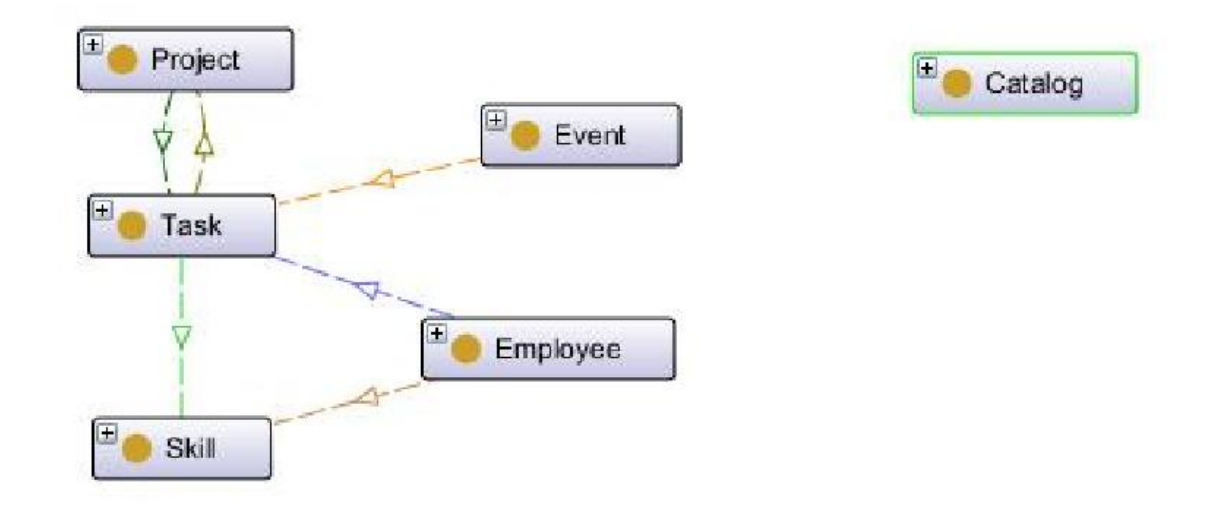

#### **Abbildung 19: CPM Ontologie Hauptbegriffe**

Bei den weiteren Erweiterungen der Ontologie und das Arbeiten mit den "slots" und "facets" musste festgestellt werden, dass eine direkte Umsetzung auch sehr umfangreich wird. Deshalb wurde für den neuen CPM eine andere einfachere Methode gesucht, um Kategorisierungen und Begriffe zu strukturieren.

In CBR-System spielen Kategorisierungen und Begriffe für den Vergleich, die Suche und das Wiederfinden von Projekten und Erfahrungen eine zentrale Rolle. In der Basis-Ontologie wurde deshalb getrennt von den Projekt-Daten noch eine eigene Klasse "Catalog" eingefügt. Hier sollen Begriffe in Katalogen gesammelt werden. Als einfachste Variante sollen einmal nur einfache Listen mit Begriffen gesammelt werden. Erweiterungen sind dann in der Entwurfsphase geplant.

# **3 Anforderungen und Entwurf eines Prototypen**

In diesem Kapitel beginnt die Realisierung des Prototyps beschrieben. Als erstes werden in einer Anforderungsanalyse die wichtigen Teile festgelegt. Im Entwurf wird das neue System designet und technisch beschrieben. Das Endprodukt wird dann, wie auch für Studenten geplant, nochmal von Anfang bis Ende anhand einer Projekt-Simulation durchlaufen.

## *3.1 Anforderung*

Die Anforderungen wurde anhand der Software Requirements Specification (SRS) der IEEE<sup>65</sup>, veröffentlichter Standard ( 830-1998**<sup>66</sup>**, aktuelle Version 29148-2011), mit empfohlenen Praktiken zur Spezifikation von Software, gegliedert und erstellt. Die SRS umfasst das Lastenheft wie auch das Pflichtenheft.

Im Dokument wird festgelegt, was das Software Produkt bewerkstelligen soll und dient als Grundlage für Vereinbarungen zwischen Auftraggeber und Hersteller. Es soll die Entwicklungszeit reduzieren, indem Missverständnisse, fehlende Teile und Inkonsistenzen schon frühzeitig, vor der SW-Design-Phase erkannt werden. Es dient als Basis für Kosten- und Planungsschätzungen. Es soll eine Grundlage für Validierungen und die Überprüfbarkeit der Software darstellen. Es kann für Erweiterungen des finalen Produkts als Ausgangsbasis dienen.

*Die IEEE (Kap 4.3) definiert 8 Charakteristika guter SRS:*

- *Korrekt*
- *Wiederspruchsfrei* Bewertet nach Wichtigkeit und/oder Stabilität
- *Vollständig*
- Verifizierbar

Modifizierbar

- *Konsistent*
- Verfolgbar (Traceable)

*Korrekt und Vollständig bezieht sich dabei auf die SRS bezüglich der tatsächlichen Anforderungen (externer Bezug). Konsistenz bezieht sich auf die Anforderungen in Form der SRS alleine (interner Bezug). Widerspruchsfrei lässt genau eine Interpretation zu, Verifizierbarkeit begrenzt die Komplexität einer Anforderungsbeschreibung* 

<sup>65</sup> IEEE Institute ofElectricaland Electronic Engineer[shttps://www.ieee.org](https://www.ieee.org/)

<sup>66</sup> IEEE SRS 830-199[8http://standards.ieee.org/findstds/standard/830-1998.html](http://standards.ieee.org/findstds/standard/830-1998.html)

*zusätzlich auf ein effizient prüfbares Maß. Modifizierbarkeit setzt insbesondere Redundanzfreiheit voraus. Traceability umfasst die vor- und rückwärtige Richtung*. **67**

## **3.1.1 Einleitung**

### **Zweck**

Dieser Dokumentteil beschreibt die Anforderungen des neuen Systems, dem CBR-Projekt-Manager (CPM) mit fallbasiertem Schließen (Case Based Reasoning CBR) zur Unterstützung des Projektmanagement. Im Dokument wird das neue System CBR-Projekt-Manager oder kurz CPM genannt. Das Dokument dient zur Umsetzung und zum Nachschlagen der Festlegungen und Eigenschaften des Systems. Zielgruppe sind Entwickler, die das System umsetzen oder erweitern wollen und der betreuende Professor zur Abnahme im Rahmen der Magisterarbeit Informationsmanagement.

### **Anwendungsbereich und Abgrenzung (Scope)**

Der CBR-Projekt-Manager (CPM) als neues System soll die in der Magisterarbeit erarbeiteten Schwerpunkte Projektmanagement und Fallbasiertes Schließen (CBR) umsetzen. Das System soll in der Übung zu Wissensmanagement eingesetzt werden und somit eine Bereicherung für die Lehrveranstaltung bringen. In dieser Software Requirements Spezifikation sollen so viele Anforderungen, wie möglich beschrieben werden, um ein ideales System zu erstellen. Die Umsetzung im Rahmen der Magisterarbeit muss jedoch auf ein angebrachtes Maß eingeschränkt werden.

Das Hauptziel des wissensbasierten CBR-Systems ist die Unterstützung des Projektmanagements mit Erfahrungen. Die Planung, die Überwachung und die Umsetzung des Projektmanagements sollen nicht direkt im CPM System erfolgen. Das soll mit einem eigenen Projektmanagement-System passieren. Als Datenaustausch soll jedoch eine XML-Schnittstelle angeboten werden, die die Projektdaten einlesen und auch während dem Projektverlauf synchronisieren kann. Das CPM soll bereits zu Beginn, beim Planen und auch während dem Projektverlaufs Hilfe anbieten. Damit es

<sup>&</sup>lt;sup>67</sup> Auschnitt aus Wikipedia Software Requirements Specification [http://de.wikipedia.org/wiki/Software\\_Requirements\\_Specification](http://de.wikipedia.org/wiki/Software_Requirements_Specification)

auch Hilfe geben kann, sollen Erfahrungen und Ereignisse im Projekt-Verlauf aufgezeichnet werden können. Eine Überarbeitung oder Ergänzung der Aufzeichnungen soll jederzeit möglich sein. Das Programm soll sich auf den Schwerpunkt Erfahrungssammlung spezialisieren. Bei der Durchführung werden die Erfahrungen aufgezeichnet und gesammelt. Beim Auftauchen von Problemen sollen diese Erfahrungen dann auch wieder gefunden werden.

Ein Projekt stellt einen CBR-Fall dar. Projektdaten mit Erfahrungen und Ereignissen stellen die Grundstruktur der Daten und somit die CBR-Wissensbasis dar. Es sollen in dieser ersten Version vorrangig die 4R-Schritte (Retrieve, Reuse, Revise, Retain, siehe Kapitel2.3.1Das 4-Phasenmodell) umgesetzt werden.

Die im CBR-System verwendete Datenstruktur wird in einer Ontologie mit dem Protegé<sup>68</sup> System entwickelt. Auf bereits bestehenden Ontologien kann zurückgegriffen und entsprechend angepasst werden.

Das CPM System soll als Client-Server Webapplikation aufgebaut werden. Studenten sollen als User neue Projekte erstellen und durchführen können. Die Projekt-Durchführung soll von der Planung bis zum Abschluss simuliert werden. Bei Problemen während der Projekt-Simulation soll vom System Hilfe angefordert werden. Für Nachfolgeprojekte soll das erstellte Projekt mit den simulierten Ereignissen und Erfahrungen ergänzt werden und als neuer CBR-Fall in die Datenbasis aufgenommen werden.

## **Erläuterungen zu Begriffen und Abkürzungen**

CBR… Case Based Reasoning (Fallbasiertes Schließen)

CPM…. CBR-Projekt-Manager mit fallbasiertem Schließen (CBR) zur Unterstützung des Projektmanagement ist das neu zu erstellende System.

### **Verweise auf sonstige Ressourcen oder Quellen**

• IEEE 830-1998 Software Requirement Specification Version: 1998 25. Juni, Copyright IEEE, Inc.

Titel: IEEE Recommended Practice for Software Requirements Specifications

<sup>&</sup>lt;sup>68</sup> The Protégé Ontology Editor and Knowledge Acquisition System <http://protege.stanford.edu/>

## **Übersicht**

Im nächsten Kapitel werden die Funktionalitäten und das Zusammenspiel des gesamten Systems beschrieben. Es soll einen Überblick über die Hauptfunktionen geben. Eine detaillierte Beschreibung und eine Auflistung aller Anforderung wird dann anschließend im Kapitel Spezifische Anforderung ausgearbeitet.

## **3.1.2 Allgemeine Beschreibung**

## **Produktperspektive**

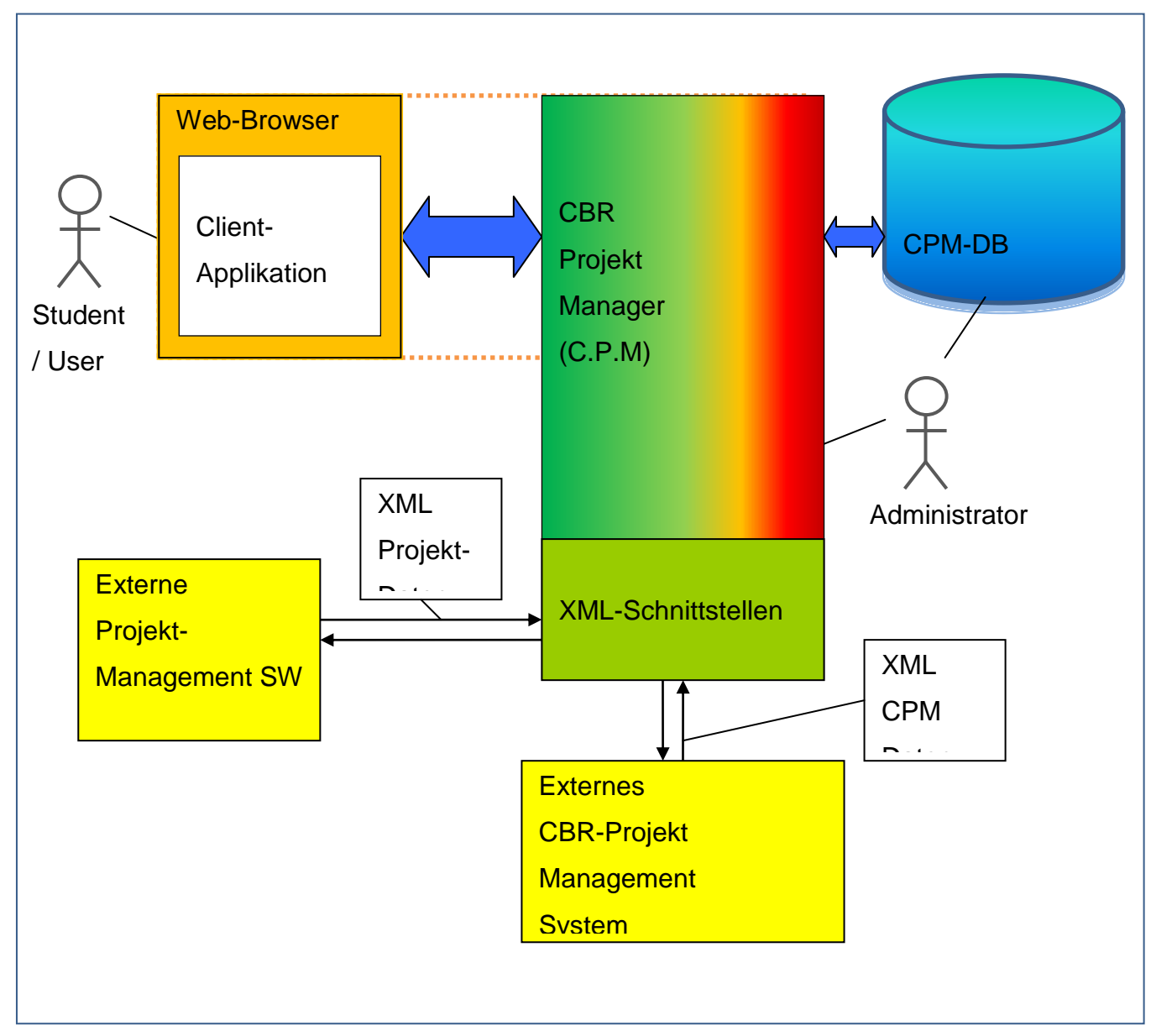

**Abbildung 20: Produktperspektive**

In Abbildung 20: Produktperspektive sind die beteiligten Benutzer und betroffenen Systeme skizziert. Der User /Student soll über einem Web-Browser die Client-Applikation bedienen. Die Applikation besitzt eine Datenbank für die Datenbasis in der alle wichtigen Projekt und Fall-Daten persistent gespeichert werden. Diese sind auch direkt für den Administrator zugänglich.

Ein weiterer Teil des CBR-Projekt-Managers stellt die XML-Schnittstelle dar. Die Daten von einem anderen Projekt-Management-Tool können hier direkt zur Synchronisation mit den Projekt-Management-Daten im CPM-System in einem Projekt-XML-Standard in beiden Richtungen ausgetauscht werden. Weiters können in einer vordefinierten XML-Schema-Definition die gesamten fallbasierten Projektdaten auch in beiden Richtungen übertragen werden, um evtl. damit mit einem anderen CBR-System zusammen zu arbeiten. In der ersten Version wird die gesamte Schnittstelle nur direkt im Web-Browser zum Up- und Downloaden angeboten. In Erweiterungen soll der Datenaustausch durchaus voll automatisiert möglich sein.

Ein Administrator des neuen CPM soll einen vollständigen Zugriff auf das System bekommen. Damit soll er das System warten und evtl. alle Daten direkt ändern können. Er soll auch Löschfunktionen erhalten, um das System aufzuräumen.

### **Produktfunktionen**

Hier werden die Funktionalitäten des neuen CBR-Systems zusammengefasst:

- $\triangleright$  Studenten / normale User sollen neue Projekte anlegen.
- Projektdaten können eingegeben und geändert werden.
- Projektdaten können über die XML-Projekt-Schnittstelle geladen werden.
- Projektdaten können auch umgekehrt vom CPM exportiert werden.
- Studenten können Ereignisse mit Beschreibungen eingeben.
- Es kann eine Suche von ähnlichen Projekten durchgeführt werden und aus einer Liste von Suchergebnissen Einblick gewährt werden (CBR-Retrieve)
- Gefundene Ereignisse / Erfahrungen können in die aktuelle Verarbeitung aufgenommen werden. (CBR-Reuse)
- Nach der Problem-Behandlung soll das Ergebnis ausgewertet werden (CBR-Revise)
- Das aktuell bearbeitete Projekt soll als neuer CBR-Fall in der CBR-Basis zur Verfügung gemacht werden (CBR-Retain)
- Schnittstelle für Projektdaten mit Projekt-Format (verbreitetes XML-Projektformat)
- Schnittstelle für CPM-Strukturdaten(definiertes XML-Schema)
### **Benutzermerkmale**

Die Benutzer sind Studenten der Übung "Knowledge Management". Die Kenntnisse im Projektmanagement und das Fallbasierte Schließen (CBR) Konzept können vorausgesetzt werden.

Weiters gibt es ein Administrator-Profil, das direkten Zugriff auf die Datenbank bekommt, um das System zu warten.

Für Betreuer der Übung sind in dieser Version keine bestimmten zusätzlichen Funktionalitäten definiert.

## **Einschränkungen**

Es sind keine speziellen definiert.

## **Annahmen und Abhängigkeiten**

Es sind keine speziellen definiert.

# **3.1.3 Spezifische Anforderung**

In diesem Kapitel werden die Anforderungen in eine detaillierte Form gebracht, ausreichend damit SW-Designer und Tester damit arbeiten können. Zuerst werden die funktionalen Anforderungen behandelt. Anschließend werden die User-Interfaces und die geplanten Kommunikations-Schnittstellen vorgestellt. Am Ende werden alle Anforderungen in einer Tabelle aufgelistet.

### **Funktionale Anforderungen**

Für die Definition der funktionalen Anforderungen wird zuerst der Ablauf eines Projektes mit deren Hilfestellung durchlaufen.

# **Neues Projekt / neuen Fall Anlegen**

### **Projekt-Daten eingeben**

Zu Beginn eines Projektes sollen die wichtigsten Projektdaten eruiert und eingeben werden.

Wichtige Projektdaten sind aussagekräftiger Projektname, Projektziel, Beschreibung, Thema, Größe des Projekts(klein, mittel, groß), Dauer, Produktgruppe, Kategorien, Basistechnologien, Anzahl der Mitarbeiter, Mitarbeiter, Mitarbeiter-Rollen, Mitarbeiter-Kompetenz, externe Lieferanten, geplante Arbeitsschritte (Tasks), Kompetenz für Task, Mitarbeiterzuordnung.

### **Projekt-Daten importieren**

Über die Projektschnittstelle (siehe Kapitel Software Interfaces) können die Projektdaten importiert werden. Die Daten können über die Projekt-Daten-Eingabe ergänzt und überarbeitet werden.

# **Projekt-Planung**

Während der Projekt-Planung soll bereits das neue CPM-System zum Einsatz kommen. Die Planungs- und die Aufwandsabschätzungs-Prozesse sind eine der wichtigsten und schwierigsten Bereiche im Projekt-Management, deshalb sollen Erfahrungen und Planungen ähnlicher Projekte, eine Hilfe schon in dieser Anfangsphase anbieten.

### **Suche von ähnlichen Projekten in Projekt-Planungs-Phase**

Der erste Schritt ist eine Suche anhand bereits vorhandener und eingegebenen Daten. Umso mehr Daten eingegeben wurden und umso genauer das neue Projekt spezifiziert wird, umso genauer können ähnliche, bereits durchgeführte Projekte gefunden werden.

# **Ähnliche Projekte in Liste anzeigen**

Ähnliche Projekte werden absteigend nach einem Bewertungsmaß für die Ähnlichkeit angezeigt. Dabei werden die wichtigsten Kriterien zu den gefundenen Projekten neben dem Projekttitel angezeigt.

### **Anzeige von ähnlichen Projekten**

Aus der Liste der ähnlichen Projekte können die Projekte im Detail mit allen Daten betrachtet werden. Hier sind 2 Teile von großem Interesse:

Zuerst können die Planungsdaten, wie Ausführungszeiten, Aufwände der Arbeitsschritte, … betrachtet werden und in die aktuelle Planungsphase einfließen.

Als zweiten Teil können die gemachten Erfahrungen der einzelnen Arbeitsschritte nachgelesen werden. Das betrifft alle Projektteile, von der Durchführung einzelner Arbeitsschritte durch unterschiedliche Mitarbeiter und Qualität bis zum Projektmanagement. Erfahrungen sind eigene Teile des CPM und bestehen aus Titel-Kategorien, Eigenschaften, Kurz-Text, Lang-Text. Diese Erfahrungen können zu den unterschiedlichen Teilen des CPM-Projektes verlinkt werden. Damit bietet das CPM wichtige Erfahrungen und Hinweise. Die gemachten Erfahrungen sollen den Verlauf von durchgeführten Projekten wiederspiegeln. Aufzeichnungen sind Informationen, die für zukünftige Durchführungen von Projekten relevant sein können.

Schon bevor das Projekt startet können wichtige Fehler und Probleme vermieden werden.

### **Aufnahme von Projektdaten / Erfahrungen in das aktuelle Projekt**

Beim Betrachten der ähnlichen Projekte sollen wichtige Teile in das aktuelle Projekt aufgenommen werden können. Das betrifft Planungsdaten, wie die Dauer für Arbeitsschritte oder die Kosten dafür. Aber auch die Erfahrungen sollen kopiert werden können.

# **Projekt-Durchführung**

Nachdem die Projekt-Planungsphase abgeschlossen ist, kann das Projekt gestartet werden.

### **Status für Projekt**

Bei der Bearbeitung im CPM-System soll der Projektdurchlauf mitgelebt werden. Deshalb soll auch die Bearbeitung in einer bestimmten Phase aufgezeichnet werden. Das bedeutet eine Kennzeichnung, in welcher Phase (Planung, Durchführung, Abschluss) ein Ereignis stattfindet.

### **Projektdurchführung mit Erfahrungen**

Bei der Projektdurchführung werden unterschiedliche Ereignisse auftreten. Diese Ereignisse sollen auch als Erfahrungen aufgezeichnet werden. Dabei gibt es positive und auch negative Ereignisse.

Ein aufgetretenes Ereignis soll zuerst einmal neu aufgenommen werden. Dabei sollen die betroffenen Projekt-Arbeitsschritte des Ereignisses gekennzeichnet werden. Das soll eine bessere Suche in den nächsten Schritten ermöglichen.

#### **Suche für Problemhilfe**

Wenn ein Problem auftaucht, soll es die Möglichkeit einer Problemhilfe-Suche geben: Nach der bereits stattgefundenen Aufnahme des Problems, kann sofort eine Suche stattfinden. Dabei wird zuerst eine Suche nach ähnlichen Problem-Erfahrungen in ähnlichen Projekten durchgeführt. Falls nicht zufrieden, kann als nächster Schritt auch nach ähnlichen Erfahrungen in Arbeitsschritten in unterschiedlichen Projekten stattfinden.

#### **Erfahrungsliste**

Es gibt wieder eine Ergebnisliste, dieses Mal von gefundenen Erfahrungen, gereiht nach dem Maß der Ähnlichkeit.

### **Übernahme der gefundenen Erfahrung**

Auch diese gefundenen Erfahrungen sollen in das aktuelle Projekt zu den auftretenden Projektteilen aufgenommen werden können. Die Erfahrungsaufzeichnungen sollen folgende Fragen klären:

- Was für ein Problem ist aufgetreten?
- Welche Maßnahmen wurden gesetzt ?

### **Umgang mit der erhaltenen Erfahrung**

Die aufgenommenen Erfahrungen sollen auch nach der Durchführung des Projekts mit eigenen und neu gefundenen Erfahrungswerten ergänzt werden.

Damit soll beantwortet werden, was eine Maßnahme gebracht hat. War die Maßnahme ausreichend, um das Problem zu beheben oder hat die Maßnahme das Ziel verfehlt.

Auch Empfehlungen von Maßnahmen oder bestimmten, betroffenen Beteiligten soll aufgenommen werden.

# **Projekt-Abschluss**

Nach dem Projekt-Abschluss soll noch mal das gesamte Projekt mit allen Ereignissen gedanklich Schritt für Schritt durchgegangen werden. Dabei sollen die aufgetretenen Ereignisse mit den bekommenen und den gemachten Erfahrungen noch einmal genauer betrachtet werden. Das Ergebnis soll für neue, ähnliche Projekte leicht verständliche Hilfe anbieten können.

#### **Erfahrungen vervollständigen bei Projekt - Abschluss**

Es sollen alle aufgetretenen Ereignisse vervollständigt werden. Dabei soll einfließen, was die gefundenen und aufgenommenen Ereignisse genützt haben. Es soll hervorgehen, was gut funktioniert hat und was man weiter empfehlen kann. Es soll auch vermerkt werden, was nicht funktioniert hat oder nicht eingetroffen ist und deshalb als Hilfe geändert wurde.

#### **CBR-Sucheinstellung**

#### **CBR-Such-Algorithmus**

Es soll eine Standardsuche geben. Weitere CBR-Algorithmen sind für nächste Versionen vorgesehen.

# **3.1.4 Persistente Speicherung**

Die Daten des CPMs sollen in einer relationaler Datenbank oder einer ähnlichen persistenten Struktur abgespeichert werden.

### **Datenbank**

Als Datenbank wird die Open Source Datenbank mySQL bevorzugt gewählt (oder die Google App-Struktur für Google Web-Service-Space Unterstützung). Die Struktur wird in der Ontologie im nächsten Punkt festgelegt.

### **Ontologie Struktur**

Die Datenstruktur soll in einer eigenen Ontologie Struktur festgehalten werden. Die Entwicklung der CPM-Struktur wird in PROTOGE stattfinden.

# **3.1.5 Schnittstellen**

Hier werden alle Schnittstellen detailliert beschrieben.

## **User Interface**

Folgende Benutzer-Oberflächen sollen umgesetzt werden.

# *Projekt-Übersicht*

Die Projekt-Daten sollen möglichst übersichtlich dargestellt werden. Die Projekt-Arbeitsschritte sollen chronologisch sortiert werden. Die Bearbeitung der einzelnen Felder soll auch einfach durch direkte Bearbeitung möglich sein.

Wichtige Projektdaten sind aussagekräftiger Projektname, Projektziel, Beschreibung, Thema, Größe des Projekts(klein, mittel, groß), Dauer, Produktgruppe, Kategorien, Basistechnologien, Anzahl der Mitarbeiter, Mitarbeiter, Mitarbeiter-Rollen, Mitarbeiter-Kompetenz, externe Lieferanten, geplante Arbeitsschritte (Tasks), Kompetenz für Task, Mitarbeiterzuordnung. (siehe auch Kapitel 0Neues Projekt / neuen Fall Anlegen )

Es kann ein neues Projekt angelegt werden. Vorlagen sind in dieser ersten Version nicht geplant.

Über einen Import-Button und einer Auswahl von einem Projekt-File können die Daten in die Übersicht geladen werden.

Alle Änderungen und Neu-Eingaben müssen über einen Save-Button gespeichert werden. Die Speicherung soll mit einer Statusmeldung (Statusbar) angezeigt werden. Ansonsten gehen die Änderungen verloren.

# **Ähnliche Projekte-Suche**

Über einen Button soll eine Suche gestartet werden. Es werden die Werte vom aktuellen Projekt und die Standard-Suche genommen, um die Suche durchzuführen. Vor dem Start der Suche sollen die aktuellen Sucheinstellungen mit Prioritäten bei der Suche sichtbar sein. In einer nächsten Version soll es weitere Such-Algorithmen und Feineinstellungen dafür geben.

Mit dem Start der Suche wird eine Ergebnisliste erzeugt.

#### **Projekt Suchergebnisliste**

Die gefundenen Projekte werden absteigend nach dem Bewertungsmaß angezeigt. Auch die wichtigsten Kriterien sind in der Ergebnis-Liste ersichtlich.

In der Liste können nun Projekte ausgewählt werden, um Details anzuzeigen.

#### **Anzeige von ähnlichen Projekten im Detail**

Bei der Anzeige von ähnlichen Projekt-Details wird die Benutzer-Oberfläche von der Projektübersicht verwendet. Als zusätzliches Feature können hier jedoch beliebige Details zum Import in das aktuelle Projekt ausgewählt werden. Mit dem Import-Aufruf werden die Werte übertragen.

#### **Ereignisanzeige**

Mit Ereignissen werden Erfahrungen aufgezeichnet. Das sind eigene Einträge im CPM-System, die zu allen wichtigen Teilen des Projekts referenzieren können. Ereignisse bestehen aus Titel-Kategorien, Eigenschaften, Kurz-Text, Lang-Text, positive /negative Erfahrung.

Bei einem Ereignis sollen auch die Phase (Planung, Durchführung, Abschluss) und die Arbeitsschritte des Projekts ersichtlich sein, wo es aufgetreten ist und wo es evtl. ergänzt wurde.

#### **Suche für Problemhilfe**

Ähnlich wie bei der Projektsuche sollen unterschiedliche Suchen mittels Einstellungen möglich sein. Diese sollen Ergebnislisten erzeugen.

#### **Problemhilfe Suchergebnisliste**

Die Ergebnisliste zeigt die wichtigsten Kriterien, die die zu dem Ergebnis geführt hat.

#### **Ereignis-Details**

Ähnlich wie bei der Anzeige von ähnlichen Projekten sollen hier wichtige Erfahrungen auch zur Übernahme ins aktuelle Projekt markiert werden können.

#### **Import-Export-Ansicht**

Zum Importieren und Exportieren von Projektdaten und CPM-Daten gibt es eine eigene Ansicht.

### **Software Interfaces**

In der ersten Version sind keine direkten SW Interfaces zum Beispiel über Java RMI-Interfaces definiert. Für die beiden XML-Schnittstellen Projektdaten und CPM-Daten können in Erweiterungen welche definiert werden.

Zum Up- und Downloaden wird in dieser Version die User-Schnittstelle verwendet (siehe 4.3.1.9 Import-Export-Ansicht)

# *Projekt-Datenformat*

Es wird das XML-Projekt Schema von Microsoft Project oder openSource Project-Management verwendet

Es gibt folgende Funktionalitäten:

**Import von Projektdaten – Neu (Initial)**

**Import von Projektdaten – Abgleich (UPDATE)**

**Export von Projektdaten – aktueller Status**

## *XML-CPM-Datenformat*

Das Projektdatenformat wird in einem XML-Schema genau definiert. Damit kann ein Daten-Mapping zu einem anderen CBR Projektmanagement – System einfach generiert werden, dass den reibungslosen Datenaustausch gewährleisten soll.

**Import von CPM-Projektdaten – Neu (Initial)**

**Import von CPM-Projektdaten – Abgleich (UPDATE)**

**Export von CPM-Projektdaten – aktueller Status**

### **Communication Interfaces**

### *User-Interface*

Die User-Interfaces sind light-weight Client-Applikationen und funktionieren mit den gängigen Webbrowsern: Internet-Explorer, FireFox, GoogleChrome, Safari in der aktuellen Version. Für manche Funktionalitäten muss die Ausführung von JavaScript erlaubt werden. Es sind keine Plugins, Addons oder sonstige Einstellungen notwendig.

## *Client-Server*

Client-Server Kommunikation wird über http realisiert.

### *Web-Applikationsserver*

Als Web-Applikationsserver wird ein Apache TomCat Server (Version 7 ist geplant) verwendet.

# *Datenbankverbindung*

Die Kommunikation zur Datenbank wird über JDBC vom TomCat Server zur Datenbank aufgebaut.

# **Zusammenfassung der Anforderungen**

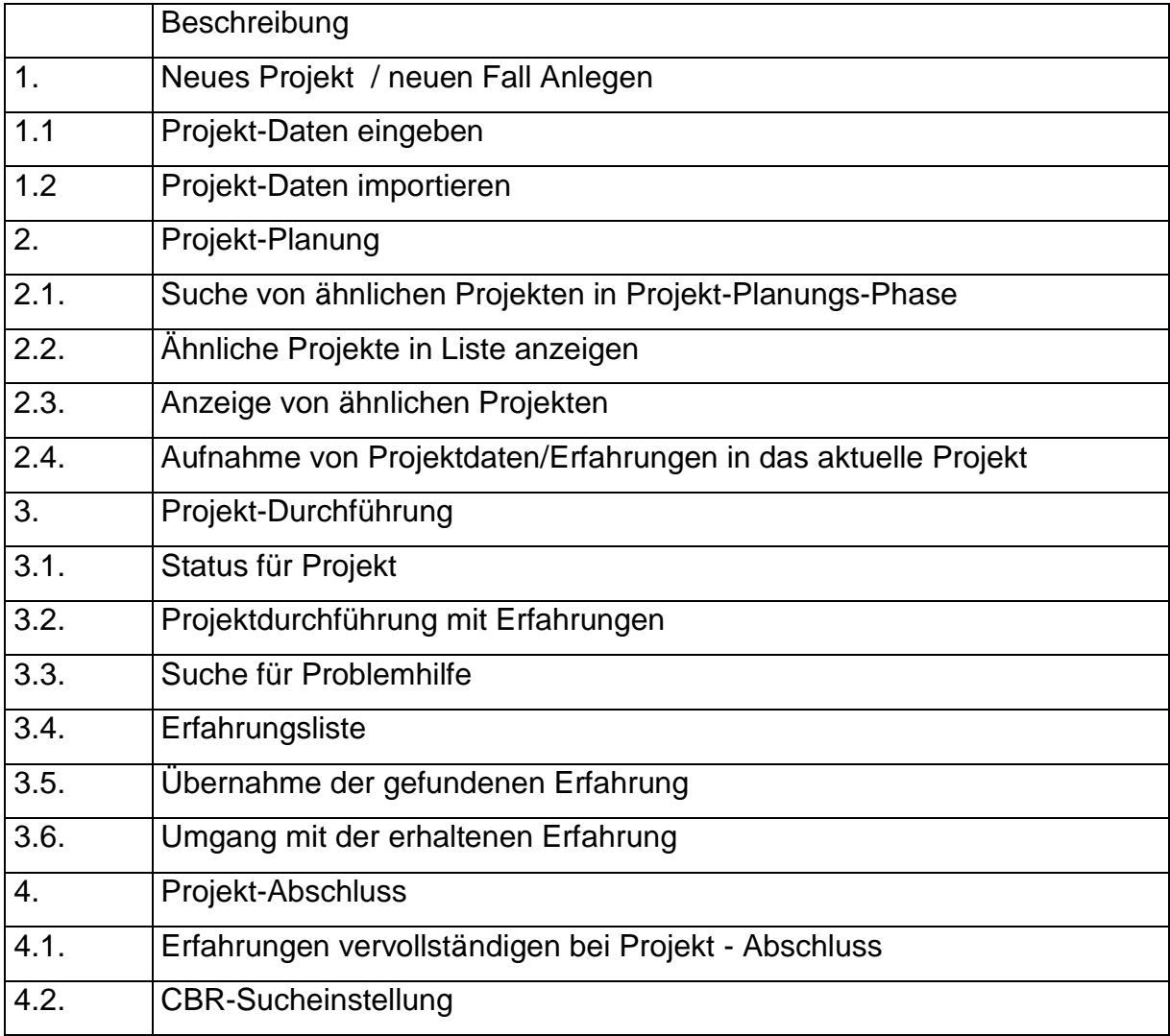

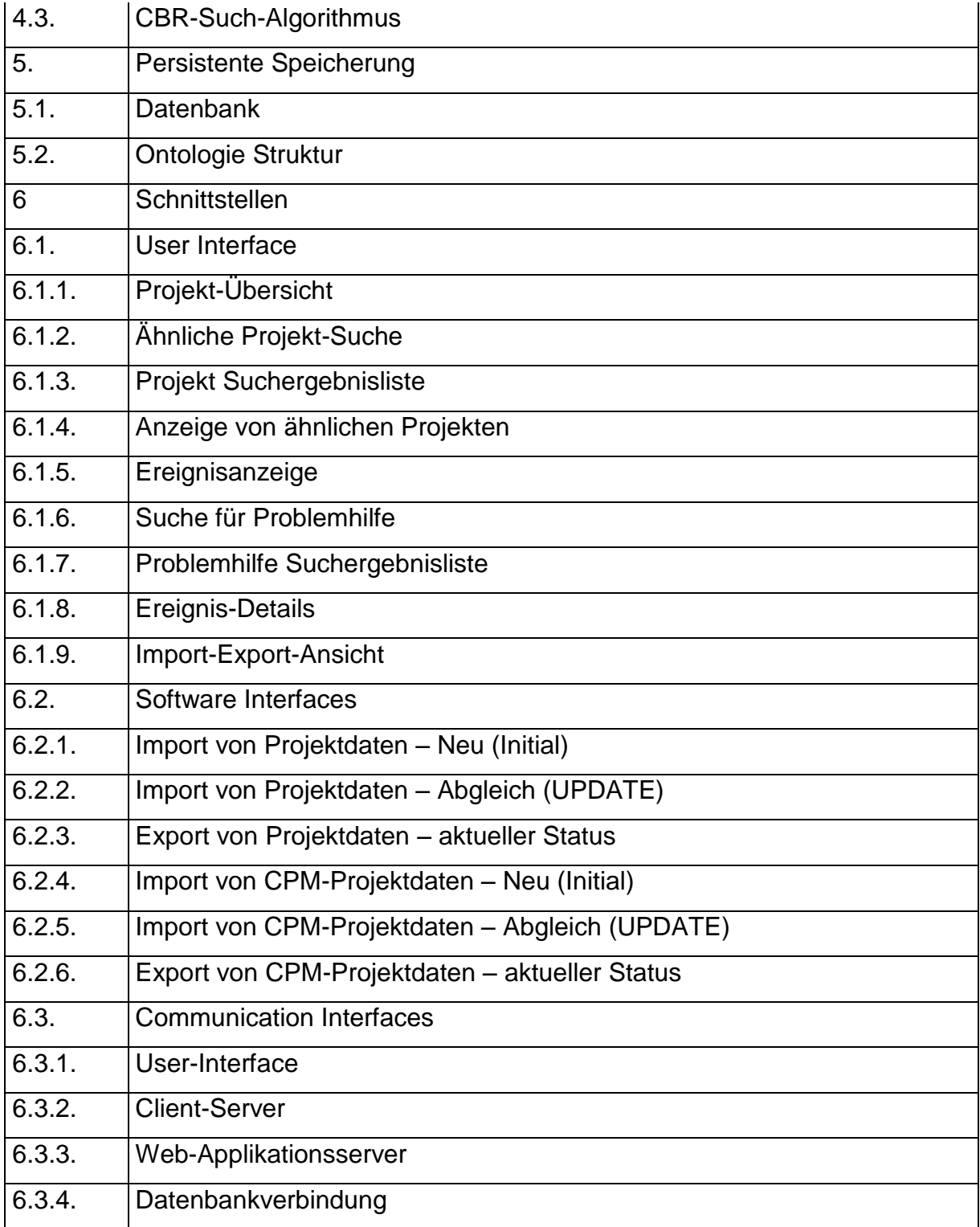

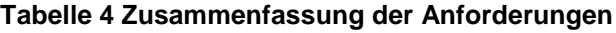

# *3.2 Entwurf*

Der Entwurf wird in einer Top- Down-Analyse durchgeführt. Die Hauptteile, laut Vorgaben der Anforderungsanalyse, werden zuerst als grobes Konzeptweiterentwickelt und kurz vorgestellt. Daraus soll die GUI (Graphical User Interface) entstehen und als Vorlage zum Entwickeln dienen. Die nächsten Schritte sind Beschreibungen der Komponenten, Klassenentwürfe und als unterster Teil die persistente Datenspeicherung in der Datenbank. Dabei wird aus Platzgründen auf Vollständigkeit verzichtet und es werden nur die wichtigsten Teile genauer beschrieben. Zusammenfassungen schließen die Entwurfsphase ab.

# **3.2.1 Hauptteile der GUI**

Als Haupteile für ein funktionierendes Wissenssystem für Projektmanagement werden folgende Teile mit deren Beziehung festgelegt (siehe auch Abbildung 21: Entwicklung Hauptteile CPM, siehe auch die Ontologie Phase(TODO)):

- Projekt-Daten (PRJ)
- Task-Daten (TASK)
- Mitarbeiter-Daten (EMPL)
- Ereignisse (EVENT)

Ein Projekt hat mehrere Arbeitsschritte und mehrere Ereignisse. Mitarbeiter werden direkt den Arbeitsschritten zugeordnet. Ereignisse können zusätzlich auf Arbeitsschritte verweisen, die von dem Ereignis betroffen sind.

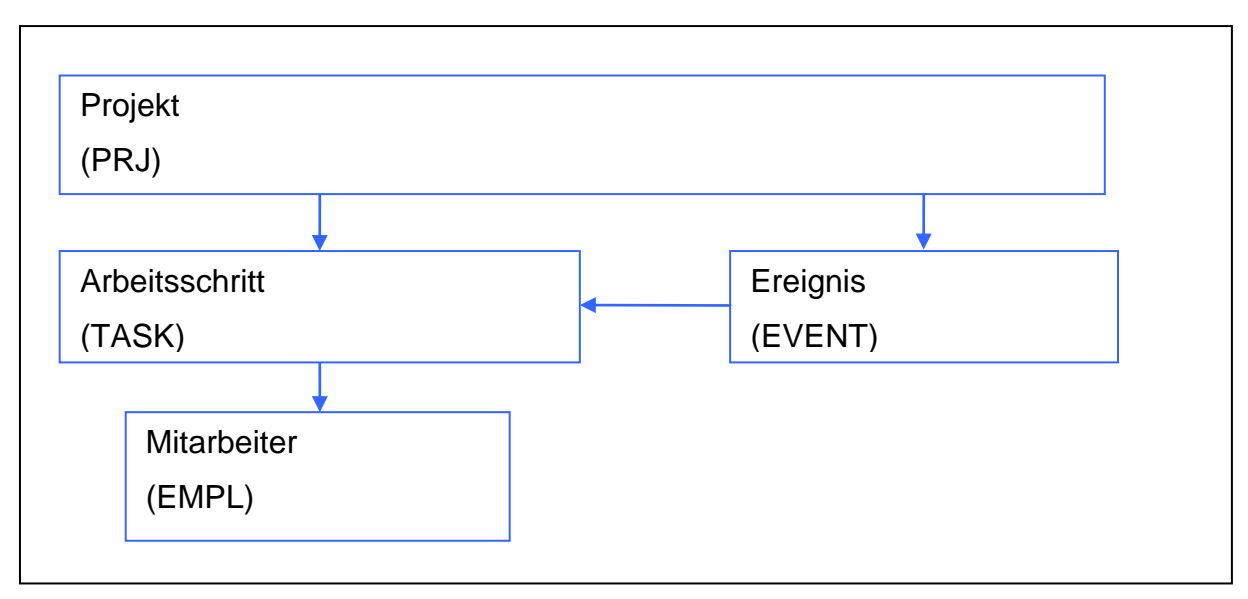

**Abbildung 21: Entwicklung Hauptteile CPM**

Diese Teile werden in den folgenden Unterkapiteln genauer beschrieben:

# **Projekt-Daten**

Die Projekt Informationen können, in Einzelwerten, den Projekt-Hauptdaten und den Projekt-Kategorien-Werten mit mehreren möglichen Werten eingeteilt werden (siehe Abbildung 22: Projekt Informationen ).

Die Kategorien stellen eine ganz besondere Rolle in diesem Wissenssystem dar, deshalb gibt es ein eigenes Kapitel am Ende der Hauptdaten, das speziell dieses Thema nochmal genau behandelt.

| Projekt-Daten                |
|------------------------------|
| - Haupt-Daten                |
| * Projekt-Titel              |
| * Projekt-Beschreibung       |
| * Start-Datum                |
| * End-Datum                  |
| $\star$<br>.                 |
| - Projektkategorien:         |
| $\ast$<br>Basis-Technologien |
| $\star$<br>.                 |
|                              |

**Abbildung 22: Projekt Informationen**

# **Arbeitsschritte-Informationen**

Die Arbeitsschritte-Informationen können ähnlich, wie Projekt-Informationen in Einzelwerte, den Arbeitsschritten-Hauptdaten und den Arbeitsschritten-Kategorien-Werten mit mehreren möglichen Werten, eingeteilt werden.

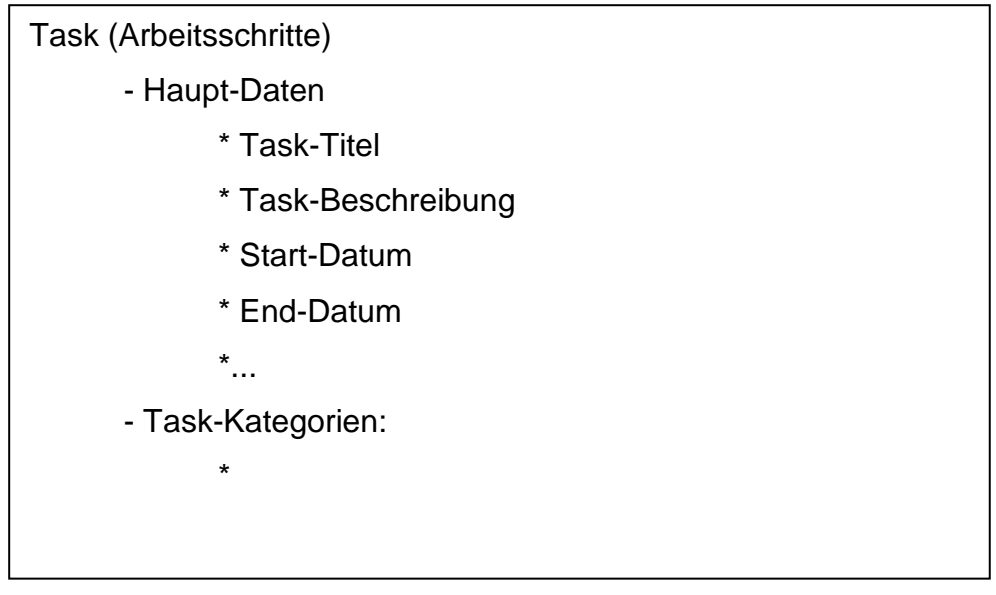

**Abbildung 23: Arbeitsschritte (Task) Entwurf**

# **Mitarbeiter-Informationen**

Für Mitarbeiter soll es einen eigenen Bereich für Fähigkeiten(Skills) geben. Naheliegend für das CPM System ist es, das gleich auszunutzen und Arbeitsschritte (Tasks)für anfordernde Fähigkeiten(Skills) vorzusehen. Das kannfüreinen einfachen Vergleich genutzt werden: Hat der Mitarbeiter überhaupt die Voraussetzung für einen erfolgreichen Abschluss des Arbeitsschritts und kann es hier schon ein potentielles Problem geben, das so schon frühzeitig erkannt werden kann.

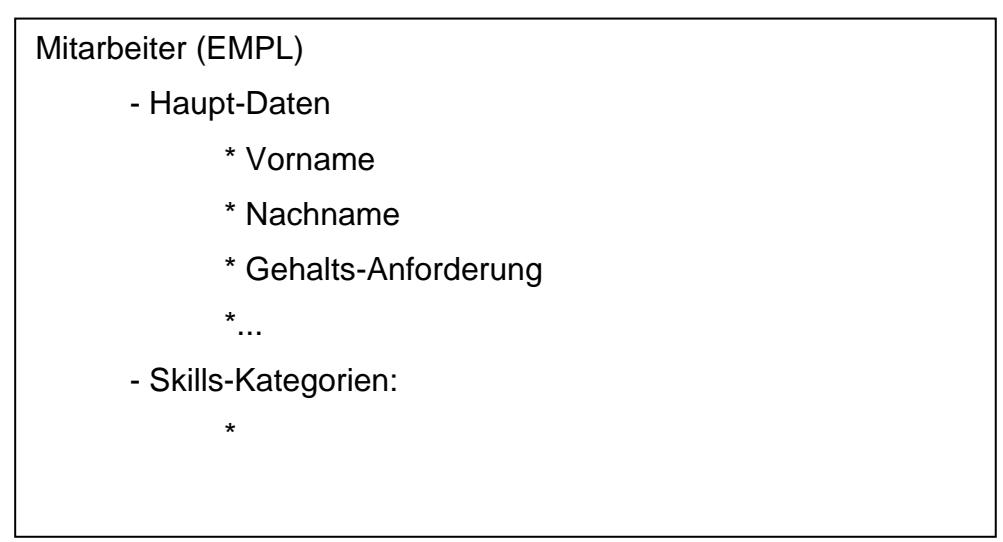

# **3.2.2 Kollaborative Anforderung**

Das System soll in einer TU Wien Lehrveranstaltungs-Übung Projekte simulieren. Es ist mit einem erhöhten Zugriff von vielen Teilnehmern zur gleichen Zeit zu erwarten. Dafür gibt es gleich mehrere einfache Gründe:

- **Simulation, anstatt Live Projektdurchlauf:** Die Simulation wird Teile der Projektdurchführung im Zeitraffer durchlaufen. Bei vielen normalen Projekten vergeht viel Zeit zwischen den einzelnen Schritten (Phasen, Tasks,...), sodass sich der Zugriff auf das gleiche Projekt besser aufteilt.
- **Übungsdurchführung:** Die Übung wird nur innerhalb des Semester für einen kürzeren Zeitraum, vielleicht nur 1x im Jahr durchgeführt (Steigerung der Anzahl der Benutzer)
- **Dead-Line:** Das gut bekannte Problem bei Abgaben vor Ablauf der Dead-Lines. Ein erhöhter Zugriff von allen Teilnehmern ist zu erwarten.

Im Entwurf wurde deswegen Rücksicht genommen, damit möglichst viele Teilnehmer das gleiche Projekt zur gleichen Zeit bearbeiten können. Um einen Teil zu ändern muss der betreffende Teil zuerst gesperrt werden. Erst wenn alle Änderungen gespeichert und abgeschlossen sind, kann ein anderer das gleiche Teil weiterbearbeiten. Es gibt deshalb nicht nur einen gesamten Projekt-Teil, sondern sehr viele kleine atomare Teile, die gesperrt, geändert und wieder freigegeben werden können.

Um nur lesend auf Teile zu zugreifen gibt es keine Sperrung.

Jedes dieser atomaren Teile ist mit dem entwickelten Edit-Mode-Panel ausgestattet.

# **Simple Edit Mode Panel**

Beim einfachen Edit Mode Panel gibt es nur die Umstellung auf Editier-Modus oder mit "Save or Cancel" das Verlassen des gesperrten Bereichs. Die Buttons sind immer rechts oben angebracht.

Normal-Status ist der einfache Lese-Modus:

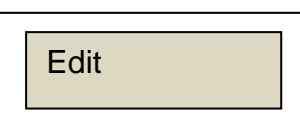

#### **Abbildung 24: Lese-Modus: Read Only**

Nur im "Edit" Änderungs-Modus sind Änderungen möglich und müssen zuerst eine Freigabe dafür erhalten.

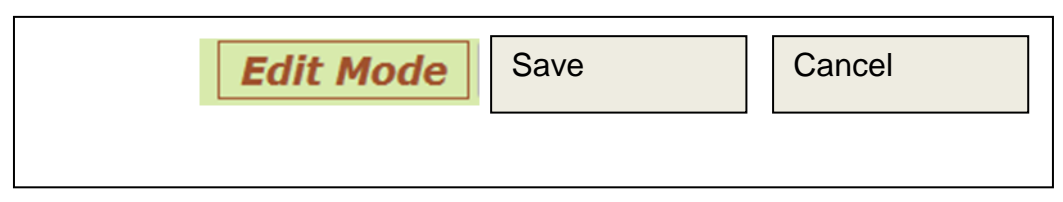

**Abbildung 25: Geblockter Zustand im Edit Modus**

Um das GUI konsistent aufzubauen ist dieses Edit-Panel immer oben rechts bei jedem Teil-Element angebracht.

# **3.2.3 Kategorien und Kataloge**

Ein Kernstück des Fallbasierten Schließens (CBR) beruht auf das Finden von ähnlichen Fällen. Am einfachsten verläuft das über vordefinierte Kategorien, die in einem Katalog zusammengetragen werden. Der Katalog enthält in seiner einfachsten Form eine Liste von Begriffen. Diese Kategorien und Kataloge sind ein großer Schwerpunkt für die CBR-Methodik und werden deshalb hier ausführlich in diesem Unterkapitel behandelt.

**Stufe 1 Kataloge mit Liste**: In Stufe 1 sind nur einfache Listen vorgesehen, was im Vergleich auch nur einfache direkte Vergleich zulässt.

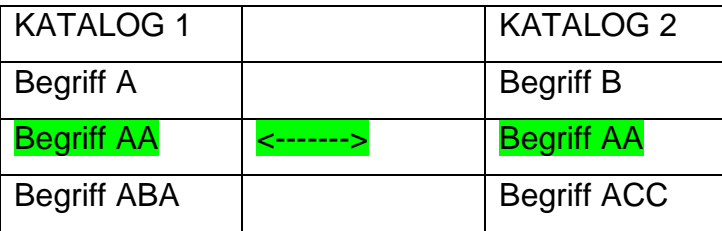

### **Abbildung 26: Katalog-Eintrags-Vergleich Stufe 1**

Wie in Abbildung 26: Katalog-Eintrags-Vergleich Stufe 1 ersichtlich ist es nur möglich direkt gleiche Einträge vom gleichen Katalog als gleich festzustellen.

# **Stufe 2 Kataloge mit Hierarchien**

Eine erste Erweiterung wäre die Struktur in eine hierarchische Struktur zu ergänzen und Zusammenhänge vereinfacht darzustellen.

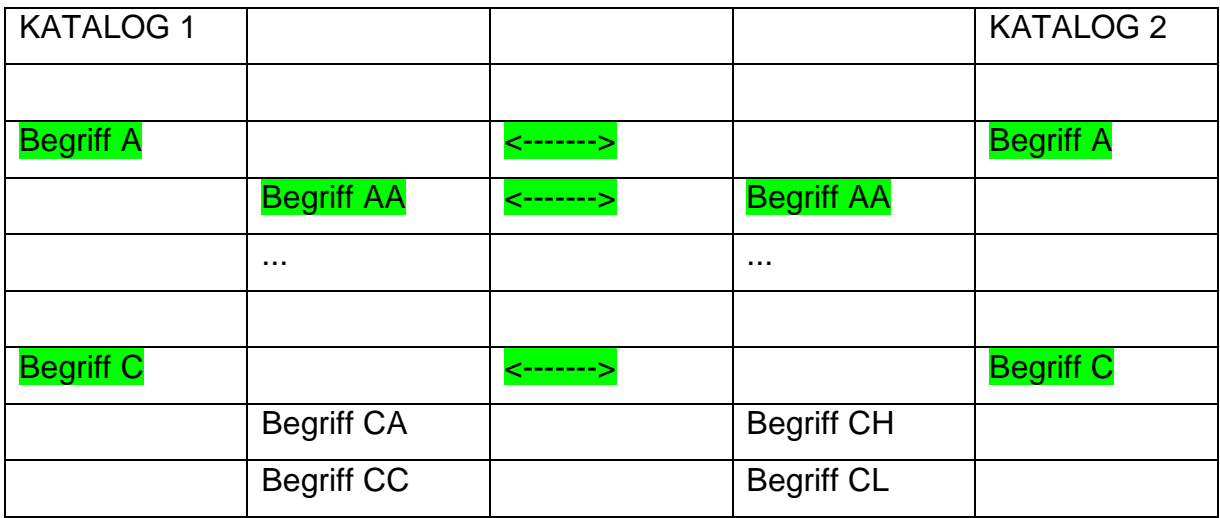

#### **Abbildung 27: Katalog-Eintragsvergleich Stufe 2**

Vergleiche können über Ebenen hinweg festgestellt werden. Eine einfache Möglichkeit gibt es mit höherer oder niedrigerer Wertigkeit für den Vergleich.

## **Stufe 3 Kataloge mit vernetzten Hierarchien**

Erweiterung von jedem wichtigen Begriff um Listen von ähnlichen Begriffen und den Rang, den Ähnlichkeitsgrad

BEGRIFF Testbegriff: "AAA"

Ähnliche Begriffsliste mit Ähnlichkeitsgrad in Prozent:

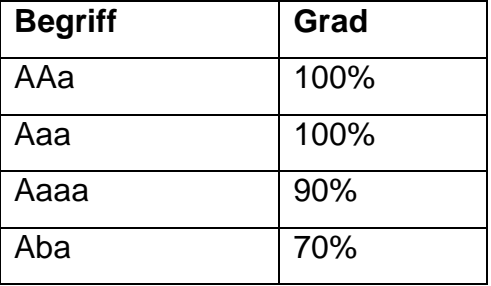

Nachteil sind die willkürliche Vergabe des Ähnlichkeitsgrad und der Aufwand, alle möglichen Kombinationen zu finden.

### **Kataloge**

Die Umsetzung muss sich nicht auf einen Katalog beschränken.

88 Konkret gibt es mehrere Kategorien für mehrere Bereiche, angefangen von dem Projekt-Katalogen für Projekt-Kategorien, Projekt-Gruppen, Projekt-Ziele, ProjektDimensionen, Projekt-Risiken, Projekt-Basis-Technologien, externe Firmen-Liste, Kunden und vorerst abschließend die CPM - Phase.

| <b>Categories</b>       | <b>Product Group</b>       | Goals    | <b>Dimension</b> | <b>Risk</b> |
|-------------------------|----------------------------|----------|------------------|-------------|
| <b>Base-Technolgies</b> | <b>External Comp./Env.</b> | Customer | <b>CPM Phase</b> |             |

**Abbildung 28: Projekt Kategorien**

Ursprünglich gab es nur die ersten 3 Kataloge. In der Zwischenzeit sind schon 8 Kataloge mit Kategorisierungen vorhanden, und für einen sinnvollen weiteren Katalog steht nichts im Weg.

Weiters gibt es für Tasks eigene Kataloge und den Events.

# **3.2.4 XML Datei Export und Import-Schnittstelle**

Der Export und Import für XML-Dateien für allgemeine Projekt-Management-Tools orientiert sich an den Implementierungsleitfäden der MS-Project Software. Der Grund ist die hohe Verbreitung. Außerdem hat jedes untersuchte Tool von mir eine MS-Project Daten-Schnittstelle.

Die Definitionen orientieren sich an die XML-MS-Project-Definitionen<sup>69</sup>

Dabei können jedoch nur diese Daten berücksichtigt werden, die auch im CPM behandelt werden.

Der 2. Teil sind CPM Projektdaten, die vollständig als XML exportiert und auch importiert werden können.

# **3.2.5 Klassenstruktur**

Die Klassen und Package-Struktur orientiert sich in erster Linien auf die Client-Server Struktur von dem Framework GWT.

 $\overline{a}$ 

<sup>&</sup>lt;sup>69</sup> MS Project XML Definitionen - [http://social.technet.microsoft.com/Forums/en-](http://social.technet.microsoft.com/Forums/en-US/projectprofessional2010general/thread/fa3c942d-9dd2-4616-9780-a86e39064b42)[US/projectprofessional2010general/thread/fa3c942d-9dd2-4616-9780](http://social.technet.microsoft.com/Forums/en-US/projectprofessional2010general/thread/fa3c942d-9dd2-4616-9780-a86e39064b42) [a86e39064b42](http://social.technet.microsoft.com/Forums/en-US/projectprofessional2010general/thread/fa3c942d-9dd2-4616-9780-a86e39064b42)

<http://msdn.microsoft.com/en-us/library/bb968439%28v=office.12%29>

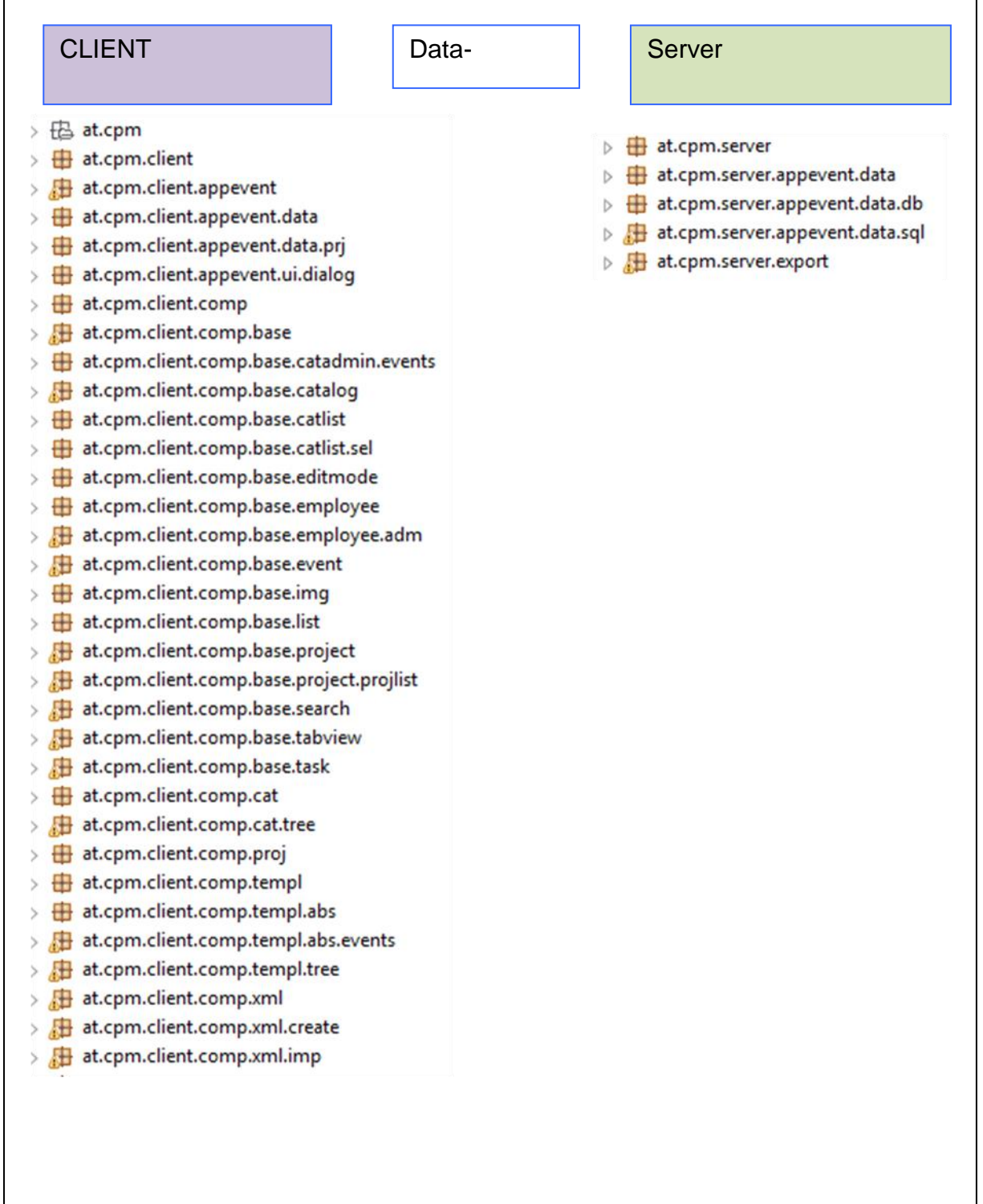

## **3.2.6 DB-Struktur**

Die Datenbankstruktur ist, wie schon bei den Ontologie Thema angesprochen, absichtlich klein und übersichtlich definiert worden. Ein großes Ziel war ja auch die einfache Vergleichbarkeit von ähnlichen Teilen (Projekten anhand deren Eigenschaften).

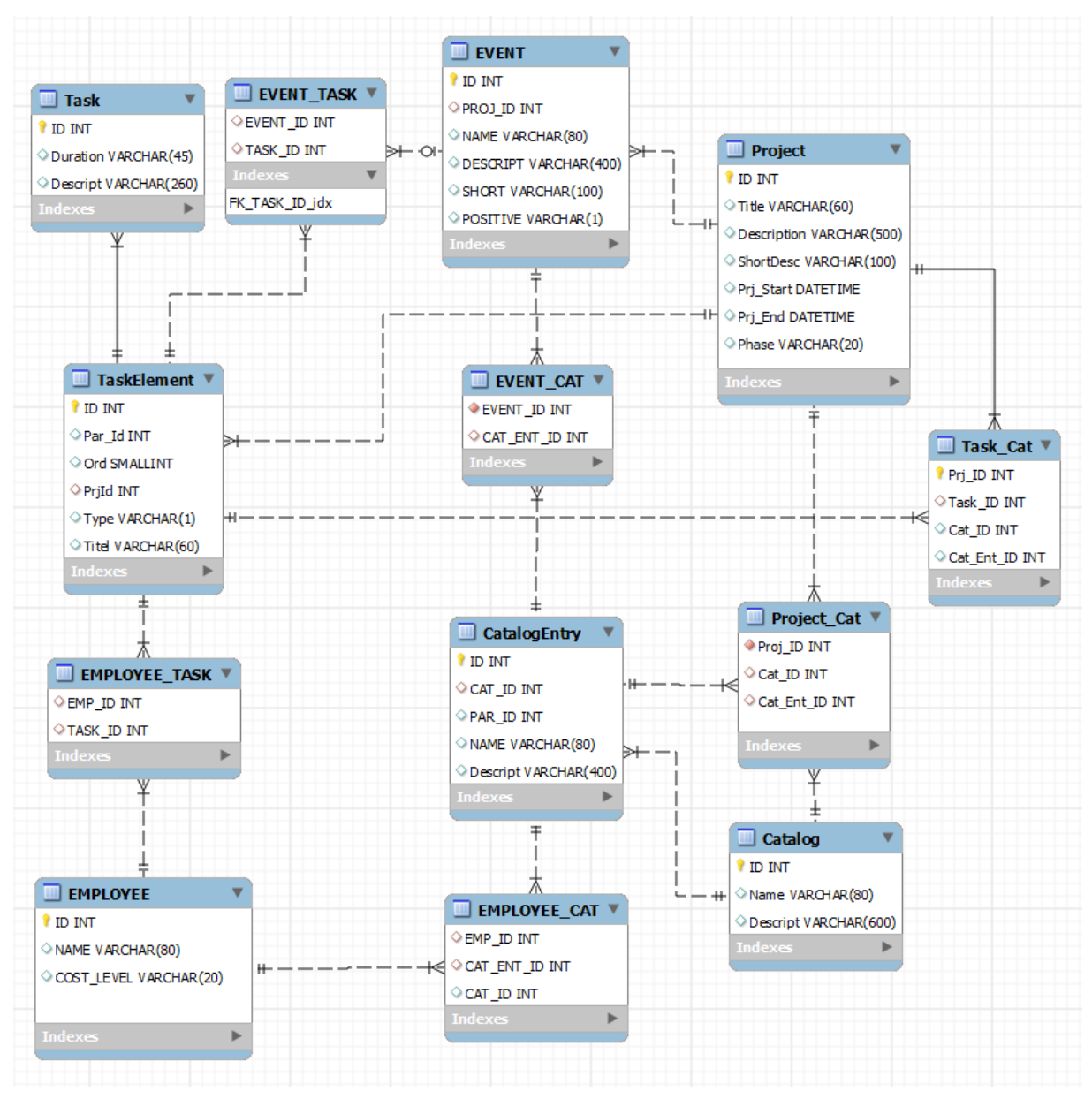

**Abbildung 29: EER Diagramm CPM**

# **4 Vorstellung CPM Prototyp**

Im letzten Teil wird der neu entwickelte Prototyp vorgestellt.

Zielgruppe ist eine Gruppe von Studenten für eine Übung:

Aufgabenstellung für die Übung:

Gruppe von 3-5 Personen sollen mehrere Projekte simulieren, wobei die Studenten unterschiedliche Rollen einnehmen. Rollen sollen auch gewechselt werden.

Die Rollen sollen selbst ausgewählt bzw. können auch neu definiert werden, jedoch, müssen diese im CPM aufgenommen werden.

Ein Student kann auch mehrere Rollen einnehmen (z.B. Firma A,B und C)

Für diese Vorführung wird nur eine Projekt-Aufgabenstellung vorgegeben. Das bekannte Projekt-Beispiel aus dem 1. Abschnitt ist zu bewältigen.

Angabe:

Ein Reise-Unternehmen plant ihre Tour-Programme interaktiv, auf ihrer Webseite und auf CD zum Weitergeben, vorzustellen. Dabei ist eine allgemeine Webplattform bereits vorhanden. Den Touristen sollen unterschiedliche Touren, mit unterschiedlichen Sehenswürdigkeiten und Terminen vorgestellt werden. Die Stationen sollen mit vielen Texten, Sounds, Videos und zusätzlichen Informationen schmackhaft gemacht werden.

# *4.1 Neues Projekt*

Vor dem Projektstart soll bereits das CPM System in Einsatz kommen. Nach dem Einstieg erscheint einmal nur das Menü mit einem leeren Body.

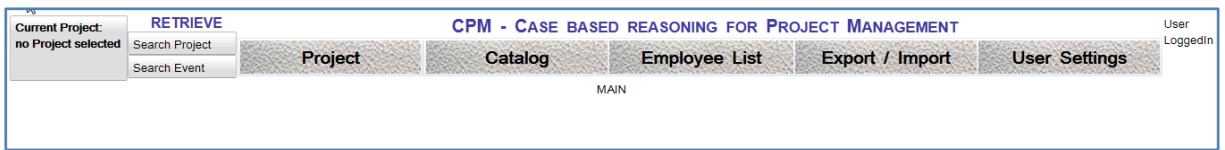

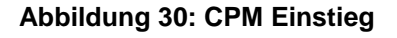

Links oben gibt es einen Button, um sofort wieder auf das aktuelle Projekt zu wechseln. Das aktuelle Projekt ist jetzt nach dem Einstieg noch nicht ausgewählt. Als nächstes gibt es 2 Search-Buttons, die später zum Einsatz kommen. Das Hauptmenu besteht aus den 5 Themenbereichen Project, Catalog, Employee List, Export / Import, sowie User Settings.

Um ein neues Projekt anzulegen wird mit Button "New Project" ein neues Projekt angelegt und es wird sofort in den Edit-Modus gewechselt, um die Daten einzugeben.

| current Project:                               | <b>RETRIEVE</b>                              |                                           |       |             | <b>CPM - CASE BASED REASONING FOR PROJECT MANAGEMENT</b> |                   |                  |      |                      |
|------------------------------------------------|----------------------------------------------|-------------------------------------------|-------|-------------|----------------------------------------------------------|-------------------|------------------|------|----------------------|
| New Project ID=-1                              | <b>Search Project</b><br><b>Search Event</b> | <b>PROJECT</b>                            |       | Catalog     | <b>Employee List</b>                                     |                   | Export / Import  |      | <b>User Settings</b> |
| Project                                        | <b>New Proje</b>                             | <b>NEW PROJECT</b><br><b>Project-List</b> |       | Proj-ID: -1 |                                                          |                   | <b>Edit Mode</b> | Save | Cancel               |
| new Project-Title:<br><b>Short Description</b> |                                              | <b>New Project</b>                        |       |             | <b>Start</b>                                             | End               |                  |      |                      |
| <b>Long Description</b>                        |                                              |                                           |       |             |                                                          |                   |                  |      |                      |
|                                                |                                              |                                           |       |             |                                                          |                   |                  |      |                      |
|                                                |                                              |                                           |       |             |                                                          |                   |                  |      |                      |
| <b>Categories</b>                              | ◢                                            | <b>Product Group</b>                      | Goals |             | <b>Dimension</b>                                         | Risk <sup>®</sup> |                  |      |                      |

**Abbildung 31: Neues Projekt anlegen**

Erster Schritt ist einmal alle gegebenen Informationen in das CPM einzugeben und evtl. sinnvoll zu ergänzen.

Als erstes werden die Projekt-Haupt-Informationen angegeben. Das sind Projekt-Titel, eine Kurz- und Langbeschreibung, geplanter Start und Ende des Projektes. Links oben erkennt man den Editor-Modus angezeigt mit den 2 Buttons zum Speichern oder Abbrechen der Änderungen.

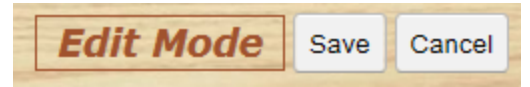

**Abbildung 32: Edit-Panel im Edit-Modus**

Erst wenn die Projekt-Hauptdaten gespeichert sind und in den Read-Only Modus wieder gewechselt wird, können die anderen Teile bearbeitet werden. Der Projekt-Titel, die Kurzbeschreibung, geplanter Start und Endzeitpunkt und eine ausführliche Beschreibung wird eingetragen und gespeichert.

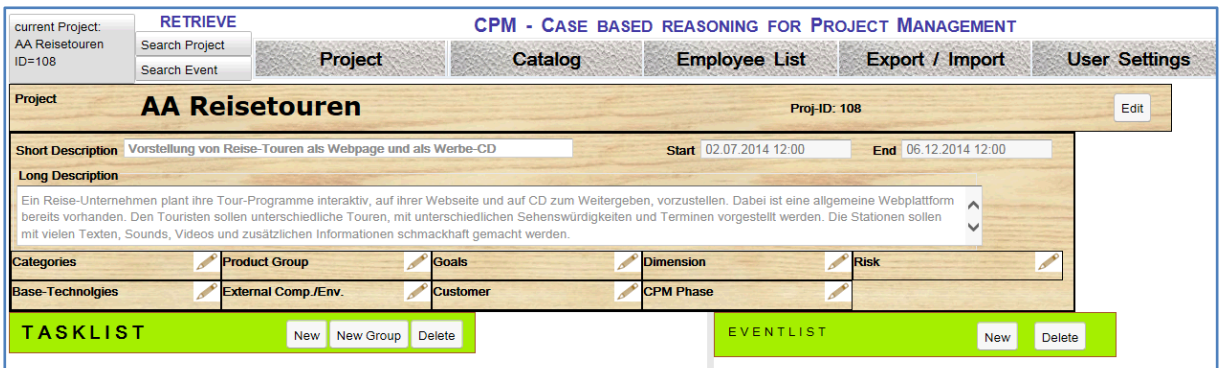

**Abbildung 33: Projekt-Hauptdaten mit sonst leeren Teilen**

Jetzt können die unterschiedlichen Kategorien und Tasks in dem Projekt angelegt werden. Das müssen noch nicht die fertig geplanten Tasks-Gruppen mit Tasks Planung sein. Jedoch umso mehr Details eingegeben werden, umso genauer können ähnliche Projekte gefunden werden.

#### **Projekt-Kategorie**

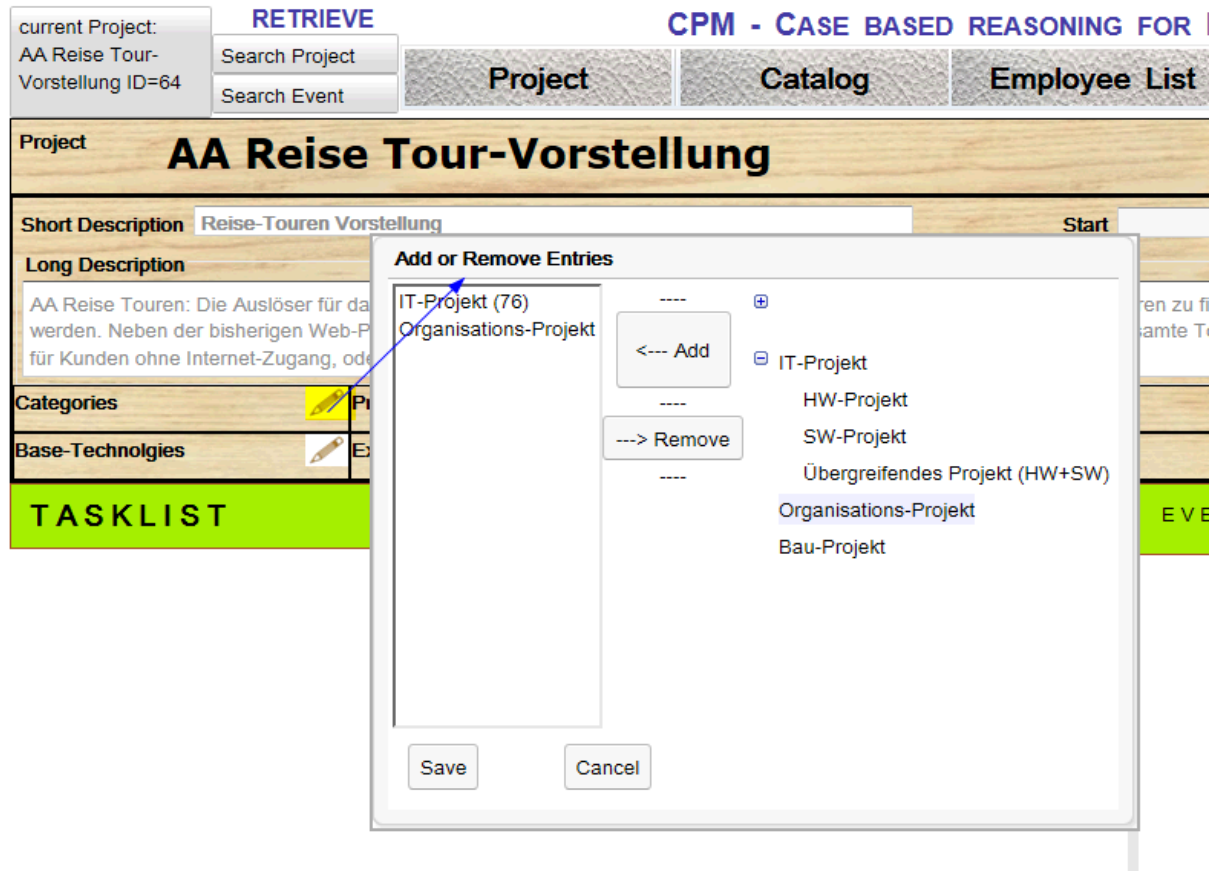

**Abbildung 34: Projekt-Kategorie**

Die erste Projekt-Kategorie ist ganz grob die Projekt-Kategorie, welcher Projekttyp das Projekt ist. Das kann ein IT Projekt, Organisations- oder Bau-Projekt sein. Mit einem Click auf das Bleistift-Symbol kommt man zur Kategorie-Auswahl. Hier können mehrere Begriffe, die für das Projekt zutreffen ausgewählt werden.

### **Projekt Produkt Gruppe**

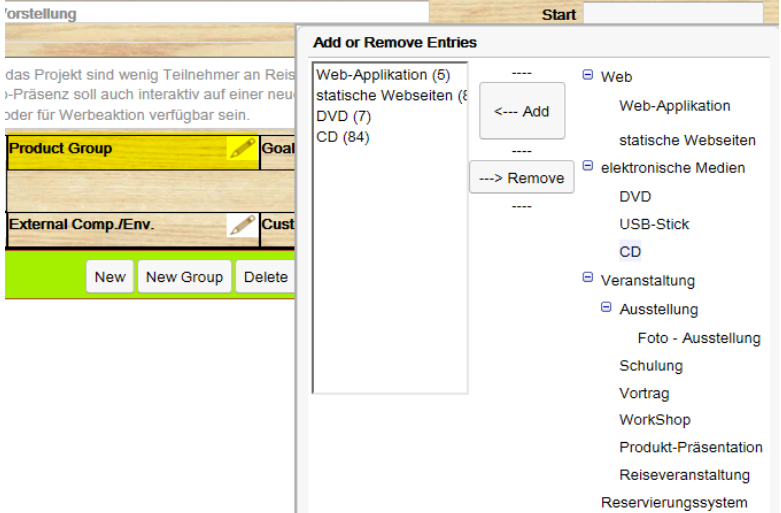

**Abbildung 35: Produkt-Gruppe**

Der nächste Begriffskatalog beinhaltet die Produkt-Gruppe. Hier soll das Endprodukt genauer beschrieben werden. Für eine Firma wird sich hier ein umfassendes Produkt-Portfolio ergeben.

# **Projekt Ziele**

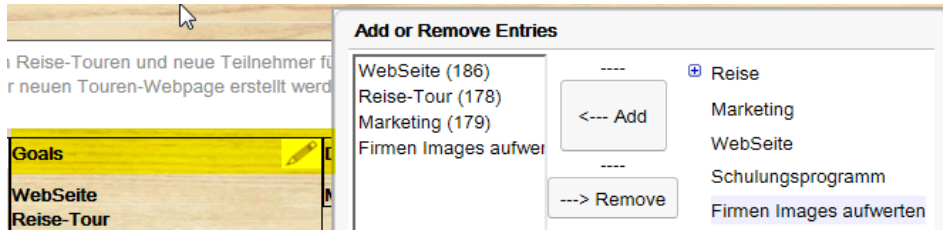

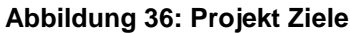

95 Um die Wichtigkeit von Projektziele zusätzlich zu betonen wurden die Projektziele eingeführt. Am Ende des Projekts kann somit verglichen werden, ob wirklich alle Ziele erreicht wurden. Die Projektziele können sich mit den Endprodukt-Begriffen überschneiden. Projektziele können jedoch auch abstrakte Begriffe, wie zum Beispiel "Aufwertung des Firmen-Images" umfassen. Interessant sind in diesem Zusammenhang unterschiedliche Projekte, die das gleiche Projektziel haben und mit unterschiedlichen Mitteln das Ziel erreichen wollen.

#### **Projekt Dimension**

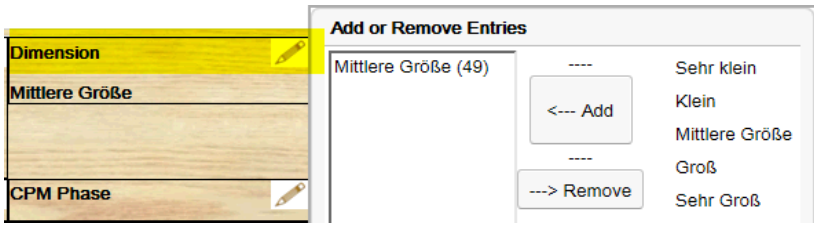

**Abbildung 37: Projekt Dimension**

Projekt Größe soll eine grobe Abschätzung des Projekt Volumens ausdrücken. Die Einteilung soll ein Mix aus objektiven Werten, wie Anzahl der Mitarbeiter, Budget, Dauer, ... , sowie aus zusätzlichen Werten, wie Wichtigkeit, Dringlichkeit, Verhältnis zwischen MA /Anzahl, ext. Umwelten, Dauer, Kosten gesetzt werden.

## **Projekt Risiko**

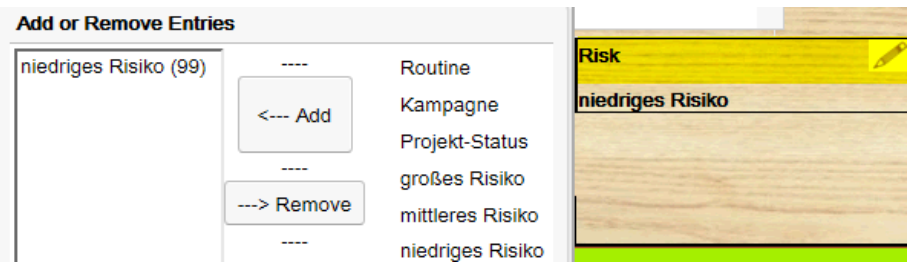

**Abbildung 38: Projekt Risiko**

Das Scheitern eines Projektes kann eng mit dem Risiko des Projektes im Zusammenhang stehen. Deshalb wird das Projekt Risiko als eigener Punkt aufgenommen. Vor allem das Ausmaß an neuartigen Projektteilen soll hier angegeben werden. Ein bereits durchgeführtes Projekt, das noch einmal gestartet wird, hat die Neuartigkeit verloren und soll, wie in der Projektdefinition festgelegt wurde (Kapitel Sonderfälle von Projekten), als Kampagne eingestuft werden.

# **Projekt Basis Technologien**

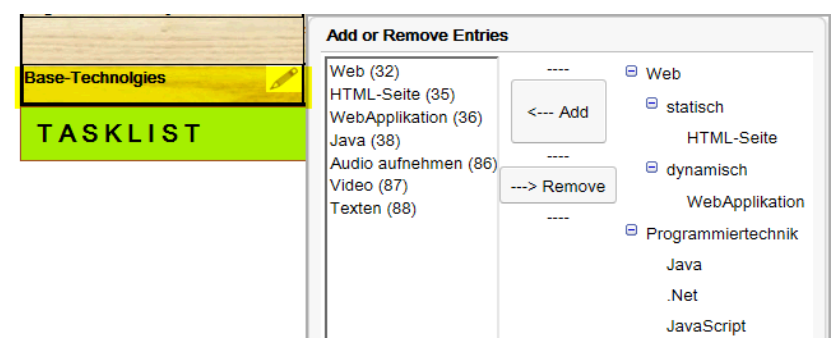

**Abbildung 39: Projekt Basis Technologien**

Basis Technologien beschreiben wichtige Teile für Realisierung des Endprodukts bzw. zur Erreichung der Projektziele.

### **Projekt Externe Firmen**

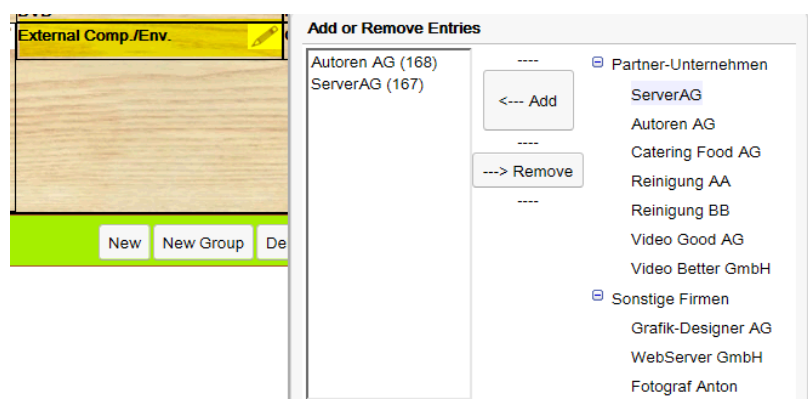

**Abbildung 40: Projekt Externe Firma / Umwelten**

Wenn externe Firmen bei der Realisierung des Projekts beteiligt sind sollen sie auch aufgelistet werden. Zusätzlich für eine nächste Version ist es sinnvoll die Firmen auch direkt bei den durchgeführten Arbeitsschritten zu nennen. Damit kann bei Problemen oder positiven Erfahrungen die Firma direkt in Bezug genommen werden. Grob wird hier auch unterschieden, ob eine Firma ein Partner-Unternehmen mit engem Kontakt oder mit besseren Konditionen ist oder nicht.

### **Projekt Kunde**

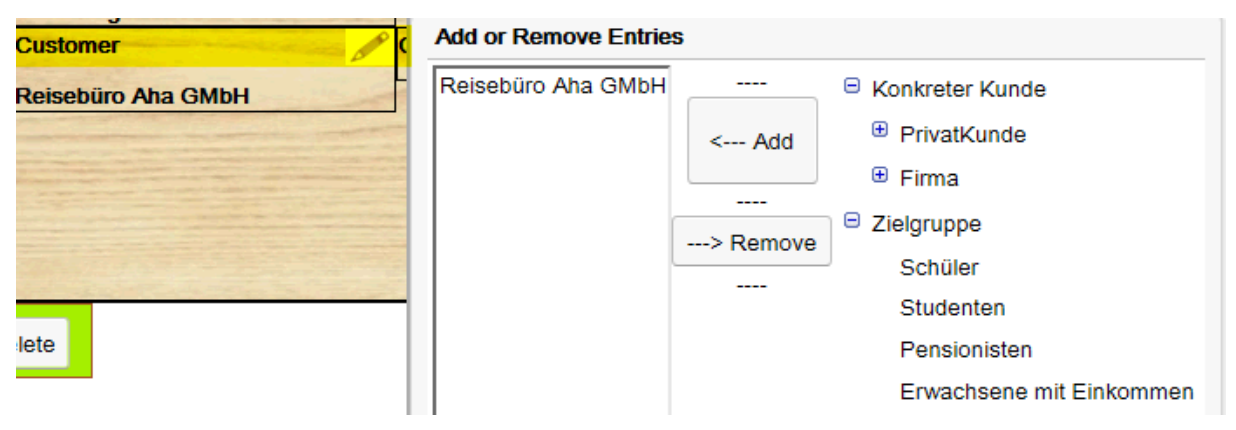

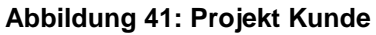

Gibt es für das Projekt einen konkreten Kunden oder gibt es auch spezielle Zielgruppen für das Endprodukt bzw. die Projektziele. Es kann durchaus auch ein Auftrag von einem Kunden mit einer vorgegebenen Zielgruppe angegeben werden.

### **CPM Phase**

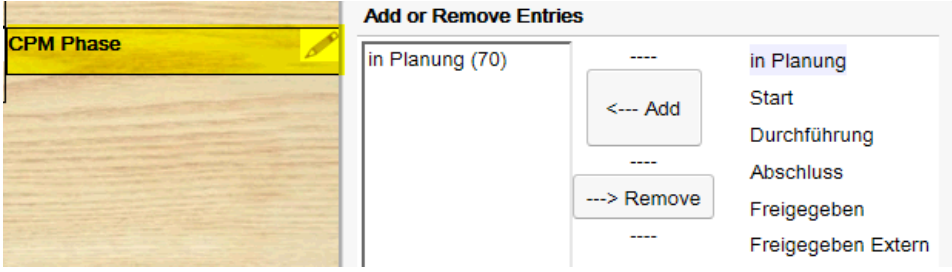

#### **Abbildung 42: Projekt CM Phase**

Damit man das Projekt gleich miterlebt, soll die aktuelle Phase unter CPM Phase angegeben werden. (siehe die letzte Kategorie "CPM Phase" in **Fehler! Verweisquelle konnte nicht gefunden werden.** )

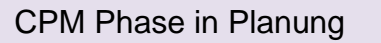

# **Begriffskatalog ergänzen**

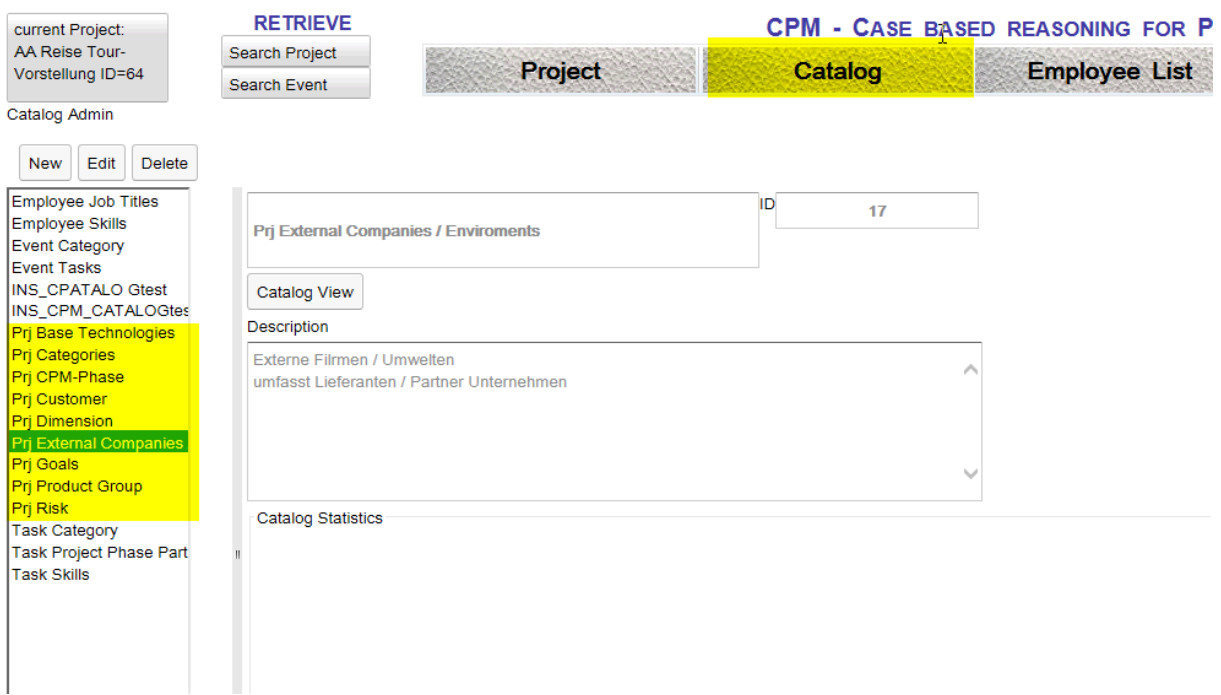

**Abbildung 43: Begriffskatalog ergänzen**

Wenn ein Begriff oder sogar eine ganze Gruppe fehlt, kann das sofort mit dem Begriffskatalog Admin-Teil ergänzt werden. Mit dem Menü-Eintrag "Catalog" wechselt man zum Katalog Admin. Links im Hauptfenster sind alle Begriffskataloge aufgelistet. Mit "Prj" beginnend sind die Projekt-Hauptbegriffe zu finden. Wenn man einen Katalog auswählt kann man mit dem Button über der Beschreibung den Katalog ansehen.

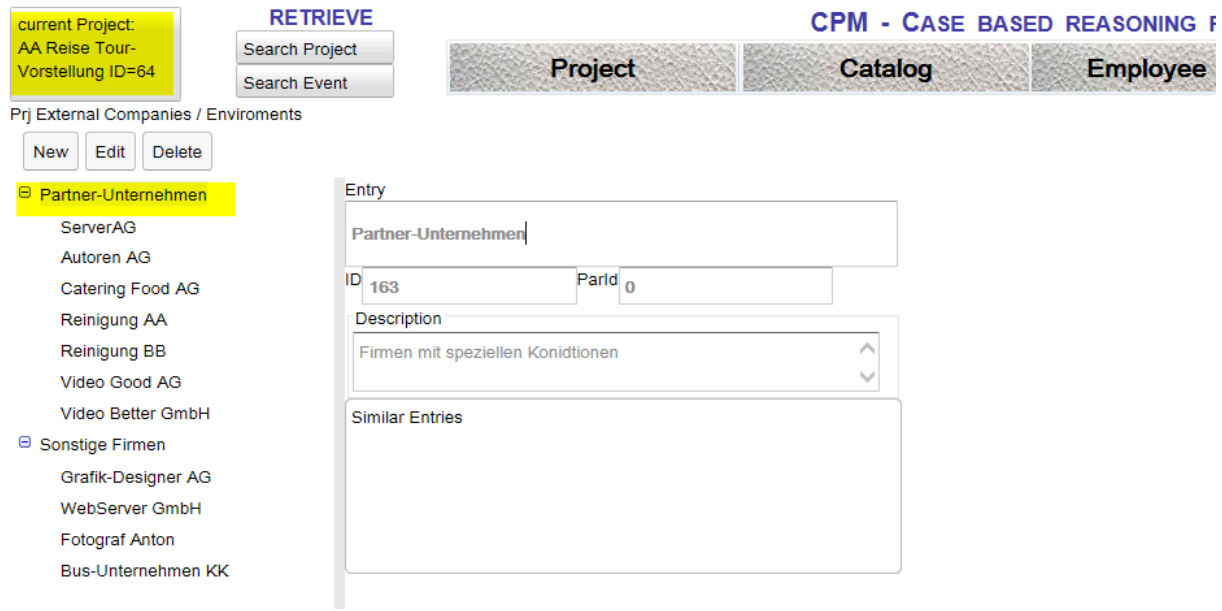

**Abbildung 44: Neuer Katalog Begriff**

Wenn man einen Überbegriff auswählt, kann man darunter neue Begriffe definieren. In diesem Fall definiert man ein neues Partner-Unternehmen durch Auswahl des Begriffs. Mit dem New – Button kann man dann den neuen Begriff erstellen und eingeben. Unter dem neuen Begriff wird mit dem Save-Button eine neue ID erstellt. Daneben ist die Parent-ID des Überbegriffs.

Für eine Erweiterung ist hier noch vorgesehen, ähnliche Begriffe genau zu diesem einen Begriff aufzunehmen, damit die Suche erweitert werden kann.

Wenn der Begriff gespeichert wurde kann sofort mit dem Button oben links zum aktuellen Projekt wieder zurückgewechselt werden. Der neue Eintrag ist sofort verfügbar und kann gleich vergeben werden.

# **Arbeitsschritte (Tasklist)**

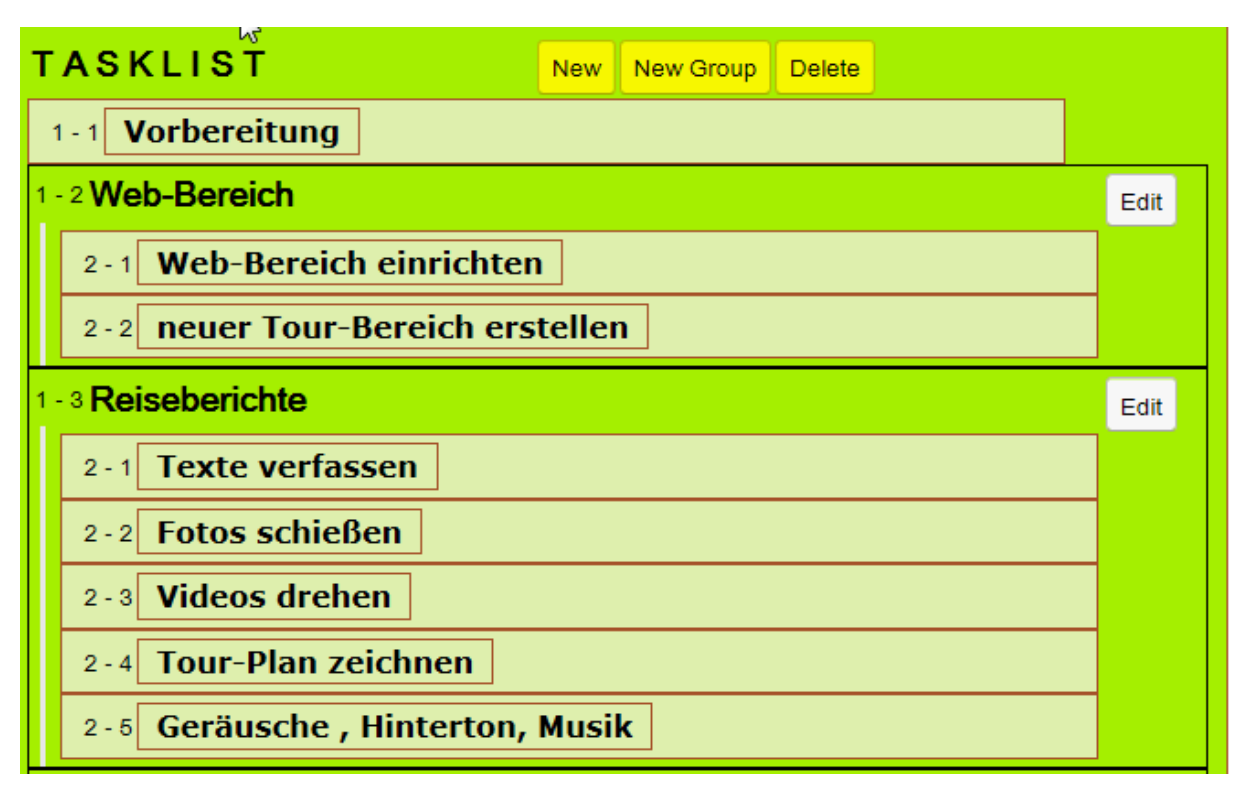

**Abbildung 45: Arbeitsschritte (Tasklist) und Gruppen**

Bei den Arbeitsschritten werden die Arbeitsschritte, hier kurz Tasks bezeichnet, aufgelistet. Dabei kann man mehrere Tasks in einer Gruppe zusammenfassen. Task-Gruppen haben nur einen Titel. In diesem Beispiel sehen wir als erstes einen Task "Vorbereitung", dann die 2 Task-Gruppen "Web-Bereich" und "Reiseberichte", die Tasks beinhalten.

Mit den Button "New" wird ein einfacher Task, mit "New Group" eine Gruppe erstellt und am Ende der Liste angefügt. In einer Gruppe kann wieder ein einfacher Task oder eine weitere Untergruppe definiert werden. Damit können beliebige Verschachtelungen bzw. Gruppierungen erzeugt werden.

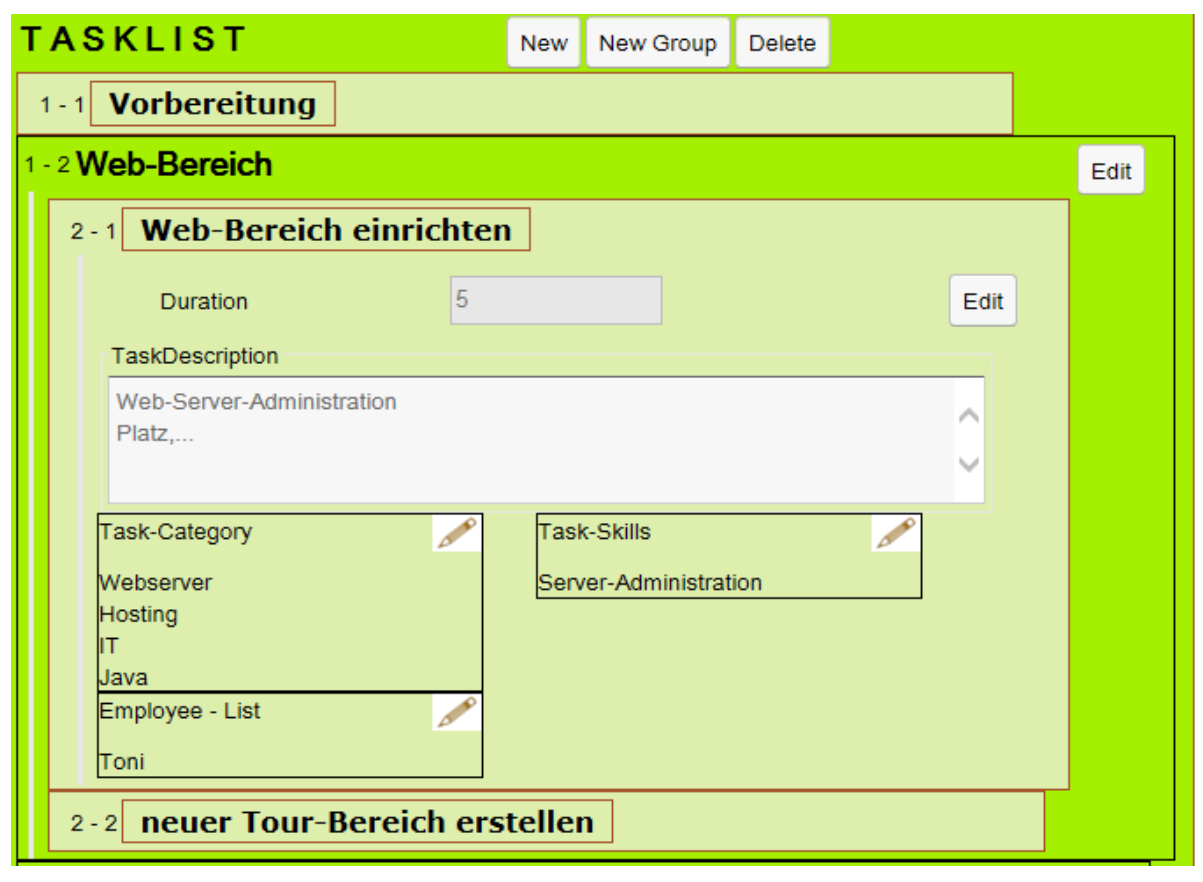

**Abbildung 46: Arbeitsschritt**

Die Details eines Arbeitsschrittes kann mit dem Header geöffnet oder geschlossen werden. Ein Arbeitsschritt hat neben dem Titel, der Dauer und der Beschreibung auch noch 2 Begriff-Kategorisierungen und zugeordnete Mitarbeiter, die den Task ausführen. Task Kategorien sollen den Task beschreiben. Es sollte zumindest ein Begriff gefunden werden. Ansonsten kann man sofort den Begriffskatalog erweitern. Task-Skills sind für spezielle Fertigkeiten zur Erfüllung des Tasks vorgesehen. Der Begriffskatalog ähnelt sehr den Begriffen für die Fertigkeiten von Mitarbeitern.

Es gibt auch noch einen Meilenstein-Definition bei der Task-Liste. Dieser wird normal, wie ein Task angelegt. Er besitzt aber keine Zeitdauer. Dadurch wird der Task als Meilenstein erkannt. In der nächsten Abbildung sieht man ganz unten einen Meilenstein aus dem Beispielprojekt.

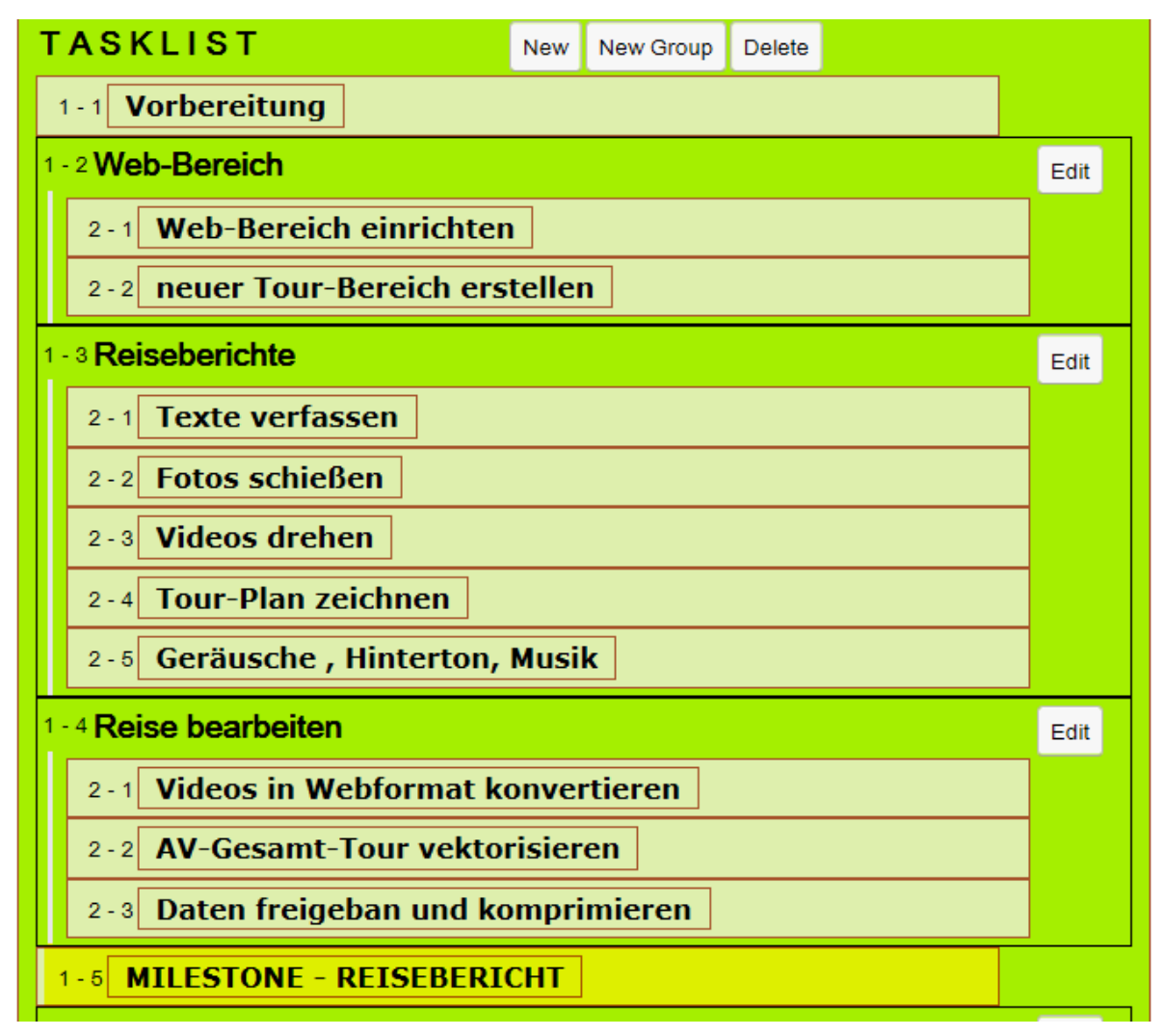

**Abbildung 47: Arbeitsliste mit Meilenstein**

Damit kann man die ersten zur Verfügung stehenden Informationen in das CPM aufnehmen.

# **4.1.1 Erste Suche**

Die erste Suche wird mit "Search Project" gestartet. Um das genaue Resultat in der Vergleichs-Matrix anzuschauen muss es mit dem Header "Compare Result Matrix" geöffnet werden. Die Matrix beginnt links mit der Auflistung der Begriffs-Kategorien und deren Gewichtung. Daneben beginnen die einzelnen Projekte mit deren ID. Für jedes verglichene Projekt gibt es 2 Spalten, die Anzahl der gleichen Einträge und die Berechnung mit der Gewichtung. Die Summe alle Werte sind in der letzten Zeile berechnet.

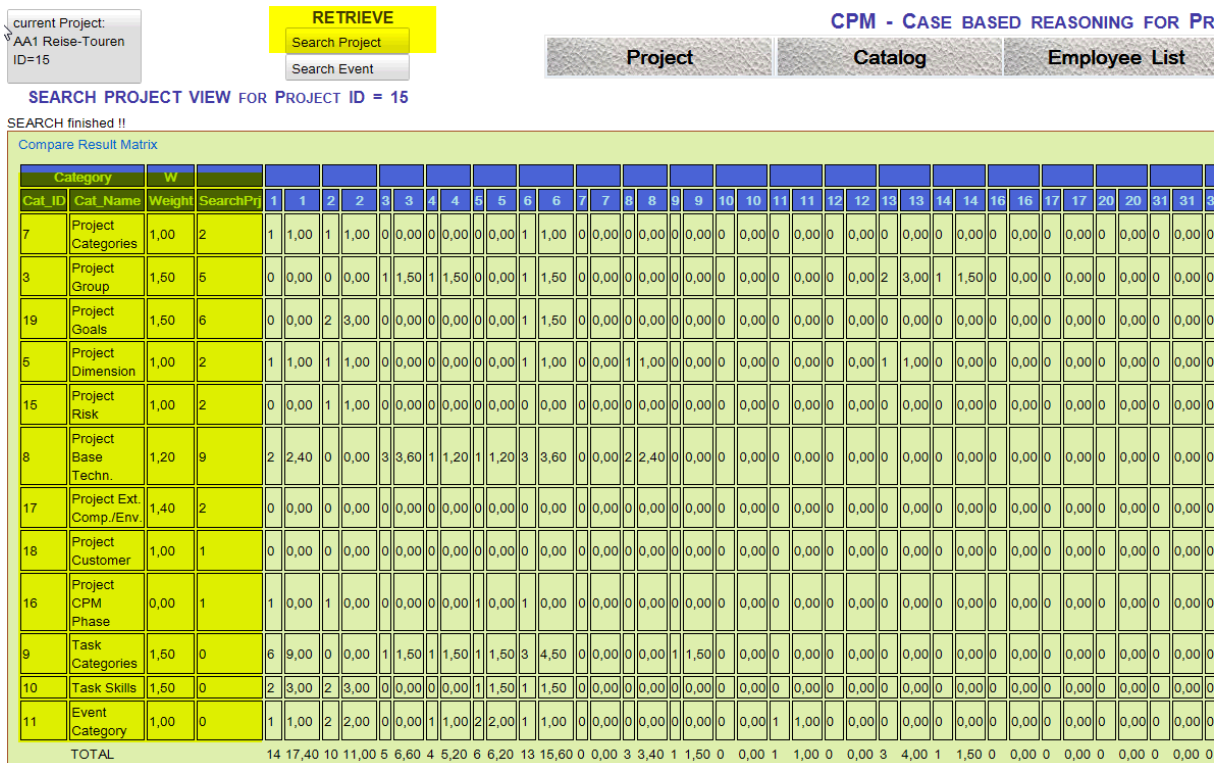

**Abbildung 48: Projekt-Suche Ergebnis-Matrix**

| cument Project:                                   |                | <b>RETRIEVE</b>                       |                                                |                                   |                              |                                            | <b>CPM - CASE BASED REASONING FOR PROJECT MANAGEMENT</b>                                                                                                    |                 |
|---------------------------------------------------|----------------|---------------------------------------|------------------------------------------------|-----------------------------------|------------------------------|--------------------------------------------|----------------------------------------------------------------------------------------------------|-----------------|
| AA1 Reise-Touren<br>$ID=15$                       |                | <b>Search Project</b><br>Search Event |                                                | Project                           |                              | Catalog                                    | <b>Employee List</b>                                                                                                    | Export / Import |
|                                                   |                |                                       | <b>SEARCH PROJECT VIEW FOR PROJECT ID = 15</b> |                                   |                              |                                            |                                                                                                    |                 |
| <b>SEARCH finished !!</b>                         |                |                                       |                                                |                                   |                              |                                            |                                                                                                    |                 |
| <b>Compare Result Matrix</b>                      |                |                                       |                                                |                                   |                              |                                            |                                                                                                    |                 |
| ▼ Project Results                                 |                |                                       |                                                |                                   |                              |                                            |                                                                                                    |                 |
| $10$ (4) 1-10 of 44                               |                | $\mathbb{N}$                          |                                                |                                   |                              |                                            |                                                                                                    |                 |
| Hit-<br>$\overline{\phantom{0}}$<br><b>Points</b> | <b>Entries</b> | Proj-<br>ID                           | <b>Titel</b>                                   | <b>Short-Description</b>          | <b>Proj-Start</b>            | <b>Proj-End</b>                            | <b>Description</b>                                                                                                    | <b>Phase</b>    |
| 68,30                                             | 48             | 102                                   | <b>Tourenreise</b>                             | Vorstellung von<br>Reise-Touren   | 2014-02-<br>07<br>00:00:00.0 | 2014-02-<br>07<br>00:00:00.0               | Ein Reise-Unternehmen plant ihre Tour-<br>Programme interaktiv, auf ihrer Webseite und<br>auf CD zum Weitergeben, vorzustellen. Dabei<br>ist eine allgemeine Webplattform bereits<br>vorhanden. Den Touristen sollen<br>unterschiedliche Touren, mit unterschiedlichen<br>Sehenswürdigkeiten und Terminen vorgestellt<br>werden. Die Stationen sollen mit vielen Texten,<br>Sounds, Videos und zusätzlichen Informationen<br>schmackhaft gemacht werden. |                 |
|                                                   |                |                                       |                                                |                                   |                              |                                            |                                                                                                    |                 |
| 17,40                                             | 14             | $\blacksquare$                        | <b>Office Schulung</b>                         | <b>Office Schulung</b>            | 2015-03-<br>09<br>00:00:00.0 | 2015-06-<br>10 <sub>10</sub><br>00:00:00.0 |                                                                                                    |                 |
| 15,90                                             | 12             | 107                                   | Veranstaltungen<br>mit Reservierung            | Veranstaltungs-<br>Kalender       |                              |                                            | Reservierung für Veranstaltungen soll<br>umgesetzt werden                                                                                                    |                 |
| 15,60                                             | 13             | 6                                     | Hotel<br>Reservierung                          | Hotel<br>Reservierung<br>umsetzen |                              |                                            | Hotel Reservierung soll auf der Homepage<br>umsetzt werden.                                                                                                    |                 |
| 13,40                                             | 10             | 101                                   | Workshop<br>Schulung                           | Office Schulung                   | 2015-03-<br>09<br>00:00:00.0 | 2015-03-<br>09<br>00:00:00.0               |                                                                                                    |                 |
| 13,40                                             | 11             | 106                                   | Hotel<br>Reservierung                          | Hotel<br>Reservierung<br>umsetzen |                              |                                            | Hotel Reservierung soll auf der Homepage<br>umsetzt werden.                                                                                                    |                 |

**Abbildung 49: Ergebnisliste sortiert nach der gewichteten Bewertung**

Unterhalb der Matrix wird eine Ergebnisliste sortiert nach der gewichteten Bewertung angezeigt. Aus dieser Liste kann man ein Vergleichsprojekt mit Doppel-Click auswählen und Laden.

### **Ansehen der relevanten Projekte**

Während dem Laden des Projekts wird die Ergebnisliste mitgenommen und oben angezeigt. Das hat den Vorteil, dass man auch zwischen mehreren ähnlichen Projekten sofort wechseln und vergleichen kann. Im unteren Teil gibt es jetzt das aktuelle Projekt auf der linken Seite und das Vergleichsprojekt auf der rechten Seite. Dazwischen ist ein Slider eingebaut, damit man interessante Teile unterschiedlich angezeigt bekommt.

Mit dem Button oben links kommt man wieder auf die ursprüngliche Ansicht mit dem aktuellen Projekt zurück.

| current Project:<br>AA1 Reise-Touren                                                                                                   |                                                                  |                       |                                                                                                    |                                                                                                    |                          |                                                               | <b>CPM - CASE BASED REASONING FOR PROJECT MANAGEMENT</b>                                                                                                    |                                                                                                    |                      |                                            |                                                                      | 11ser<br>Loggedin                                             |
|----------------------------------------------------------------------------------------------------|------------------------------------------------------------------|-----------------------|----------------------------------------------------------------------------------------------------|----------------------------------------------------------------------------------------------------|--------------------------|---------------------------------------------------------------|----------------------------------------------------------------------------------------------------|----------------------------------------------------------------------------------------------------|----------------------|--------------------------------------------|----------------------------------------------------------------------|---------------------------------------------------------------|
| $ID = 15$                                                                                                    |                                                                  |                       | Project                                                                                                    | Catalog                                                                                                    |                          | <b>EMPLOYEE LIST</b>                                          |                                                                                                    | Export / Import                                                                                                    | <b>User Settings</b> |                                            |                                                                      |                                                               |
|                                                                                                    | Current Project (ID=15) <--<br><b>H 4</b> 11-20 of 44 <b>B</b> H |                       | --- > SelectedProject (ID=1)                                                                                                    |                                                                                                    |                          |                                                               | $\triangleright$                                                                                                    |                                                                                                    |                      |                                            |                                                                      |                                                               |
| $+$ Hit-                                                                                                    | <b>F</b> otries                                                  | Proj-                 | Titel                                                                                                    | Short-Description                                                                                                    | Proi-Start               | Proi-End                                                      | Description                                                                                                    | Phase                                                                                                    |                      |                                            |                                                                      |                                                               |
| Points<br>11,00                                                                                                    | 10                                                               | ID.<br>$\overline{2}$ | Gruppen-<br>Reiseveranstaltung                                                                                                    | Gruppen-<br>Reiseveranstaltung<br>CeBit                                                                                                    |                          |                                                               | Es soll eine Reisegruppe mit Fahrt oder<br>Flug nach Hannover zur Messe<br>organisiert werden                                                                                                    |                                                                                                    |                      |                                            |                                                                      |                                                               |
| 6,60                                                                                                    | 5                                                                | 3                     | Full Project                                                                                                    | mit vielen Werten                                                                                                    | 2014-11-05<br>00:00:00.0 | 2015-01-23<br>00:00:00.0                                      | Test Projekt mit vielen Werten                                                                                                    |                                                                                                    |                      |                                            |                                                                      |                                                               |
| 6,20                                                                                                    | 6                                                                | $\overline{6}$        | Foto Ausstellung<br>Quer durch Afrika                                                                                                    | Reise-Foto<br>Ausstellung - Quer<br>durch Afrika                                                                                                    |                          |                                                               | Spezielle Reise Foto Ausstellung über<br>eine ungewöhnliche Reise quer durch<br>Afrika. Die Fotos sind alle zur<br>Verfügung und nun soll eine<br>professionelle Ausstellung mit<br>Eröffnungsfeier und Präsentation<br>organisiert werden  |                                                                                                    |                      |                                            |                                                                      |                                                               |
| 5.20                                                                                                    |                                                                  |                       | Projektplanung                                                                                                    | Beschreibung der<br>Projekte                                                                                                    | 2012-10-03<br>00:00:00.0 | 2012-10-03<br>00:00:00.0                                      | longDesc                                                                                                    |                                                                                                    |                      |                                            |                                                                      |                                                               |
| 4.20                                                                                                    |                                                                  | 100                   | Foto Ausstellung -<br>Quer durch Afrika                                                                                                    | Reise-Foto<br>Ausstellung - Quer<br>durch Afrika                                                                                                    |                          |                                                               | Spezielle Reise Foto Ausstellung über<br>eine ungewöhnliche Reise quer durch<br>Afrika. Die Fotos sind alle zur<br>Verfügung und nun soll eine<br>professionelle Ausstellung mit<br>Eröffnungsfeier und Präsentation<br>organisiert werden. |                                                                                                    |                      |                                            |                                                                      |                                                               |
| 4.00                                                                                                    | 3                                                                | 13                    | New Project                                                                                                    | Short Description                                                                                                    |                          |                                                               |                                                                                                    |                                                                                                    |                      |                                            |                                                                      |                                                               |
| 3.40                                                                                                    | 3                                                                | $\mathbf{8}$          | TestProject B                                                                                                    | Project B                                                                                                    | 2013-03-05<br>00:00:00.0 | 2013-05-16<br>00:00:00.0                                      |                                                                                                    |                                                                                                    |                      |                                            |                                                                      |                                                               |
| 2.70                                                                                                    | $\overline{2}$                                                   | B7                    | Project 4zu4                                                                                                    | Proj4zzz                                                                                                    | 2012-10-03<br>00:00:00.0 | 2012-10-03<br>00:00:00.0                                      | longDesc                                                                                                    |                                                                                                    |                      |                                            |                                                                      |                                                               |
| 2,70                                                                                                    | $\mathbf{2}% ^{2}+\mathbf{2}_{1}\times\mathbf{2}_{2}$            | 88                    | Project 4zu4                                                                                                    | Proj4zzz                                                                                                    | 2012-10-03<br>00:00:00.0 | 2012-10-03<br>00:00:00.0                                      | longDesc                                                                                                    |                                                                                                    |                      |                                            |                                                                      |                                                               |
| 2,70                                                                                                    | $\overline{2}$                                                   | RQ                    | Project 4zu4                                                                                                    | Proj4zzz                                                                                                    | 2012-10-03<br>00:00:00.0 | 2012-10-03<br>00:00:00.0                                      | longDesc                                                                                                    |                                                                                                    |                      |                                            |                                                                      |                                                               |
| Project                                                                                                    |                                                                  |                       | <b>AA1 Reise-Touren</b>                                                                                                    |                                                                                                    |                          |                                                               | Project<br>$\sim$                                                                                                    | <b>Office Schulung</b>                                                                                                    |                      |                                            |                                                                      | Proi-ID: 1                                                    |
| <b>Long Description</b><br>nit violan Taxtan Sr<br>Categories<br>IT-Projekt<br><b>Organisations-Projekt</b><br><b>Base-Technoloies</b> |                                                                  |                       | in Midney und machiniches lafe<br><b>Product Group</b><br>$\overline{\mathbf{c}}$<br>Web<br><b>Web-Application</b><br>statische Webseiten<br>DVD | Ein Reise-Unternehmen plant ihre Tour-Programme interaktiv, auf ihrer Webseite und auf CD zum Weitergeben, vorzustellen. Dabe<br>vereits vorhanden. Den Touristen sollen unterschiedliche Touren, mit unterschiedlichen Sehenswürdigkeiten und Terminen vorg<br>ckhaft con<br>Goals<br><b>NebSeite</b><br><b>Firmen Images auf</b><br>Reise-Tour<br>Marketing<br><b>Rejec</b><br>Reisbericht<br>Customer |                          | limension<br><b>Ittlere</b> Größe<br>Jein<br><b>CPM Phase</b> | <b>Long Description</b><br>ategories<br>Organisations-Projek<br>ase-Technolgies<br><b>vnamisch</b><br>tatisch                                                                                                    | <b>Product Group</b><br>chulung<br>Veranstaltung<br>External Comp./Env.<br><b>Catering Food AG</b><br>Reinigung BB<br><b>WebServer GmbH</b> | Goals                | igsprograi<br><b>Erwachsene mit Einkon</b> | <b>CPM Phase</b><br><b>n Planung</b><br><b>Start</b><br>Durchführung | Risk<br><b>ittleres Risiko</b>                                |
| <b>AV-Präsentation</b>                                                                                                    |                                                                  |                       | <b>External Comp /Env</b><br><b>Jutoren AG</b>                                                                                                   | Reisebüro Aha GMbH                                                                                                    |                          | in Planung                                                    |                                                                                                    |                                                                                                    |                      |                                            | <b>Abschlus</b>                                                      |                                                               |
| tynamisch<br><b>HTML-Seite</b>                                                                                                    |                                                                  |                       | <b>ServerAG</b>                                                                                                    |                                                                                                    |                          |                                                               | <b>TASKLIST</b>                                                                                                    |                                                                                                    | New New Group Delete | EVENTLIST<br>Teilnehmer-Mangel  D=31       | New                                                                  | Delete                                                        |
| deo<br>udio a<br>atisch                                                                                                    |                                                                  |                       |                                                                                                    |                                                                                                    |                          |                                                               | 1-1 Abschätzungen<br>2-1 Kostenplanung                                                                                                    |                                                                                                    |                      | new Event-Name                             | Teilnehmer-Mangel                                                    | Edit                                                          |
| Java<br>VebApplikation                                                                                                    |                                                                  |                       |                                                                                                    |                                                                                                    |                          |                                                               |                                                                                                    | 2-2 Schulungsprogramm                                                                                                    |                      | Short-Description                          |                                                                      |                                                               |
| Texten                                                                                                    |                                                                  |                       |                                                                                                    |                                                                                                    |                          |                                                               | 1-2 Angebote einholen                                                                                                    |                                                                                                    |                      | Description                                |                                                                      |                                                               |
| <b>TASKLIST</b>                                                                                                    |                                                                  |                       |                                                                                                    | New New Group Delete                                                                                                    |                          |                                                               | EVE<br><sup>3</sup> Bekanntmachung                                                                                                    |                                                                                                    |                      | zu wenig Teilnehmer                        |                                                                      |                                                               |
|                                                                                                    | 1-1 Vorbereitung<br>2 Web-Bereich                                |                       |                                                                                                    |                                                                                                    | Edit                     |                                                               | Sch<br>2-1 Annonce schreiben                                                                                                    |                                                                                                    |                      |                                            |                                                                      |                                                               |
|                                                                                                    | 2-1 Web-Bereich einrichten                                       |                       |                                                                                                    |                                                                                                    |                          |                                                               |                                                                                                    | 2-2 Zeitungsannonce aufgeben                                                                                                    |                      |                                            |                                                                      |                                                               |
|                                                                                                    |                                                                  |                       | 2-2 neuer Tour-Bereich erstellen                                                                                                    |                                                                                                    |                          |                                                               | 1-4 MILESTONE                                                                                                    |                                                                                                    |                      |                                            |                                                                      |                                                               |
|                                                                                                    | <b>Reiseberichte</b>                                             |                       |                                                                                                    |                                                                                                    | Edit                     |                                                               | - 5 Registrierung                                                                                                    |                                                                                                    |                      |                                            |                                                                      |                                                               |
|                                                                                                    | 2-1 Texte verfassen                                              |                       |                                                                                                    |                                                                                                    |                          |                                                               |                                                                                                    | 2-1 Webseite einrichten                                                                                                    |                      | Event-Tasks<br>Bekanntmachung              | Event-Categories                                                     | $\overline{\mathscr{S}}$<br>bweichung zwischen Ist- und Soll- |
|                                                                                                    | 2-2 Fotos schießen                                               |                       |                                                                                                    |                                                                                                    |                          |                                                               |                                                                                                    | 2-2 Schulungprogramm vorstellen<br>2-3 Registrierung einrichten                                                                             |                      | Werbung schalte<br>Annonce fehlerhaft 0=34 |                                                                      |                                                               |
|                                                                                                    | 2-3 Videos drehen                                                |                       |                                                                                                    |                                                                                                    |                          |                                                               | 6 Schulungsveranstaltung                                                                                                    |                                                                                                    |                      | new Event-Name                             | Annonce fehlerhaft                                                   | Edit                                                          |
|                                                                                                    | 2-4 Tour-Plan zeichnen                                           |                       | 2-6 Geräusche, Hinterton, Musik                                                                                                    |                                                                                                    |                          |                                                               | 2-1 Raumanmiete                                                                                                    |                                                                                                    |                      | Short-Description                          |                                                                      |                                                               |
|                                                                                                    | <b>Reise bearbeiten</b>                                          |                       |                                                                                                    |                                                                                                    | Edit                     |                                                               |                                                                                                    | 2-2 Schulungspersonal organisieren                                                                                                    |                      | Description                                |                                                                      |                                                               |
|                                                                                                    |                                                                  |                       |                                                                                                    |                                                                                                    |                          |                                                               |                                                                                                    |                                                                                                    |                      |                                            |                                                                      |                                                               |
|                                                                                                    |                                                                  |                       |                                                                                                    |                                                                                                    |                          |                                                               | 2-3 Catering                                                                                                    |                                                                                                    |                      |                                            |                                                                      |                                                               |
|                                                                                                    |                                                                  |                       | 2-1 Videos in Webformat konvertieren<br>2-2 AV-Gesamt-Tour vektorisieren                                                                         |                                                                                                    |                          |                                                               | 2-4 Reinigung                                                                                                    |                                                                                                    |                      |                                            |                                                                      |                                                               |

Status CRR-Part (R-R-R-R)

**Abbildung 50: Projekt-Wissensaustausch zwischen Projekten**

Bei den ähnlichen Projekten kann man wichtige Ergänzungen finden:

- Tasks: Fehlende Tasks vervollständigen, an die man vielleicht gar nicht gedacht hat
- Projekt-Erfahrungen allgemein: wie das Projekt abgelaufen ist.
- Task-Employee: positive und negative Erfahrungen, wie Mitarbeiter Tasks durchgeführt haben

Die neu gewonnen Informationen können dann direkt ins eigene Projekt aufgenommen werden. Damit man wieder schnell zum aktuellen Projekt wechseln kann, gibt es oben rechts den Button mit dem aktuellen Projekt.

Nach der vervollständig der Planung kann das Projekt durchgeführt werden. Das kennzeichnet man durch den Eintrag Durchführung in der CPM Phase.

CPM Phase Durchführung

# **4.1.2 Projekt-Durchführung**

Für die Simulation können den Studenten unterschiedliche Ereignisse zugespielt werden. Oder es können auch relevante, wichtige Ereignisse selbst definiert werden. Positive Ereignisse werden, wie schon in der Durchsicht der gefundenen Projekte ersichtlich war, einfach eingetragen und mit den betreffenden Tasks verlinkt werden. Bei negativen Ereignissen kann zusätzlich zum neuen Event-Eintrag auch eine Suche zu ähnlichen Events gestartet werden.

Das läuft ähnlich, wie die erste Suche ab. Jedoch mit dem Unterschied, dass jetzt als erstes Eventdaten mit höherer Wertigkeit, und dann erst Tasks vergleichen werden. Deshalb bekommt man als erstes die ähnlichsten Ereignisse von der gesamten Wissensbasis, aber auch von komplett unterschiedlichen Projekten. Das kann einerseits ein Vorteil sein, da vielleicht in einem total unterschiedlichen Projekt ein ähnliches Ereignis Hilfe anbietet. Andererseits können damit auch zu viele uninteressante Projekte in die Ergebnisgruppe landen. Feineinstellungen können da die Ergebnisse genauer bestimmen.

| <sup>N</sup> current Project:<br>$ID = 15$ | AA1 Reise-Touren                                                                              |              |                       |                       |                | <b>RETRIEVE</b><br><b>Search Project</b> |                         |               |                  |                    |    |            |                                                                                       | Project  |   |                       |                  |                            |     | Catalog                |            |    | <b>CPM - CASE BASED REASONING FOR PROJECT MANAGEMENT</b> |                                | <b>Employee List</b> |           |                                    |                                     |       |                 | Export / Import                  |              |      |                | $\cup$                                                                                                    |
|--------------------------------------------|-----------------------------------------------------------------------------------------------|--------------|-----------------------|-----------------------|----------------|------------------------------------------|-------------------------|---------------|------------------|--------------------|----|------------|---------------------------------------------------------------------------------------|----------|---|-----------------------|------------------|----------------------------|-----|------------------------|------------|----|----------------------------------------------------------|--------------------------------|----------------------|-----------|------------------------------------|-------------------------------------|-------|-----------------|----------------------------------|--------------|------|----------------|----------------------------------------------------------------------------------------------------|
|                                            |                                                                                               |              |                       |                       |                | <b>Search Event</b>                      |                         |               |                  |                    |    |            |                                                                                       |          |   |                       |                  |                            |     |                        |            |    |                                                          |                                |                      |           |                                    |                                     |       |                 |                                  |              |      |                |                                                                                                    |
|                                            | <b>SEARCH PROJECT VIEW FOR PROJECT ID = 15 AND EVENT-ID = 30</b><br><b>SEARCH finished !!</b> |              |                       |                       |                |                                          |                         |               |                  |                    |    |            |                                                                                       |          |   |                       |                  |                            |     |                        |            |    |                                                          |                                |                      |           |                                    |                                     |       |                 |                                  |              |      |                |                                                                                                    |
|                                            | <b>Compare Result Matrix</b>                                                                  |              |                       |                       |                |                                          |                         |               |                  |                    |    |            |                                                                                       |          |   |                       |                  |                            |     |                        |            |    |                                                          |                                |                      |           |                                    |                                     |       |                 |                                  |              |      |                |                                                                                                    |
|                                            | Categor                                                                                       | W            |                       |                       |                |                                          |                         |               |                  |                    |    |            |                                                                                       |          |   |                       |                  |                            |     |                        |            |    |                                                          |                                |                      |           |                                    |                                     |       |                 |                                  |              |      |                |                                                                                                    |
|                                            | <b>Cat Name</b>                                                                               | <b>Neigh</b> | earchPri <sup>1</sup> |                       |                | $\overline{2}$                           | $\overline{\mathbf{3}}$ |               | $\overline{4}$   | $\sqrt{5}$         | 6. | 6          |                                                                                       | $\bf{8}$ | 9 | 10 <sup>1</sup><br>10 | l 1 1            | 11                         | 121 | 12<br>13 <sup>1</sup>  | 13         | 14 | 14<br>16 <sup>1</sup>                                    | 16                             | 17<br>17             | 20<br> 20 | 31                                 | 31                                  | 32 32 | 33 <sup>1</sup> | 33                               | 46<br>46     | 64   | 64<br>87       | 87                                                                                                    |
|                                            | Project<br>Categories                                                                         | ,80          |                       | $1 \,   \,  0,80$     |                | 1  0,80                                  | 0,00  0  0,00           |               |                  | 0 0.00             |    | 0.80       | 0  0,00  0  0,00  0  0,00  0                                                          |          |   |                       | lo.oollo         | Io.oollo                   |     | 0,00  0                | 0,00  0    |    | 0,00  0                                                  | Ilo.oollo                      | lo.oollo             |           | olloo.oll                          | 0.00 0                              |       | lo.oollo        | $\vert$ 0.00 $\vert$ 0           | 0.00  2      |      | 1,60           | $ 0 $ $ 0,00 $                                                                                                    |
|                                            | Project<br>Group                                                                              | 0,80         |                       | $ 0 $ $ 0,00 $        |                | 10 10,00                                 |                         | 0,80  1  0,80 |                  | 0 0,00             |    | 0,80       | 0  0,00  0  0,00  0  0,00  0                                                          |          |   |                       | 0,00  0          | $\vert 0,00 \vert 0 \vert$ |     | 0,00  2                | $1,60$   1 |    | 0,80  0                                                  | $\vert$ [0,00 $\vert$ [0]      | 0,00 0               |           | $\vert\vert 0,00\vert\vert 0\vert$ | $\vert 0,00 \vert 0 \vert$          |       | 0,00            | $\vert\vert$ 0,00 $\vert\vert$ 0 | 0,00  4      | 3,20 | $\blacksquare$ | $\ 0,80\ $ 1                                                                                                    |
| 19                                         | Project<br><b>Goals</b>                                                                       | 0.80         |                       | $0$ $ 0.00 $          | $\overline{2}$ | 1.60                                     | ollo.oollollo.oo        |               |                  | lollo.oo           |    | 0,80       | 000,00000000000000000                                                                 |          |   |                       | 0,00  0          | Ilo.oollo                  |     | 0,0010                 | 0,00  0    |    | 0,00  0                                                  | $\vert\vert 0.00 \vert\vert 0$ | 0,00 0               |           | llo.oollo                          | 0,00                                |       | 0,00 0          | llo.oollo                        | IIO.00I4     | 3,20 | lo.            | lo.oollo                                                                                                    |
|                                            | Project<br><b>Dimension</b>                                                                   | 0,00         |                       | 1 0,00                |                | $1 \parallel 0.00$                       | 00,00 0 0 0 0 0         |               |                  | $\ 0\ 0.00$        |    | $\ 0.00\ $ | 0  0,00  1  0,00  0  0,00  0                                                          |          |   |                       | 0 <b>10.00</b> 1 | O O.00                     |     | $\ 0,00\ $ 1           | 0,00  0    |    | $\log_{10}$ $\log_{10}$                                  |                                | 0,00  0              |           |                                    | $ 0.00 0 $ $ 0.00 0 $               |       |                 | $ 0.00  0 $ $ 0.00  0 $          | $0,00$   1   | 0,00 |                | $ 0 $ $ 0,00 $                                                                                                    |
| 15                                         | Project<br><b>Risk</b>                                                                        | 0,00         |                       | 0 0.00                |                | $1$   0.00                               | 00,00 0 0 0 0 0         |               |                  | 0 0,00             |    | 0.00       | 0  0,00  0  0,00  0  0,00  0                                                          |          |   |                       | lo.oollo         | $\log_{10}$                |     | olloo,oll              | olloo.ol   |    | $\ 0.00\ 0\ $ $\ 0.00\ 0\ $                              |                                | olloo.ol             |           | 0,00  0                            | 0.00 0                              |       | o loo ol        | $\vert$ 0.00 $\vert$ 0           | $0,00$ 1     | 0.00 | llo            | $\ 0.00\ $                                                                                                    |
|                                            | Project<br><b>Base</b><br>Techn.                                                              | 1.20         |                       | 2 2.40 10 10.00       |                |                                          | 33.60 11 1,20           |               |                  | II <sub>1.20</sub> |    |            | 3   3.60   0  0.00  2  2.40  0  0.00  0                                               |          |   |                       | llo.oollo        | llo.oollo                  |     | llo.oollo              |            |    | $ 0,00 $ $ 0,00 $ $ 0,00 $ $ 0,00 $                      |                                |                      |           |                                    | lo.oollo Ilo.oollo Ilo.oollo        |       |                 | o.oollo Ilo.oollo Ilo.ooll6      |              | 7.20 | 11.            | $1.20$   1                                                                                                    |
|                                            | Project Ext.<br>Comp./Env                                                                     | .50          |                       | 0 0.00                |                | lo llo.oo                                | oo,ollollo.oollc        |               |                  | 0 0,00             |    | 0.00 (     | olloo.ollolloo.ollolloo.ollol                                                         |          |   |                       | lo.oollo         | lo.oollo                   |     | olloo.ol               | 0,00  0    |    | llo.oollo                                                | ollo.collo                     | lo.oollo             |           | llo.oollo                          | 0,00                                |       | lo oollo        | Olloo.oll                        | 0.00 2       | 3.00 | lo.            | lo.oollo                                                                                                    |
|                                            | Project<br>Customer                                                                           | 1,50         |                       | 0 0,00                |                | $\parallel$ o $\parallel$ o.oo           | 0,00  0  0,00           |               |                  | 0 0.00             |    |            | 0   0,00   0  0,00  0  0,00  0  0,00  0                                               |          |   |                       | 0,00  0          | Ilo.oollo                  |     | $\vert$ o,oo $\vert$ o | 0,00  0    |    | $\ 0,00\ 0\ $ $\ 0,00\ 0\ $                              |                                | 0,00  0              |           |                                    | $\ 0,00\ 0\ $ $\ 0,00\ 0\ $         |       | 0,00            | $I$ <sub>lo.</sub> oo $I$ o      | $\ 0.00\ $ 1 |      | 1,50           | llo llo.oollo                                                                                                    |
| 16                                         | Project<br><b>CPM</b><br>Phase                                                                | 0.00         |                       | 1 10.00               |                | 1 0.00                                   | 00,00 0 0 0 0 0         |               |                  | 110.00             |    |            | $[0.00$ $[0][0.00][0][0.00][0][0.00][0]$                                              |          |   |                       | llo.oollo        | $\vert$ 0.00 $\vert$ 0     |     | $\vert$ 0.00 $\vert$ 0 |            |    | $ 0,00  0 $ $ 0,00  0 $ $ 0,00  0 $                      |                                |                      |           |                                    | $ 0.00  0 $ $ 0.00  0 $ $ 0.00  0 $ |       |                 | lo.oollo Ilo.oollo Ilo.oolla     |              | 0.00 |                | llo llo.oollo                                                                                                    |
|                                            | Task<br>Categories                                                                            | 2.00         |                       | 6 12.0010 10.00       |                |                                          |                         |               | Il2.00 12.00     | i 12.00            |    | 6.00       | lollo.oollollo.ooll1ll2.oollo                                                         |          |   |                       | lo.oollo         | llo.oollo                  |     | lo.oollo               | 0,00  0    |    | Ilo.oollo Ilo.oollo                                      |                                | 0,00  0              |           | llo.oollo                          | llo.oollo                           |       | 0,00            | llo oollo                        | o oollo.     | 0.00 | llo -          | llo.oollo                                                                                                    |
| 10 <sup>10</sup>                           | <b>Task Skills</b>                                                                            | 2.00         |                       | 2 4,00                | ll2.           | 4.00                                     |                         |               | oo,ollolloo,ollc | 12.00              |    |            | 2,00  0  0,00  0  0,00  0  0,00  0                                                    |          |   |                       | $\ 0,00\ $       | $\log_{10}$                |     | $\ 0,00\ $             |            |    | 0,00  0   0,00  0   0,00  0                              |                                |                      |           |                                    | lo.oollo llo.oollo llo.oollo        |       |                 | lo.oollo llo.oollo llo.oollo     |              | 0.00 |                | $\ 0\ $ 0,00 $\ 0\ $                                                                                                    |
|                                            | Event<br>Category                                                                             | 3,00         |                       | $1 \, 3.00$           |                | $\ 2\ 6.00$                              |                         |               | 00.00 1 3.00     | 2  6,00            |    | 3,00       | 0  0,00  0  0,00  0  0,00  0                                                          |          |   | $\ 0.00\ $ 1          |                  | <u>  3,00  0</u>           |     | $\vert$ 0.00 $\vert$ 0 | 0,00       |    | 0 0 00.0 0 0 0 0 0 0                                     |                                | 0,00  0              |           | $\vert\vert$ 0,00 $\vert\vert$ 0   | 0.00 0                              |       |                 | $ 0.00  0 $ $ 0.00  0 $          |              | 0.00 |                | lo llo.oollo                                                                                                    |
|                                            | <b>THIS</b><br><b>EVENT</b><br>Category                                                       | 6,00         |                       | 1 6,00                |                | $\ 2\ $ 12,00 0 0 0 1 6,00               |                         |               |                  | 2  12,00           |    |            | 1   6,00   0  0,00  0  0,00  0  0,00  0                                               |          |   | $\ 0.00\ $ 1          |                  | $\left\  6,00 \right\  0$  |     | $\vert$ 0.00 $\vert$ 0 | 0.00 0     |    | $ 0,00 0 $ $ 0,00 0 $                                    |                                |                      |           |                                    | $ 0,00 $ $ 0,00 $ $ 0,00 $ $ 0,00 $ |       |                 | 0.000 0 0.000 0 0.000            |              |      |                | $ 0.00 $ $ 0.00 $                                                                                                    |
|                                            | THIS.<br><b>EVENT</b><br><b>TASK</b><br>Categon                                               | 6.00         |                       | $\ 0.00\ $ $\ 0.00\ $ |                |                                          | 00,00 0 0 0 0 0         |               |                  | llollo.oo          |    |            | $\vert 0.00 \vert 0 \vert 0.00 \vert 0 \vert 0.00 \vert 0 \vert 0.00 \vert 0 \vert 0$ |          |   |                       | llo.oollo        | llo.oollo                  |     | $\vert$ 0.00 $\vert$ 0 |            |    | $ 0,00  0 $ $ 0,00  0 $ $ 0,00  0 $                      |                                | 0.00  0              |           |                                    | llo.oollo llo.oollo                 |       | 0.00  0         | $\ 0.00\ 0\ $ $\ 0.00\ 0\ $      |              | 0.00 |                | $\ 0\ $ 0.00 $\ 0\ $                                                                                                    |
|                                            | <b>TOTAL</b><br>▼ Project Results                                                             |              |                       |                       |                |                                          |                         |               |                  |                    |    |            |                                                                                       |          |   |                       |                  |                            |     |                        |            |    |                                                          |                                |                      |           |                                    |                                     |       |                 |                                  |              |      |                | 15 28 20 12 24 40 5 6 40 5 13 00 8 23 20 14 23 00 0 0.00 3 2 40 1 2.00 0 0.00 2 9.00 0 0.00 3 1.60 1 0.80 0 0.00 0 0.00 0 0.00 0 0.00 0 0.00 0 0.00 0 0.00 22 19 70 2 2.00 2 |

**Abbildung 51: Vergleichsmatrix mit Ereignis-Suche**

Die Ereignis-Suche wird gestartet in dem man ein Event anlegt und es öffnet. Das erste geöffnete Event wird in der Wissensbasis gesucht.

In der Vergleichsmatrix sieht man den genauen Unterschied, anhand der unterschiedlichen Gewichtung der Kategorien. Manche haben sogar den Wert 0 bekommen und werden komplett ignoriert.

Zusätzlich gibt es auch noch 2 weitere Ereignis-Suchen ganz unten in der Matrix, die auch als sehr hochwertig eingestuft sind. Das sind die Suche mit den Begriffen der aktuellen Event-Kategorie und die Suche mit den zugeordneten Tasks des Events.

Die gefunden Projekte und deren Ereignisse kann man gleich wie davor im direkten Vergleich anschauen.

Bei den Events gibt es noch ein zusätzliches Feature: Wenn ein Event geöffnet wird, dann öffnen sich links daneben alle zugeordneten Tasks, die von dem Event betroffen sind.
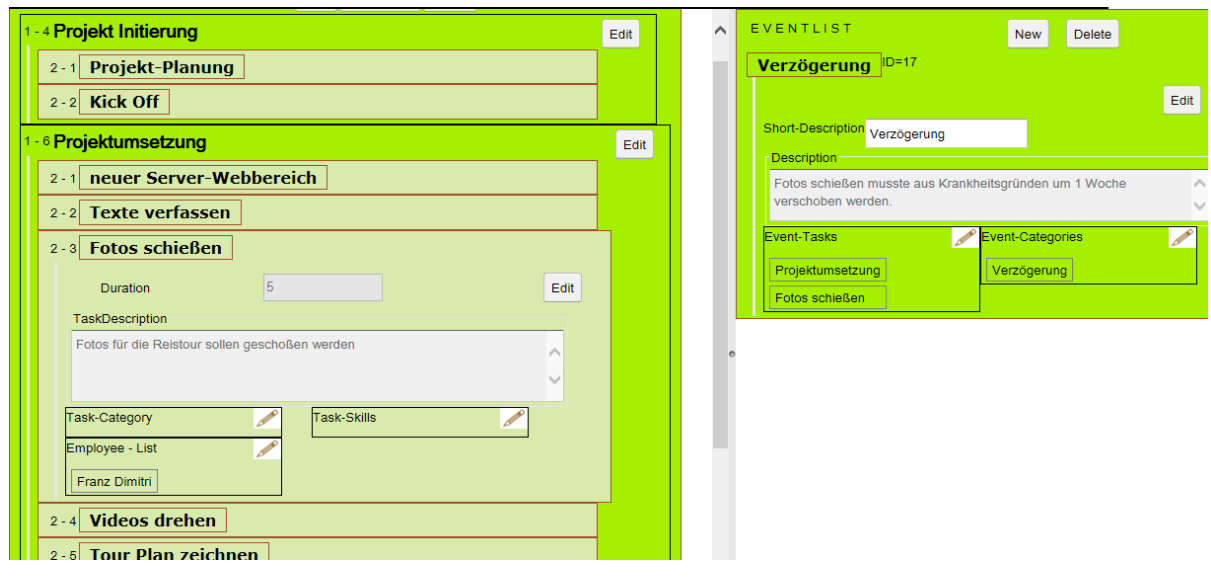

**Abbildung 52: Event-Ansicht**

Wenn ein Lösungsweg gefunden wird, dann wird er zu dem Event aufgenommen. Wenn das gut funktioniert hat soll das gleich beim Event eingetragen werden. Jedoch, auch wenn der Lösungsweg nicht zum gewünschten Ergebnis kommt soll, das ins Event aufgenommen werden.

Jedes Mal wenn ein Problem oder auch ein erfreuliches Ereignis auftritt soll das Prozedere wiederholt werden.

Im Moment gibt es nur eine umfangreiche Event-Kategorie und eine Beschreibungs-Textfeld für alle Einträge.

## **4.1.3 Projekt-Abschluss**

Am Ende sollen die gemachten Erfahrungen noch mal Revue passiert werden und die bereits erstellten Ereignisse ergänzt und vervollständigt werden.

CPM-Abschluss

Sobald das Projekt freigegeben wird, steht es für alle anderen Benutzer außerhalb der Projektgruppe als Suchergebnis in der Wissensbasis zur Verfügung.

CPM-Freigabe

## **4.1.4 Projekt-Import Export**

Für den Import und Export gibt es einen eigenen Bereich, der wie im Entwurf beschrieben die unterschiedlichen Importe und Exporte im XML-Format zum Up-und Downloaden zur Verfügung stellt.

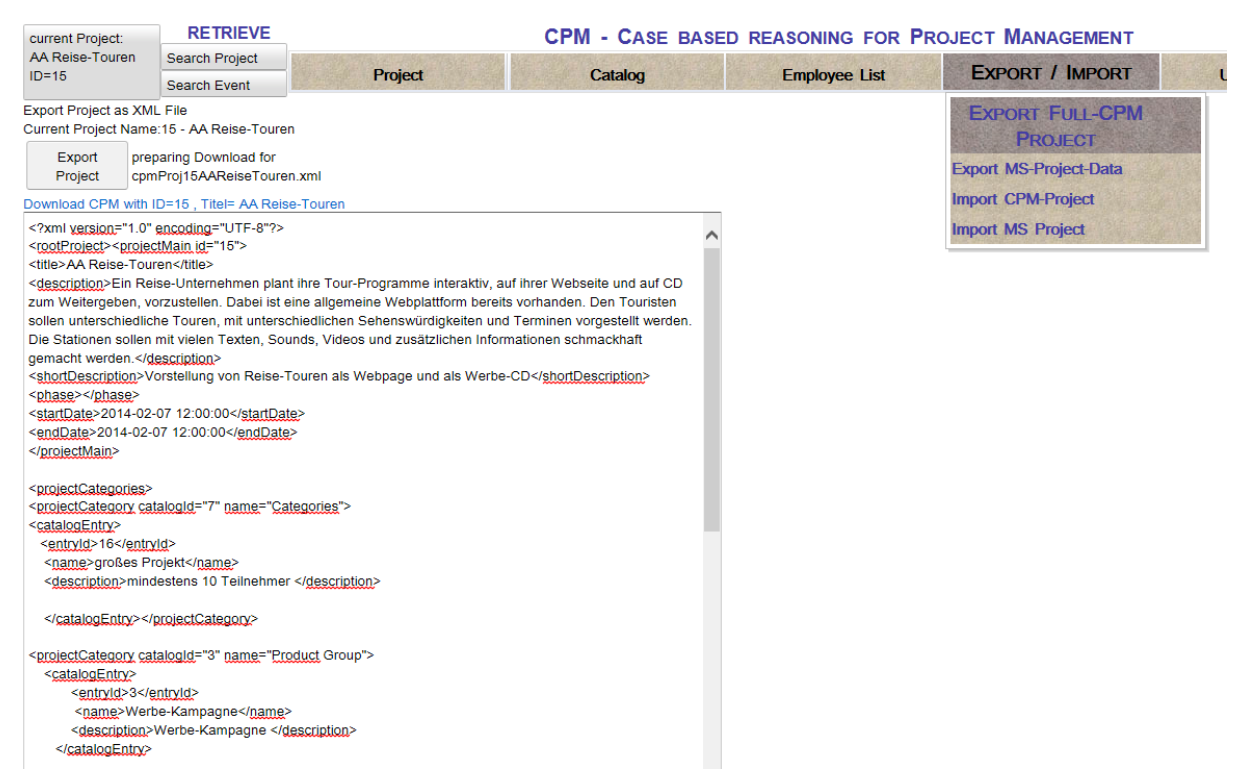

**Abbildung 53: Projekt Import / Export Seite zum Down-Upload im XML Format**

# **5 Evaluierung**

Zur Evaluierung des neuen Systems wurden mehr als 20 Beispiel-Projekte erstellt. Dabei gab es sehr unterschiedliche, aber auch ähnliche Projekte, wo es ähnliche Ziele und Arbeitsschritte gibt.

Zuvor wurden auch Begriffe in den hierarchischen Strukturen eingegeben. Zu Beginn gab es nur wenige Begriffskategorien mit wenigen Begriffen. Aber es war schon im Entwurf vorgesehen, diese zu erweitern.

# *5.1 Suche für ähnliche Projekte*

Die erste Suche soll ähnliche Projekte zu dem gerade aktuellen Projekt finden. Das aktuelle Projekt wird mit seinen gesetzten Begriffen aus den Begriffskatalogen mit allen in der Fallbasis verglichen. In der Vergleichsmatrix sieht man die Ergebnisse aufgelistet. Zu Beginn wurden nur die Anzahl aller gleichen Begriffe verglichen und es gab weniger Begriffsbereiche. Das erzielte End-Ergebnis war deswegen bei vielen Projekten gleich. Unterschiedliche Projekte waren einfach zu wenig kategorisiert und ergaben deshalb auch die gleiche Ergebnisse.

Dem wurde sofort mit zusätzlichen Begriffskatalogen entgegengewirkt. Auch die angegebenen Beschreibungen eines Projektes sollten strukturiert in Begriffskatalogen eingegeben werden. Die unterschiedlichen Projekt-Kataloge umfassen jetzt in der letzten Version: Projekt-Kategorien, Projekt-Gruppen, Projekt-Ziele, Projekt-Dimensionen, Projekt-Risiken, Projekt-Basis-Technologien, externe Firmen-Liste, Kunden, CPM-Phase. Ein wichtiges Projekt-Vergleichskriterien sind die unterschiedlichen Arbeitsschritte. Deshalb haben die Arbeitsschritte zusätzliche verfeinerte Kategorien bekommen. Jeder Arbeitsschritt sollte zumindest eine Kategorie aus dem Katalog bekommen. Wenn es keinen passenden Begriff für einen Task gibt, soll dieser sofort im Katalog eingetragen werden. Dadurch hat sich ein umfassender Arbeitsschritte-Katalog ergeben.

Was man beim Vergleich der Projekte und deren Vergleichsergebnis auch in der Vergleichsmatrix sieht, ist, dass manche Kategorien zu viel und andere zu wenig Einfluss auf den Vergleich haben. Deshalb wurde bei der Berechnung die Gewichtung der einzelnen Kategorien eingeführt. In der Vergleichsmatrix ist dieser in der 3. Spalte untergebracht. Die CPM-Phase ist ein Bereich der unbedeutend für den Vergleich ist. Deshalb wurde er einfach mit Wertigkeit 0 ausgeschaltet.

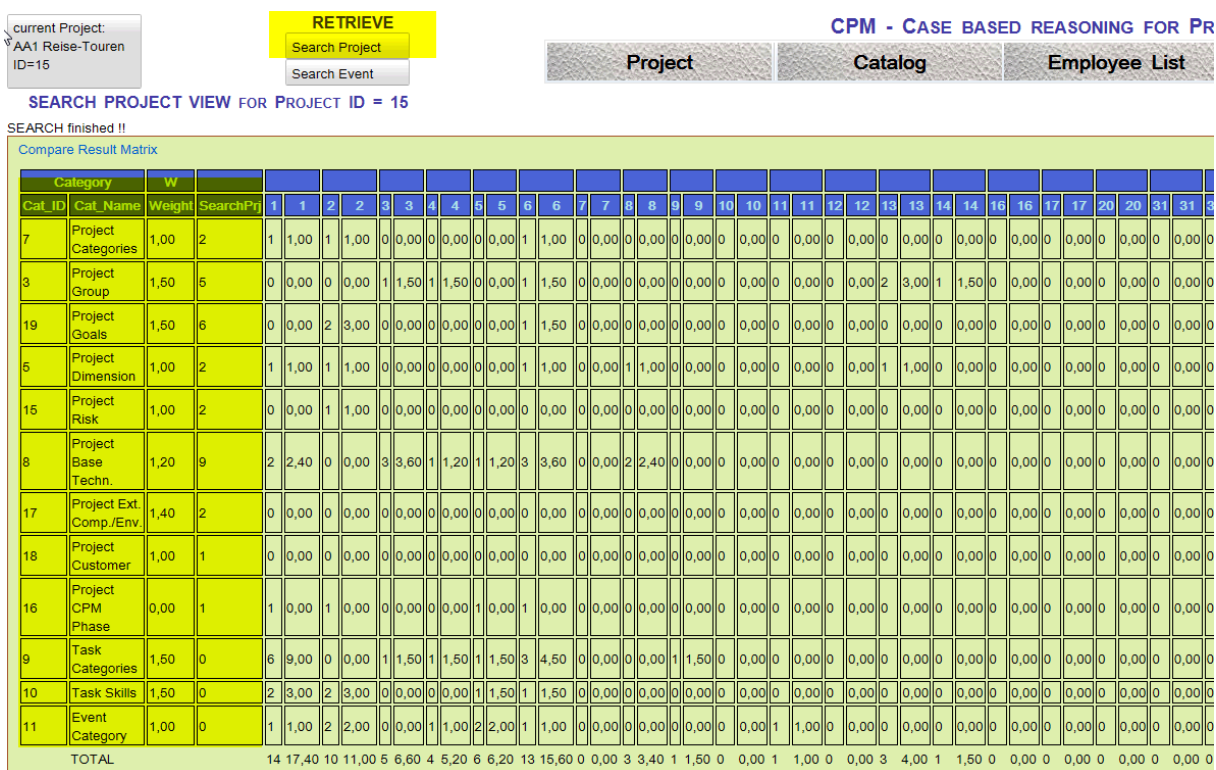

#### **Abbildung 54 Vergleichsmatrix für Projektsuche**

Die verbesserte Version lieferte sofort bessere Resultate. Die ähnlichsten Projekte werden auch in der Ergebnisliste zum größten Teil richtig gereiht. Dafür ist jedoch auch schon in der Übersicht im Prototypen eine flexible Liste vorhanden, mit der man sofort zwischen unterschiedlich gefundene Projekte wechseln kann

## *5.2 Suche für ähnliche Ereignisse*

Bei der Suche von ähnlichen Ereignissen wurde zur Auswertung wieder die Vergleichsmatrix verwendet. Der Schwerpunkt soll vom Finden ähnlichen Projekte auf ähnliche Ereignisse verlegt werden. Projekt-Kategorien wurden in der Wertigkeit geschwächt. Zusätzlich zu den ersten Projektkategorie-Vergleich gibt es auch noch 2 weitere Ereignis-Suchen. Das sind die Suche mit den Begriffen der aktuellen Event-Kategorie und die Suche mit den zugeordneten Tasks des Events.

Hier gibt es den positiven Effekt bei den verfeinerten Tasks-Kategorien. Ähnliche Events sind auch von ähnlichen Arbeitsschritten interessant, was auch bei den Voreinstellungen zu erwarten war. Das Ergebnis ist für die erste Version in dem Prototypen eigentlich positiv. Die Reihung in der Ergebnis-Projektliste stimmt jedoch noch nicht immer mit den ähnlichsten Ereignissen überein.

| current Project:<br>$ID = 15$ | <b>AA1 Reise-Touren</b>                               | <b>RETRIEVE</b><br><b>Search Project</b><br><b>Search Event</b><br><b>SEARCH PROJECT VIEW FOR PROJECT ID = 15 AND EVENT-ID = 30</b> |          |     |                    |               |                     |                         |  |                       |                                                                                                    | Project        |                                              |  |  |                                          |  |   |     | Catalog                    |                                                  |                           |            |    | <b>CPM - CASE BASED REASONING FOR PROJECT MANAGEMENT</b><br><b>Employee List</b> |                                  |    |                              |                        |                                |                                  |    | Export / Import |                                  |                                  |                        |  |                      |    | U                   |                 |                        |
|-------------------------------|-------------------------------------------------------|----------------------------------------------------------------------------------------------------|----------|-----|--------------------|---------------|---------------------|-------------------------|--|-----------------------|----------------------------------------------------------------------------------------------------|----------------|----------------------------------------------|--|--|------------------------------------------|--|---|-----|----------------------------|--------------------------------------------------|---------------------------|------------|----|----------------------------------------------------------------------------------|----------------------------------|----|------------------------------|------------------------|--------------------------------|----------------------------------|----|-----------------|----------------------------------|----------------------------------|------------------------|--|----------------------|----|---------------------|-----------------|------------------------|
|                               | <b>SEARCH finished !!</b>                             |                                                                                                    |          |     |                    |               |                     |                         |  |                       |                                                                                                    |                |                                              |  |  |                                          |  |   |     |                            |                                                  |                           |            |    |                                                                                  |                                  |    |                              |                        |                                |                                  |    |                 |                                  |                                  |                        |  |                      |    |                     |                 |                        |
|                               | <b>Compare Result Matrix</b>                          |                                                                                                    |          |     |                    |               |                     |                         |  |                       |                                                                                                    |                |                                              |  |  |                                          |  |   |     |                            |                                                  |                           |            |    |                                                                                  |                                  |    |                              |                        |                                |                                  |    |                 |                                  |                                  |                        |  |                      |    |                     |                 |                        |
|                               | Category                                              | W                                                                                                    |          |     |                    |               | $\overline{2}$      |                         |  | $\boldsymbol{A}$      |                                                                                                    | $\overline{6}$ | 6                                            |  |  |                                          |  | 9 | 10l |                            | $\overline{11}$                                  |                           | 12         | 13 |                                                                                  |                                  |    |                              |                        | 20                             |                                  |    |                 |                                  |                                  |                        |  | 46                   |    |                     |                 |                        |
|                               | Cat Nam<br>Project<br>Categories                      | Veigh<br>08,0                                                                                                    | earchPri |     | $\vert$ 0.80       |               | 0.80                | $\overline{\mathbf{3}}$ |  | 0.00  0  0,00         | $\overline{5}$<br>$\parallel$ 0,00                                                                                                    |                | $\vert$ 0.80                                 |  |  | 8<br>0  0,00  0  0,00  0  0,00  0        |  |   |     | 10<br>$\vert$ 0,00 $\vert$ | 11                                               | 12 <sup>1</sup><br>oloo.o | o.oollo    |    | 13<br>$\vert\vert$ 0.00 $\vert\vert$ 0                                           | 14<br>0,00                       | 16 | 16<br> 0,00  0               | 17<br>17               | $\vert$ o.oo $\vert$ o         | 20<br>olloo.oll                  | 31 | 31<br> 0.00     | 32<br>321                        | 33<br>$\vert$ o.oo $\vert$ o     | 33<br>0.00             |  | 0,00  2              | 64 | 64<br>1,60          | Iо              | 87<br> 0,00            |
|                               | Project<br>Group                                      | 0,80                                                                                                    |          |     | 10 10.00           | llo.          | $\ 0.00\ $          |                         |  | $\ 0.80\ $ 1 $\ 0.80$ | 0 0,00                                                                                                    |                | $\vert$ 0.80                                 |  |  | ollo.oollollo.oollollo.oollo llo.oollo   |  |   |     |                            |                                                  | 0,00                      | 0.00  2    |    | 1,60                                                                             | $\log_{10}$                      |    | o.oollo                      |                        | $\vert$ o.oo $\vert$ o         | $\vert$ o $\vert$ o $\vert$      |    | o,oollo         |                                  | $\vert$ o.oo $\vert$ o           | ollo.coll              |  | 0.00  4              |    | 3,20                |                 | $\ 0.80\ $ 1           |
| 19                            | Project<br>Goals                                      | 0.80                                                                                                    |          |     | 10 10.00           | 12.           | 1,60                | 00000000.00             |  |                       | 0 0,00                                                                                                    |                | 1 0,80                                       |  |  | 0  0,00  0  0,00  0  0,00  0   0,00  0   |  |   |     |                            |                                                  | 0,00                      |            |    | 0.0010 0.0010                                                                    | llo.oollo                        |    | 0.0010                       |                        | $I$ <sub>lo.</sub> oo $I$ o    | llo.oollo                        |    | 0.00 0          |                                  | $\vert$ 0.00 $\vert$ 0           | Olloo.oll              |  | 0.00  4              |    | 3,20                | lo.             | llo.oollo              |
|                               | Project<br><b>Dimensio</b>                            | 0,00                                                                                                    |          |     | 0,00               |               | 0.00                |                         |  | oo.ollollo.oollc      | oo.ollu                                                                                                    |                | $I$ <sub>0.00</sub>                          |  |  | 0  0,00  1  0,00  0  0,00  0   0,00  0   |  |   |     |                            |                                                  | o,oollo                   | $0,00$   1 |    | $\vert\vert 0.00 \vert\vert 0 \vert$                                             | 0 00,0                           |    | 0,00                         |                        | $\vert\vert 0.00 \vert\vert 0$ | $\vert$ o ol $\vert$ o           |    | 0,00            |                                  | $\vert\vert$ 0,00 $\vert\vert$ 0 | llo oollo              |  | 0.0011               |    | 0,00                | 10              | $\vert$ o ol $\vert$ o |
| 15                            | Project<br><b>Risk</b>                                | 0.00                                                                                                    |          |     | llo Ilo.oo         |               | I <sub>0.00</sub>   | lollo.oollollo.oo       |  |                       | 0 0.00                                                                                                    |                | $\overline{a}$ $\overline{a}$ $\overline{a}$ |  |  | llollo.oollollo.oollollo.oollo llo.oollo |  |   |     |                            |                                                  | $\vert$  0,00 $\vert$  0  |            |    | 0.0010 000001 00000                                                              |                                  |    | lo.oollo Ilo.oollo Ilo.oollo |                        |                                |                                  |    |                 | lo.oollo llo.oollo               |                                  | llo.oollo              |  | $0.00$ $11$          |    | $I$ <sub>0.00</sub> | llo.            | $\ 0.00\ $             |
|                               | Project<br><b>Base</b><br>Techn.                      | 1,20                                                                                                    |          |     | <u> 2 2.40 k</u>   | $\mathsf{II}$ | $\vert\vert 0.00$   |                         |  |                       | 3  3,60  1  1,20   1  1,20   3   3,60   0  0,00  2  2,40  0  0,00  0   0,00  0   0,00  0                                                                                     |                |                                              |  |  |                                          |  |   |     |                            |                                                  |                           |            |    | $ 0,00 $   0 $ 0,00 $   0 $ 0,00 $   0                                           |                                  |    | 0.00 0 0.00 0.00 0.00 0.00   |                        |                                |                                  |    |                 | 0.000 0 0.000 0 0.00             |                                  |                        |  | $\ 0,00\ 6\ 7,20$    |    |                     |                 | 1,20  1                |
|                               | Project Ext.<br>Comp./Env                             | .50                                                                                                    |          |     | llo Ilo.oo         | llo.          | I <sub>0.00</sub>   | ollo.oollollo.oo        |  |                       | 00.0llc                                                                                                    |                | lo llo.oo                                    |  |  | 0  0,00  0  0,00  0  0,00  0  0,00  0    |  |   |     |                            |                                                  | 0,00                      |            |    | 0.000 0.000                                                                      | $\ 0,00\ $                       |    | 0,0010                       |                        | llo.oollo                      | llo.oollo                        |    | lo.oollo        |                                  | llo.oollo                        | llo.oollo              |  | 0,00  2              |    | II <sub>3.00</sub>  |                 | 0.00                   |
| 18                            | Project<br>Customer                                   | .60 <sub>1</sub>                                                                                                    |          |     | 0.00 0             | llO.          | $\ 0.00\ $          |                         |  | 00,00  0  0,00        | 0 0,00                                                                                                    | lo.            | $\ 0.00\ $                                   |  |  | 0  0,00  0  0,00  0  0,00  0  0,00  0    |  |   |     |                            |                                                  | 0.00                      |            |    | 0,00  0   0,00  0                                                                | $\vert$ 0.00 $\vert$             |    | 0.00 0 0.00 0.00             |                        |                                | llo.oollo                        |    | lo.oollo        | $\vert\vert$ 0.00 $\vert\vert$ 0 |                                  | llo.oollo              |  | $ 0.00 $ 1           |    | 1,50                | lo.             | lo.oollo               |
| 16                            | Project<br><b>CPM</b><br>Phase                        | 0,00                                                                                                    |          |     | $\ 0,00\ $         |               | 0.00                | 00,000000000000         |  |                       | $\parallel$ 0,00                                                                                                    |                |                                              |  |  |                                          |  |   |     |                            |                                                  |                           |            |    | o.oollo llo.oollo llo.oollo                                                      |                                  |    | o.oollo llo.oollo llo.oollo  |                        |                                |                                  |    | 0.00  0         |                                  |                                  | <b>10,000 10,0010</b>  |  | $\ 0.00\ $ 1         |    | $\ 0.00\ $          | llo.            | llo.oollo              |
|                               | <b>Task</b><br>Categories                             | 2,00                                                                                                    |          |     | 6 12,00 0          |               | $\parallel$ 0.00    |                         |  | 1 2,00  1  2,00       | 1  2,00                                                                                                    |                | $\ 3\ $ 6,00                                 |  |  | 0  0,00  0  0,00  1  2,00  0   0,00  0   |  |   |     |                            |                                                  | 0,00                      |            |    | 0.00 0 0.00 0.00                                                                 | $\ 0.00\ $                       |    | o.oollo                      | $\vert$ 0.00 $\vert$ 0 |                                | $\vert$ 0.00 $\vert$ 0           |    | lo.oollo        |                                  | $\vert$ 0.00 $\vert$ 0           | $\vert$ o.oo $\vert$ o |  | 0.00  0              |    | $\vert$ 0.00        | llo.            | lo.oollo               |
| 10                            | <b>Task Skills</b>                                    | 2.00                                                                                                    |          | ll2 | 4,00               | l2            | 4.00                |                         |  | 00,00 0 0 0 0 0       | 1  2,00                                                                                                    | I1.            | 2,00                                         |  |  | 00.000000000000000000                    |  |   |     |                            |                                                  | $\vert$ o.oo $\vert$ o    |            |    | 0,00  0   0,00  0   0,00  0                                                      |                                  |    | $ 0.00 0 $ $ 0.00 0 $        |                        |                                |                                  |    |                 | o,oo  o   o,oo  o                |                                  | $\ $ 0.00 $\ $ 0       |  | $ 0,00 $ $ 0,00 $    |    |                     | llo.            | $\vert$ o.oo $\vert$ o |
|                               | Event<br>Category                                     | 3,00                                                                                                    |          |     | 3,00               |               | 6,00                | 이0,0이                   |  | 1 3,00                | 8,00                                                                                                    |                | 1   3,00                                     |  |  | 0,00  0  0,00  0  0,00  0   0,00         |  |   |     |                            |                                                  | 3,00                      |            |    | 0,00,01 0,00,0                                                                   | $\vert\vert$ 0,00 $\vert\vert$ 0 |    | 0,0010                       |                        | $\vert\vert 0,00 \vert\vert 0$ | $\vert\vert$ 0,00 $\vert\vert$ 0 |    | 0,00            |                                  | $\vert\vert$ 0,00 $\vert\vert$ 0 | 0,00                   |  | 0,00                 |    | $\vert$ 0,00        | lо              | 0,00                   |
|                               | <b>THIS</b><br><b>EVENT</b><br>Category               | 6,00                                                                                                    |          |     | II <sub>6.00</sub> |               | 12,00 0 0,00 1 6,00 |                         |  |                       | 2 12,00 1 6,00                                                                                                    |                |                                              |  |  | 0  0,00  0  0,00  0  0,00  0   0,00  1   |  |   |     |                            |                                                  | $\ 6,00\ 0$               |            |    | $ 0,00  0 $ $ 0,00  0 $ $ 0,00  0 $                                              |                                  |    | 0.000 0 0.000 0 0.000        |                        |                                |                                  |    | 0.00            |                                  | $\vert$ 0.00 $\vert$ 0           | $\vert$ 0.00 $\vert$ 0 |  | 0.00 0               |    | $\ 0.00\ $          | llo.            | $\ 0.00\ $             |
|                               | <b>THIS</b><br><b>EVENT</b><br><b>TASK</b><br>Categor | 6,00                                                                                                    |          |     | O 0.00             |               | $\ 0\ $ 0,00        |                         |  |                       | 00,00 00 00000000000000                                                                                                    |                | 0 0.00                                       |  |  |                                          |  |   |     |                            | 0  0,00  0  0,00  0  0,00  0   0,00  0   0,00  0 |                           |            |    | 0  0,00  0   0,00  0   0,00  0                                                   |                                  |    | 0.00 0 0.00 0.00 0.00        |                        |                                |                                  |    | 0.00 0          |                                  |                                  | 0,00  0   0,00  0      |  | $\vert$ 0.00 $\vert$ |    | $\ 0.00\ $          | $\mathsf{II}$ o | $\ 0,00\ $             |
| <b>Witnessen Deaths</b>       | <b>TOTAL</b>                                          |                                                                                                    |          |     |                    |               |                     |                         |  |                       | 15 28,20 12 24,40 5 6,40 5 13,00 8 23,20 14 23,00 0 0,00 3 2,40 1 2,00 0 0,00 2 9,00 0 0,00 3 1,60 1 0,80 0 0,00 0 0,00 0 0,00 0 0,00 0 0,00 0 0,00 0 0,00 22 19,70 2 2,00 2 |                |                                              |  |  |                                          |  |   |     |                            |                                                  |                           |            |    |                                                                                  |                                  |    |                              |                        |                                |                                  |    |                 |                                  |                                  |                        |  |                      |    |                     |                 |                        |

**Abbildung 55 Vergleichsmatrix für Ereignisse**

Im Moment gibt es nur eine umfangreiche Event-Kategorie und eine Beschreibungs-Textfeld für alle Einträge. Beim Eingeben der auftretenden Ereignissen und beim Lesen der Ereignissen ist es schon aufgefallen, dass zusätzliche Strukturierungen Verbesserungen darstellen. Diese können dann auch zum Finden genützt werden. Wichtige weitere Unterteilungen können zum Beispiel sein:

- Problem: Beschreibung des ausgehenden Problems
- Maßnahmen: zur Behebung des Problems
- Ergebnis: durch die Durchführung mit positivem bzw. negativem Ausgang / Teilen

Auch mehrere Maßnahmen und Ergebnisse zu einem Problem sollten betrachtet oder verknüpft werden.

## *5.3 Weitere Ergebnisse*

Beim Testen und Simulieren der Test-Projekte ergaben sich auch weitere Ergebnisse und interessante Erweiterungen.

Für diesen Prototypen gibt es jeweils nur eine Einstellung für die Gewichtung der Begriffskataloge. Es ist manchmal jedoch auch interessant andere Gewichtungen zu verwenden, um ganz andere Projekte zu finden. Zum Beispiel, will man wissen welche Projekte mit dem gleichen Projektzielen möglichst unterschiedlich realisiert wurden. Dafür wäre eine Veränderung der Gewichtung von Vorteil. Für solche Suchen kann das System auch unterschiedliche Gewichtungsmuster anbieten oder sogar eine Verwaltung dafür anbieten. Die jetzige Standard-Gewichtung kann somit auch unterschiedlich verfeinert werden.

Im Moment wurde auch nur ein sehr einfacher Such-Algorithmus umgesetzt. Beides gibt Spielraum für Erweiterungen, um die Such-Ergebnisse zu verbessern. Das wird vor allem wichtig, wenn es eine Vielzahl von Projekten in der Fallbasis gibt.

Beim Testen wurden auch ähnliche Projekte und sogenannte Wiederholungsprojekte, die noch einmal mit nur wenig Änderungen stattfinden, angelegt. Eine Firma wird praktisch auch Projekte mit ähnlichen Aufbau oder nur mit anderen Kunden durchführen. Beim Durchführen solcher Projekte können ganz unterschiedliche Ereignisse auftreten, die auch in der Wissensbasis kommen sollen. Ein Problem dadurch ist jedoch, dass die Ergebnisse dann zu viele gleiche Projekte beinhalten. Abhilfe kann hier zum Beispiel eine Gruppierung dieser Projekte bringen, die dann in der Ergebnisliste nur einmal aufgelistet werden.

# **6 Schluss**

Das CBR Paradigma eignet sich hervorragend, um ein Problem-Lösungssystem für Projekt-Management als wissensbasiertes System aufzubauen. Die durchgeführten Tests haben sehr gut funktioniert. Die zufällig angefertigten Projekte konnten sehr gut Hilfe von anderen Projekten finden.

Es haben sich jedoch auch Probleme gezeigt. Gerade sehr ähnliche Projekte, die sich mit der Zeit ergeben, belasten das System. Wenn sich zum Beispiel in der Resultats-Suche 10 ähnliche Projekte befinden, die sich kaum vom Wissensgehalt unterscheiden, sind 9 Projekte zu viel in der Wissensbasis. Ein zusätzlicher Administratorschritt muss es unbedingt geben, um das genannte Beispiel-Problem zu lösen. Entweder, ganz einfach, werden die 9 unnötigen Projekte gelöscht oder besserwerden die Projekte in einer Gruppe eingereiht und nur mehr einfach angezeigt.

Die selbst-definierten Begriffs-Kataloge waren ein ganz einfaches Behelf, um den Prototypen flexibel und für eine einfache Version umzusetzen. Die Erweiterung mit der Vernetzung ist zwar ein interessanter Ansatz, aber ich sehe da keinen großen Durchbruch. Zum Beispiel, für alle Begriffe, die es in einem Wissensbereich gibt, müssen diese selber vernetzt werden, da es eine eigene einsame Struktur ist. Um ein anspruchsvolles, zukunftsorientiertes CBR System zu realisieren, wird man nicht herumkommen eine Ontologie zu verwenden. Damit kann man mit anderen Vorteilen auch einen Austausch des Wissens der Wissensbasis erreichen, die auch in Kapitel Ontologie beschrieben wurde.

Eine andere Frage sehe ich für die soziale Akzeptanz sehr wichtig. Das ist schon im Kapitel Lesson Learned von Fr. Withow ausführlich erläutert worden und kann ich nur aus eigenen Erfahrungen bestätigen:

 Erfahrungen und insbesondere Misserfolge werden oft sehr ungern ausgetauscht oder auch in ein Tool eingegeben.

Dafür muss es Vereinbarungen zu allen Projekt-Beteiligten geben, um eine Vertrauensbasis aufzubauen. Die Freigabe der Erfahrungen eines Projektes darf nur mit Zustimmung aller Beteiligten erfolgen. Im Prototyp ist das einfach mit dem CPM-Freigabe-Eintrag vorgesehen.

## **Verwendete Abkürzungen**

- LL Lessons Learned
- SW Software
- CBR Case Based Reasoning (Fallbasiertes Schließen)
- CPM CBR-Projekt-Manager mit fallbasiertem Schließen (CBR) zur Unterstützung des Projektmanagement ist das neu zu erstellende System.

# **Abbildungsverzeichnis**

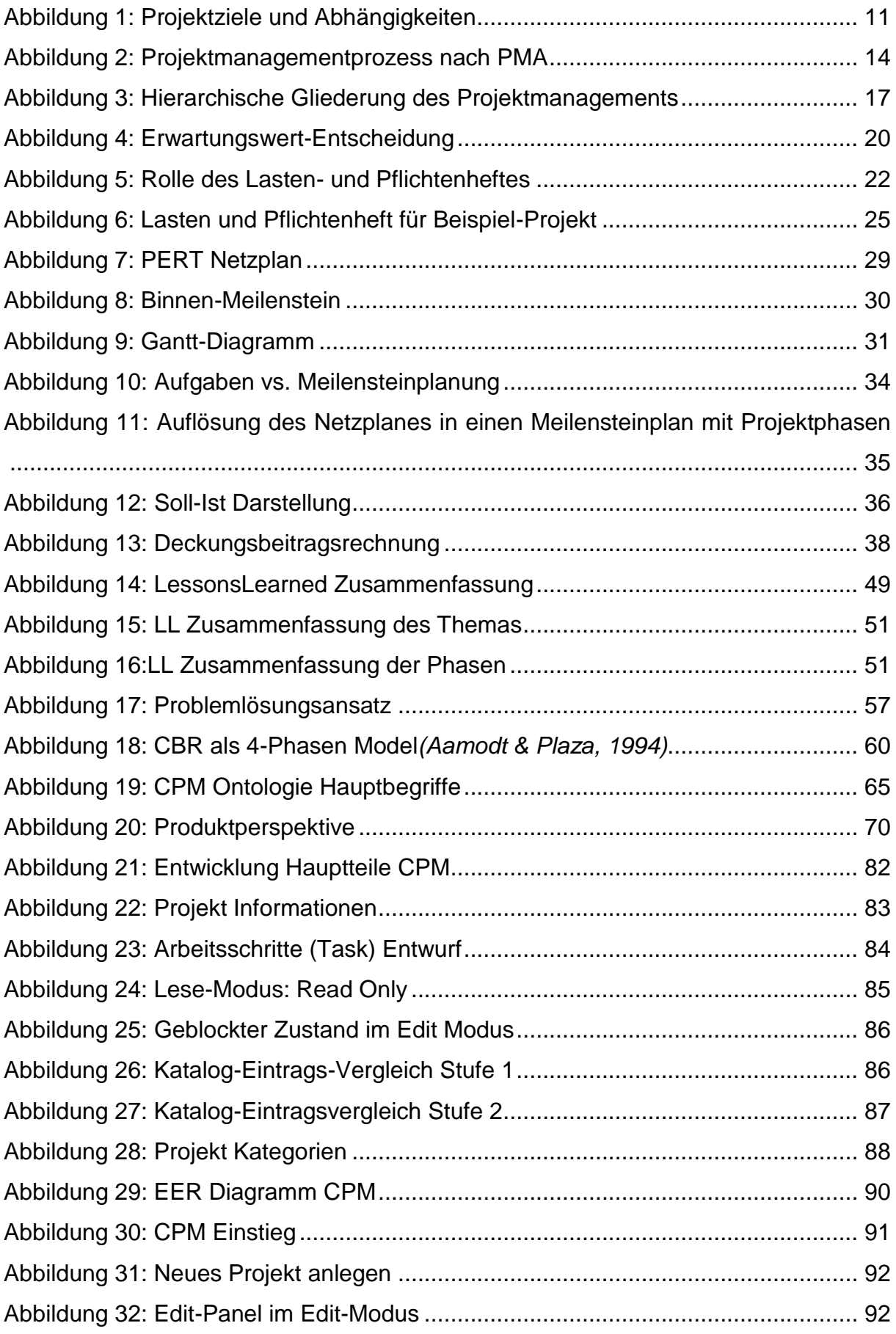

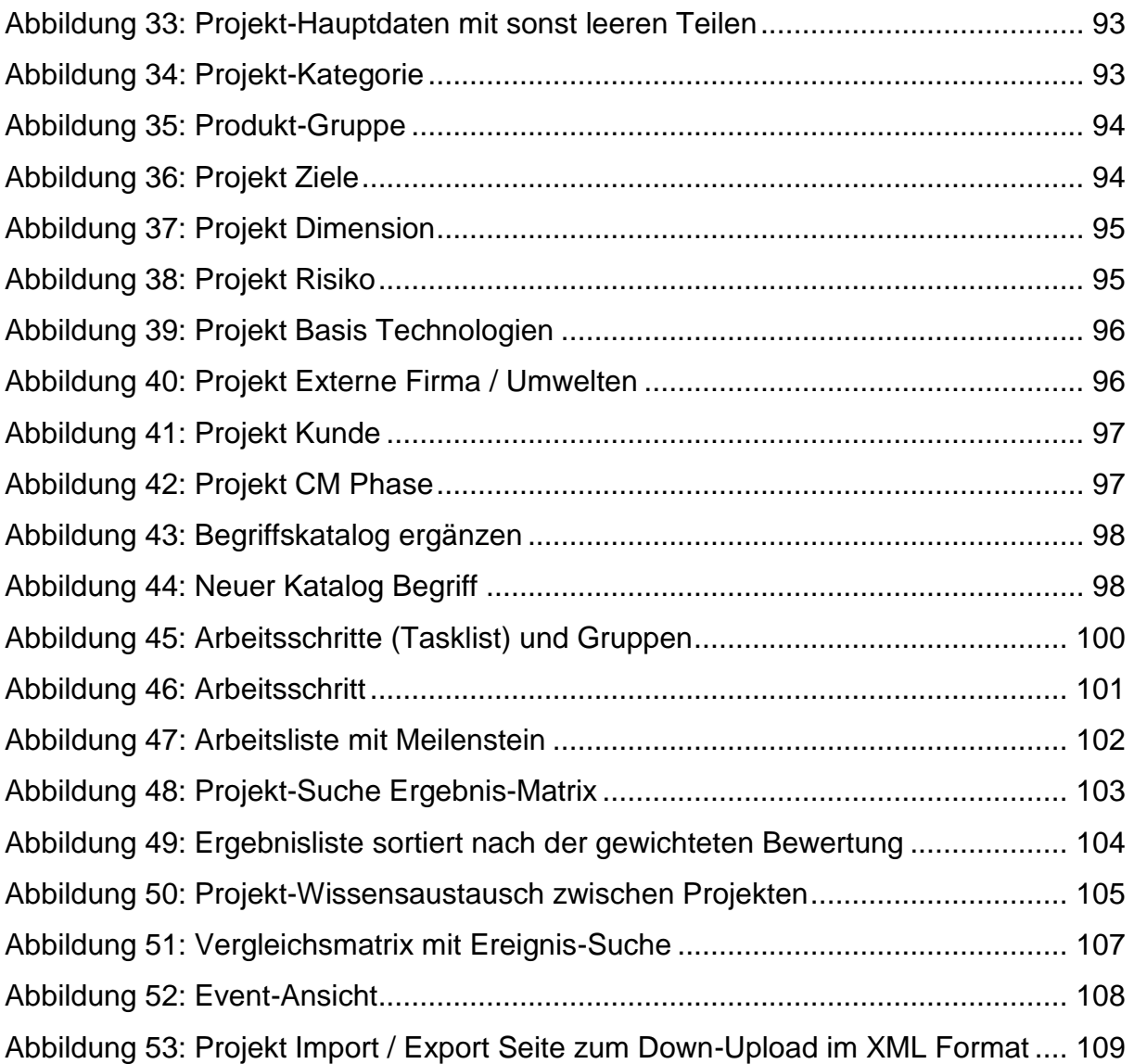

# **Literaturverzeichnis:**

[1] Standish Group **The Standish Group Report Chaos** White Paper, 2014

[2] Mag.(FH) Marion Withoff

# **Neue Ansätze und Methoden der Einführung von LessonsLearned Management im Projektmanagement**

Dissertation unter Leitung von hon. Prof. Dr. Phil. Wolfgang E. Katzenberger, o. Univ. Prof. Dipl.-Ing. Dr. Techn. Franz Wojda Institut für Managementwissenschaften (E330) , Fakultät für Maschinenwesen und Betriebswissenschaften, Technische Universität Wien

[3] Harry Zingel

**Grundzüge des Projektmanagements – Definition, Organisation und Steuerung von Projekten: Grundgedanken des betrieblichen Projektmanagements** Skriptum zu BWL [http://www.zingel.de](http://www.zingel.de/)

[4] Roland Gareis

**Happy projects!** 

**Projekt- und Programmmanagement, Projektportfolio-Management, Management der projektorientierten Organisation, Management in der projektorientierten Gesellschaft**

Manz, Wien, 2004 , S.74

[5] Martina Huemann

**Individuelle Projektmanagement-Kompetenzen in projektorientierten Unternehmen**

Lang, Frankfurt am Main, 2002

[6] Roland Gareis

#### **Professioneller Projektstart**

Projektmanagement 3 / 2000, S23-29

[7] Mag. Nicola Krall, Peter Birnstingl MSD MSc, Dr. Martina Huemann, Johann Siegl, Michael Wolf, Dr. Angelika Basch, Peter Birnsting MSD MSc

#### **PMA PM Baseline**

Version 3.0, 2008

[8] W. Böhm

**Management von Projekten: Know-how aus der Berater-Praxis Projektmanagement – der Weg zum Dynamischen Unternehmen** Stuttgart, 1995

[9] E. Frese

**Grundlagen der Organisation** Wiesbaden 1987

[10] B. Madauss

#### **Industrial Corporation through Project Management**

Köln 1989

[11] Birgit Dreehsden

#### **Qualitätssicherung bei EDV-Systemen**

VDI Verlag, 1996

[12] Agnar Aamodt

#### **Case-Based Reasoning- An Introduction**

University of Trondheim, Department of Informatics N-7055 Dragvoll, Norway.

[13] Agnar Aamodt & Enric Plaza

**Case-Based Reasoning: Foundational Issues, Methodological Variations, and System Approaches.**

#### AI Communications, Vol 7, Nr. 1., 1994

[14] Sankar K. Pal [MTech,](http://link.springer.com/search?facet-creator=%22Sankar+K.+Pal+MTech%2C+PhD%2C+DIC%2C+Fellow+IEEE%22) PhD, DIC, Fellow IEEE, [Tharam](http://link.springer.com/search?facet-creator=%22Tharam+S.+Dillon+BE%2C+PhD%2C+FSaRS%2C+FIE%2C+SMIEEE%22) S. Dillon BE, PhD, FSaRS, FIE, [SMIEEE,](http://link.springer.com/search?facet-creator=%22Tharam+S.+Dillon+BE%2C+PhD%2C+FSaRS%2C+FIE%2C+SMIEEE%22) Daniel S. Yeung BA, MA, MSc, MBA, PhD, [FHKIE](http://link.springer.com/search?facet-creator=%22Daniel+S.+Yeung+BA%2C+MA%2C+MSc%2C+MBA%2C+PhD%2C+FHKIE%22)

#### **[Soft Computing in Case Based Reasoning](http://link.springer.com/book/10.1007/978-1-4471-0687-6)**

A Tutorial on Case Based Reasoning

2001, Springer ISBN 978-1-85233-262-4

[15] David W.Aha, Ian Watson (Eds.)

**Case-Based Reasoning Research and Development** 4th Internation Conference on Case-Based Reasoning, ICCBR 2001 Vancouver, BC, Canda, July /August 2001 Proceedings (umfasst 36 wissenschaftliche Papers, 15 Application-Papers)

[16] Thomas R. Gruber

### **A Translation Approach to Portable Ontology Specification.**

Technical Report KSL 92-71 appeared in Knowledge Acquisition **5**: 199-220. 1993

[17] Natalya F. Noy and Deborah L. McGuinness, StanfordUniversity

#### **Ontology Development 101: A Guide to Creating Your First Ontology**

Protégé-2000 (http://protege.stanford.edu)

[18] Brickley, D. and Guha, R.V. (1999).

## **Resource Description Framework (RDF)**

SchemaSpecification. Proposed Recommendation, World Wide Web Consortium**:** <http://www.w3.org/TR/PR-rdf-schema>

[19] James Hendler and Deborah L. McGuinness,

## **The DARPA Agent Markup Language**

(2000). IEEE Intelligent Systems Trends and Controversies**16**(6): 67-73.

[20] Price, C. and Spackman, K. (2000).

**SNOMED clinical terms: Overview of the DevelopmentProcess and Project Status**

Proc AMIA Symp. 2001: 662–666. PMCID: PMC2243297

[21] Betsy L. Humphreys and Donald A. B. Lindberg,

**The UMLS project: making the conceptual connection between users and the information they need.** 

Bulletin of the Medical LibraryAssociation**81**(2): 170.(1993).

Betsy L. Humphreys and Donald A. B. Lindberg,

[http://de.wikipedia.org/wiki/Ontologie\\_%28Informatik%29](http://de.wikipedia.org/wiki/Ontologie_%28Informatik%29)

[22] BMO von Jenz & Partner

**Business Management Ontologies** [http://www.bpiresearch.com/Resources/RE\\_OSSOnt/re\\_ossont.htm](http://www.bpiresearch.com/Resources/RE_OSSOnt/re_ossont.htm)